Taller V

# CONSTRUCCIÓN DE UN SISTEMA DE APOYO EN LA TOMA DE DECISIONES PARA EL ÁREA GERENCIAL DEL HOSPITAL DE CLÍNICAS

\_\_\_\_\_\_\_\_\_\_\_\_\_\_\_\_\_\_\_\_\_\_\_\_\_\_\_\_\_\_\_\_\_\_\_\_\_\_\_\_\_\_\_\_\_\_

Lydia Silva **Beatriz Revello**

**Mayo 2000**

**Tutores: Msc. Ing. Regina Motz Dr. Ing. Alejandro Gutierrez**

**Instituto de Computación – Facultad de Ingeniería. Universidad de la República.**

# **RESUMEN**

En los últimos años se ha retomado la importancia del tratamiento computacional de la información estratégica para la toma de decisiones. La habilidad para convertir los datos acumulados durante años por los sistemas informáticos en información estratégica, integrada y actualizada es vital para las organizaciones.

Como respuesta a esta necesidad surgen los sistemas informáticos con nuevas tecnologías que permiten a los usuarios analizar los datos en busca de información que les ayude a tomar decisiones claves para su negocio. Entre estas tecnologías se encuentra la de Data Warehouses.

Un data warehouse puede definirse como una base de datos que almacena información para satisfacer requerimientos de toma de decisiones. Una característica diferenciadora de este tipo de base de datos es que su información proviene de sistemas operacionales ya existentes conocidos como sistemas legados.

El Hospital de Clínicas se presenta como un buen exponente de la variedad de estados en que pueden encontrarse los sistemas legados existentes en una institución de su porte, y las dificultades que se presentan a la hora de reconciliarlos para obtener un Data Warehouse Corporativo. También presenta la riqueza de una institución que abarca diversos servicios en el área de la salud, con la variedad de enfoques de análisis que eso propicia.

Este proyecto presenta un estudio de técnicas de diseño de data warehouses, y su posterior aplicación a la resolución de un caso de estudio.

En él se analizan todas las etapas necesarias para la construcción de un Data Warehouse para el área gerencial del Hospital de Clínicas y se propone una solución para la carga y refresque del mismo.

# **INDICE**

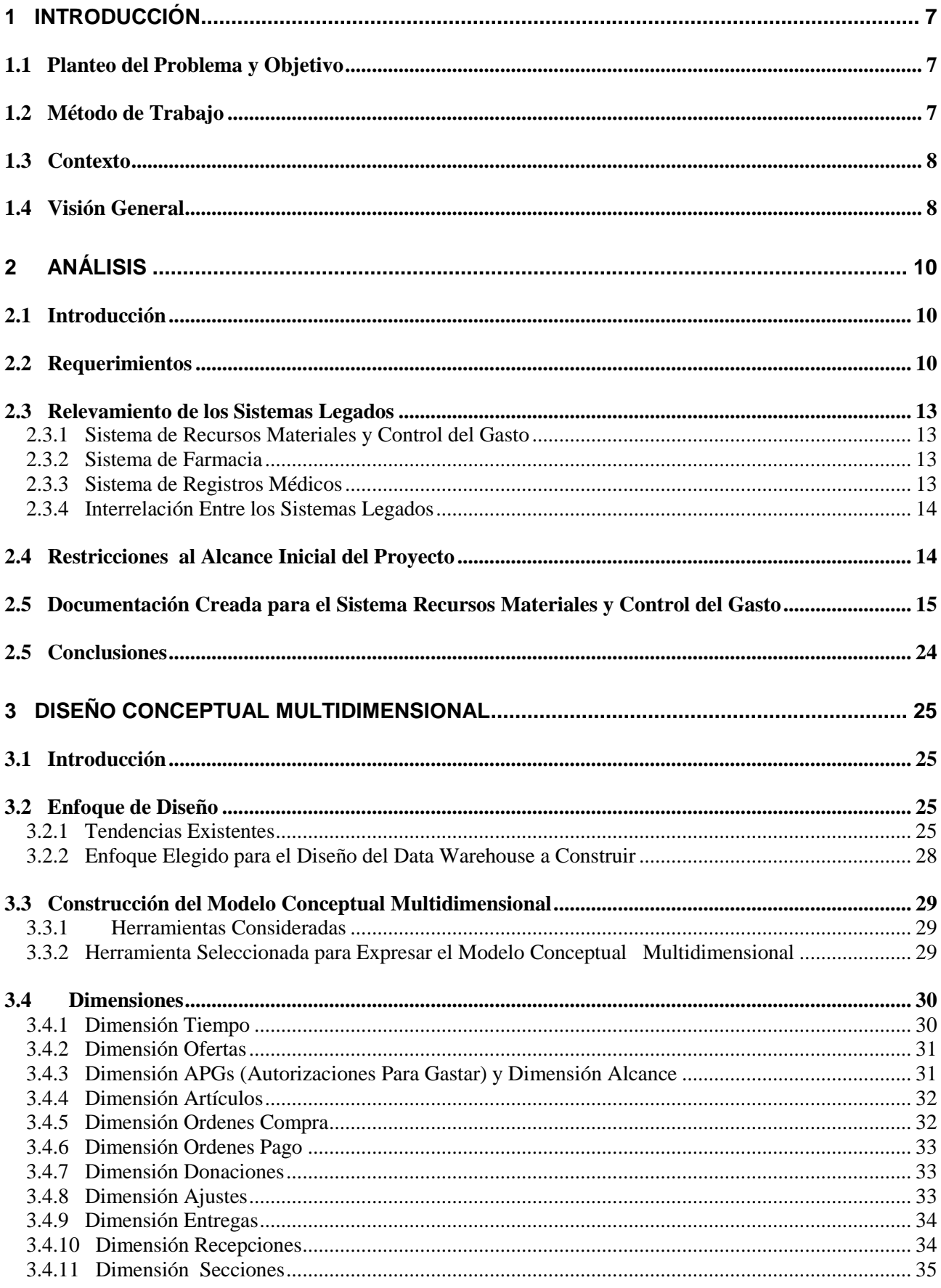

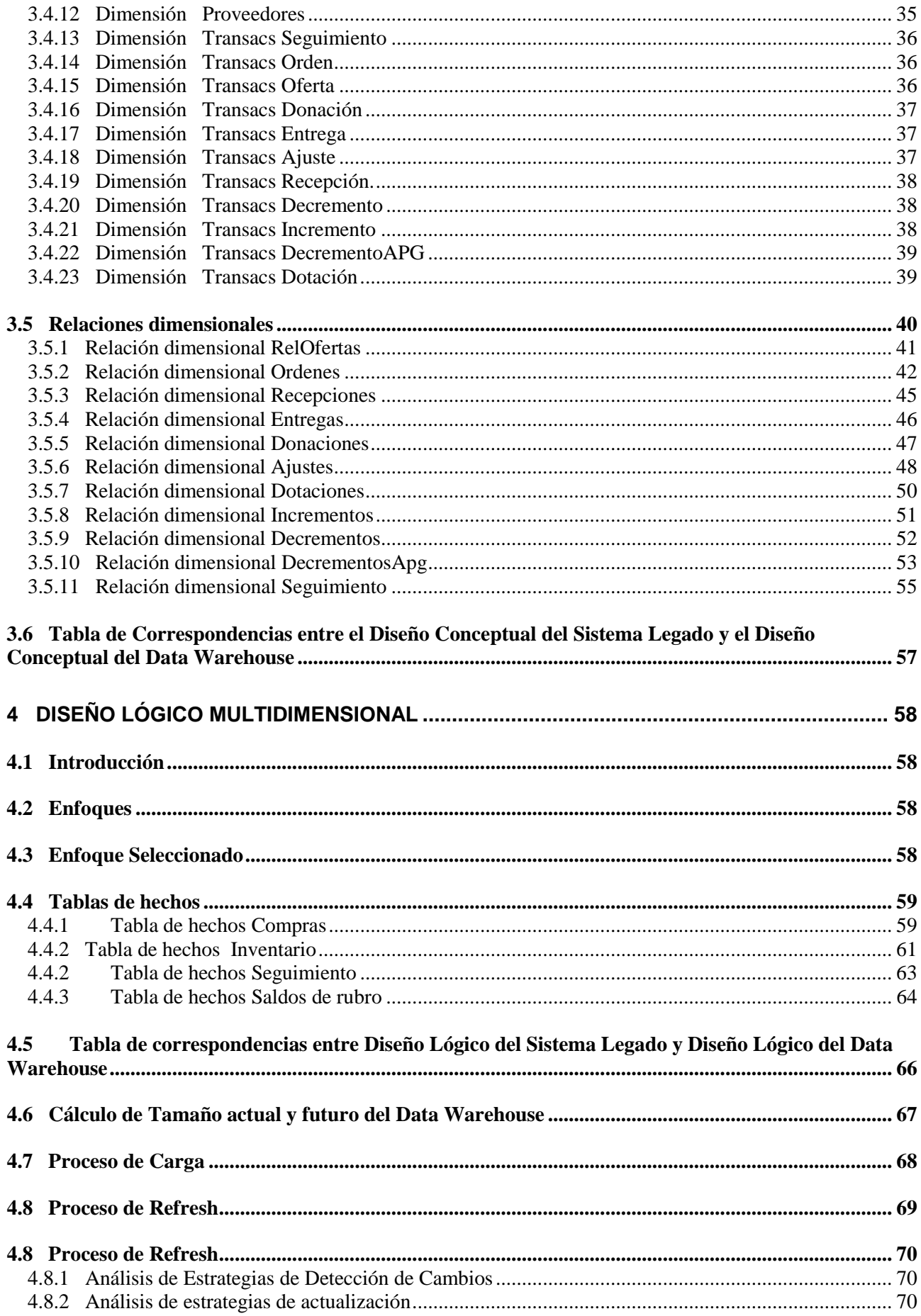

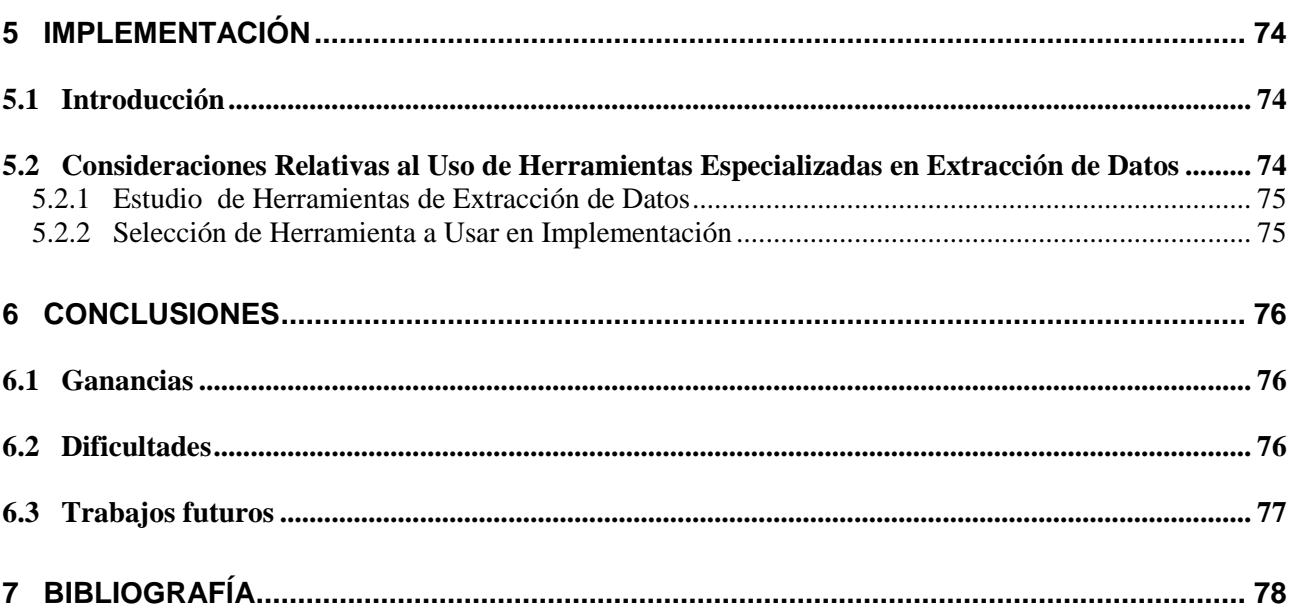

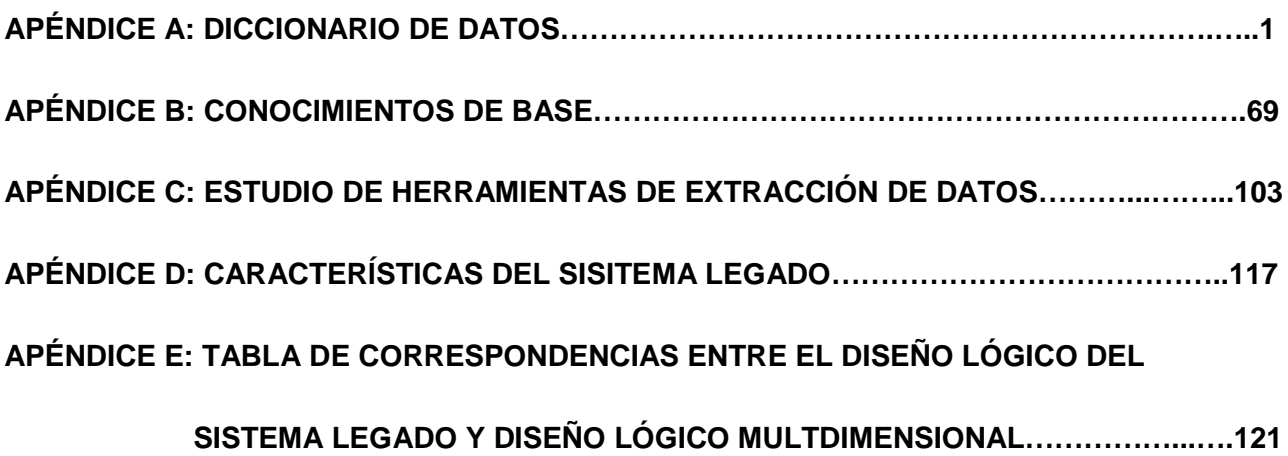

\_\_\_\_\_\_\_\_\_\_\_\_\_\_\_\_\_\_\_\_\_\_\_\_\_\_\_\_\_\_\_\_\_\_\_\_\_\_\_\_\_\_\_\_\_\_\_\_\_\_\_\_\_\_\_\_\_\_\_\_\_\_\_\_\_\_\_\_\_\_\_\_\_\_\_\_\_\_\_\_\_\_\_\_\_\_\_\_\_\_\_\_\_\_\_\_\_\_\_\_\_\_\_\_\_\_\_\_\_\_\_\_\_\_\_\_\_\_\_\_\_\_\_\_\_\_\_\_\_\_\_\_\_\_\_\_\_\_\_\_\_\_\_\_ 5

# **1 INTRODUCCIÓN**

Durante muchos años las empresas han acumulado la información que los sistemas operacionales generan al resolver las transacciones que hacen posible su gestión cotidiana. Esta información es sumamente valiosa a la hora de tomar decisiones gerenciales, que necesitan conocimientos sobre datos históricos y tendencias.

El caso típico de una persona buscando información estratégica implica que luego de obtener cierta información, usará el resultado obtenido para dirigir su próxima consulta, por lo que se debe contar con una herramienta que permita esa interacción.

El uso de herramientas tradicionales para obtener información estratégica para la toma de decisiones presenta inconvenientes de diferente índole, como tiempos de respuesta extremadamente lentos, dificultad o imposibilidad de expresar una consulta compleja, e incapacidad de obtención de resultados que recopilen información de fuentes diversas.

Las planillas electrónicas si bien son muy amigables para el usuario final, presentan problemas de eficiencia y no son confiables para grandes volúmenes de información.

Una solución encontrada a estos inconvenientes en los últimos años ha sido la construcción de Sistemas de Data Warehouse que almacenan la información en estructuras especiales, apropiadas para favorecer la eficiencia en las operaciones de consulta, y que con herramientas adecuadas de extracción de datos, ofrecen un efectivo apoyo en la toma de decisiones.

## **1.1 Planteo del Problema y Objetivo**

El problema planteado es la aplicación de una metodología para la construcción de un data warehouse para el área gerencial del Hospital de Clínicas.

El objetivo del proyecto es doble. Por un lado, el estudio de metodologías para diseño e implementación de sistemas de data warehouse. Por otro lado, la resolución del problema planteado.

## **1.2 Método de Trabajo**

El trabajo constó de las siguientes actividades:

- Obtención de conocimientos del área de sistemas de data warehouse, en particular sobre enfoques de diseño, carga y refresque.
- Definición de la aplicación de gestión hospitalaria. El análisis de requerimientos tuvo como fuente principal reuniones con el Dr. Víctor Tonto y Daniel Alonso del Hospital de Clínicas. El relevamiento de los sistemas legados tuvo como fuente principal reuniones con el personal encargado de los sistemas de Recursos Materiales y Control del Gasto, Farmacia y Registros Médicos.
- Puesta en práctica y profundización de las técnicas estudiadas sobre la aplicación definida.

# **1.3 Contexto**

El Hospital de Clínicas Dr. Manuel Quintela es una institución pública abocada a la atención sanitaria de la población, y a la docencia universitaria en el área de la salud y en todo nivel de especialización, cuya misión es además integrar armoniosamente dichas funciones logrando maximizar los beneficios que su complementación puede ofrecer a ambas actividades.

La Figura 1.1 muestra las dos grandes áreas administrtivas en que se divide el Hospital de Clínicas:

**Servicios Asistenciales**: Comprenden el área visible del hospital, o sea la operativa clínica y los servicios que se dan al público, tanto generales (consulta ambulatoria, hospitalización) como especializados (servicios médicos proporcionados a otras instituciones por contrato).

Se agrupan en:

Servicios Clínicos Servicios de Diagnóstico y Tratamiento Servicios técnicos no médicos

La principal tarea identificada en la administración del área de Servicios Asistenciales es controlar la actuación de los profesionales y técnicos, así como resolver problemas médico administrativos y de docencia.

**Servicios de Apoyo**: Comprenden el manejo administrativo del hospital, incluyendo el control de compras y producción interna de artículos de uso de la institución, administración de recursos humanos y materiales

Los servicios de apoyo sustentan a la institución en el correcto desempeño de la misma para brindar los Servicios Asistenciales reseñados.

Se agrupan en:

Servicios Generales Servicios de Administración General

La principal tarea identificada en la administración del área de Servicios de Apoyo es planificar gastos y pagos hasta el límite de la asignación presupuestal y realizar el control necesario sobre ellos.

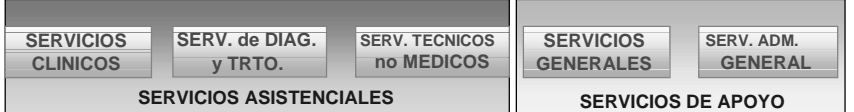

fig. 1.1 Áreas administrativas del HC.

# **1.4 Visión General**

A continuación se detallan las etapas de trabajo y los documentos generados.

**Etapa 1.** Se adquirieron conocimientos de base, se estudiaron artículos publicados y material bibliográfico relacionado con el tema Sistemas de Data Warehouse. El resumen generado se aporta en el Apéndice B: Conocimientos de Base (ver Figura 1.2).

También se obtuvieron los requerimientos a partir de entrevistas con el nivel gerencial del HC, cuyo resultado es el documento de requerimientos presente en la sección 2.2 (ver Figura 1.2).

Además se hizo el relevamiento de los sistemas legados. Se mantuvieron entrevistas con personal del Sistema de Farmacia, Registros Médicos y Recursos Materiales y Control del Gasto y a partir de ellas se generó: (ver Figura 1.2)

- diccionario de datos, aportado en Apéndice A: Diccionario de Datos.
- diseño lógico del sistema legado, aportado en sección 2.5.
- resumen de funcionalidades del sistema legado, aportado en Apéndice D: Características del Sistema Legado.

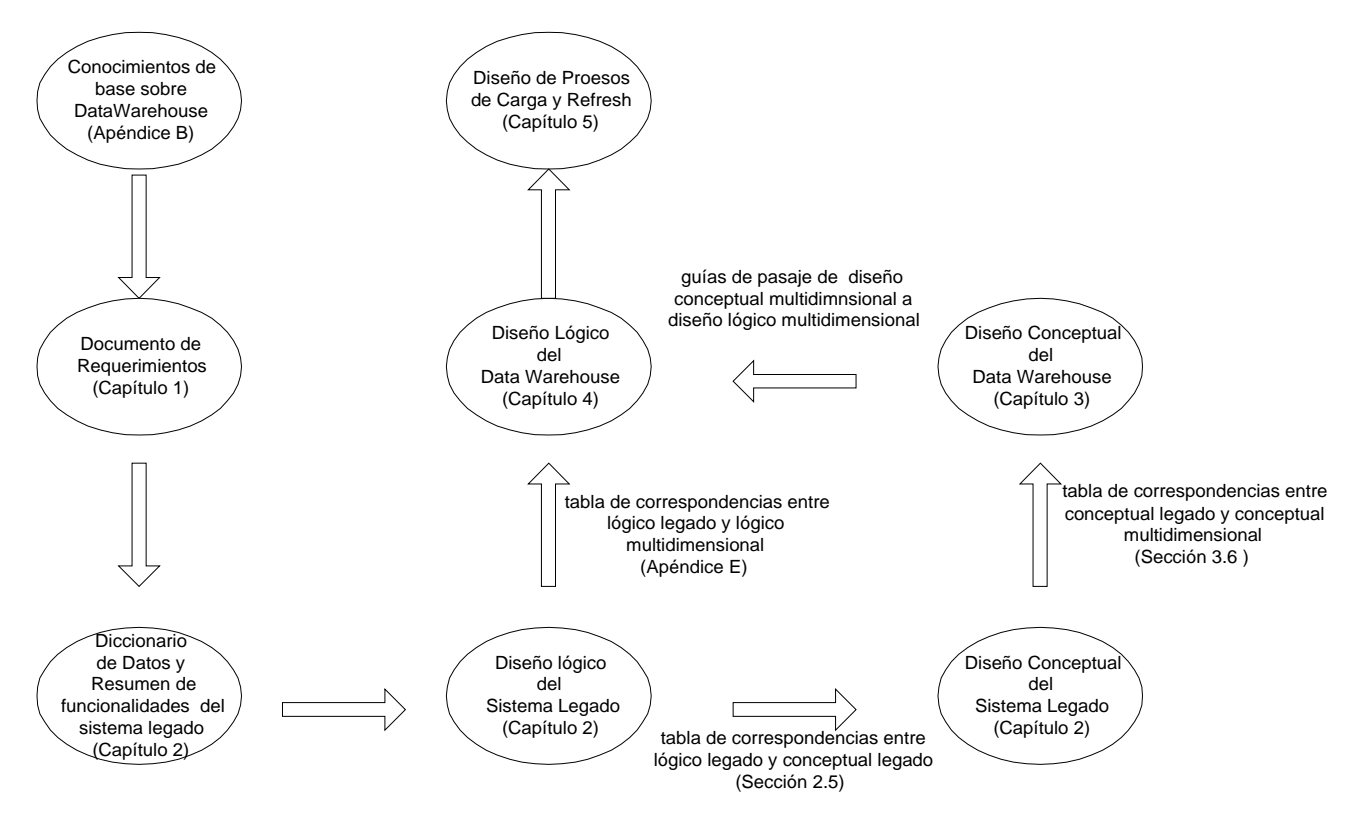

fig. 1.2. Organización del informe

**Etapa 2.** Etapa de análisis, se construyó el diseño conceptual del sistema legado a partir del diseño lógico del sistema legado, aportado en sección 2.5; así como una tabla de correspondencias entre el diseño lógico y conceptual del sistema legado, que se aporta en sección 2.5 (ver Figura 1.2).

**Etapa 3.** Diseño conceptual multidimensional, en esta etapa se elige la herramienta de diseño a usar para representar el diseño conceptual del modelo de datos del data warehouse, aportado en sección 3.2, y el enfoque elegido para el diseño lógico del modelo de datos del data warehouse que se aporta en sección 3.3. (ver Figura 1.2).

Se crea también una tabla de correspondencias entre el diseño conceptual del sistema legado y el diseño conceptual del data warehouse, aportada en sección 3.6. (ver Figura 1.2).

**Etapa 4.** Diseño lógico multidimensional, en esta etapa se selecciona el enfoque a seguir en el diseño, aportado en sección 4.2.

Se diseña la arquitectura en estrella para cada relación dimensional del data warehouse, aportada en 4.3.

Se crea una tabla de correspondencias entre el diseño lógico del sistema legado y el diseño lógico del data warehouse que se aporta en Apéndice E. (ver Figura 1.2).

Se diseñan los procesos de carga y refresque, aportados en sección 4.7. (ver Figura 1.2).

**Etapa 5.** Construcción del prototipo de carga y refresque del data warehouse.

\_\_\_\_\_\_\_\_\_\_\_\_\_\_\_\_\_\_\_\_\_\_\_\_\_\_\_\_\_\_\_\_\_\_\_\_\_\_\_\_\_\_\_\_\_\_\_\_\_\_\_\_\_\_\_\_\_\_\_\_\_\_\_\_\_\_\_\_\_\_\_\_\_\_\_\_\_\_\_\_\_\_\_\_\_\_\_\_\_\_\_\_\_\_\_ 9

# **2 ANÁLISIS**

# **2.1 Introducción**

En este capítulo se presenta el análisis de requerimientos para el sistema a construir . A continuación en sección 2.3. el resultado del relevamiento de los sistemas legados.

Luego en sección 2.4. se plantea la relación entre el alcance inicial del proyecto y el alcance real que deberá tener.

Se describen las áreas de interés del sistema a usar y se agrega la documentación creada para el sistema legado en sección 2.5.

# **2.2 Requerimientos**

De la entrevista con el director del área de Servicios de Apoyo, surge la necesidad de contar con las siguientes capacidades de análisis:

### **1. Análisis de evolución de Ofertas y Compras anteriores y comportamiento de proveedores.**

Para esto se definen las siguientes consultas:

- Para un artículo determinado, ver en qué ofertas y compras en curso esta presente discriminando por el estado en que se encuentre la oferta y/o compra, totalizando por cantidad ofertada y/o comprada y monto involucrado. (Compra en curso es aquella de la que no se ha recibido aún toda la mercadería implicada).
- Para un artículo ver todas las ofertas existentes no adjudicadas en un período de tiempo dado, totalizando por cantidad ofertada e importe ofertado.
- En un período de tiempo dado, ver la evolución de compras realizadas a un proveedor.
- En un período de tiempo dado, ver la evolución de ofertas no adjudicadas de cada artículo ofrecido por determinado proveedor.
- En un período de tiempo dado, ver la cantidad de ofertas no adjudicadas y compras efectivamente realizadas a cada proveedor, de un artículo dado.
- Ver la evolución de compras de un artículo en un período de tiempo dado.
- Para un artículo ver todos los proveedores que tienen dicho artículo en acopio, totalizando por cantidad adquirida. (Artículo en acopio es aquel que ya fue adquirido por la institución pero que se almacena en el depósito del proveedor).
- Para un proveedor ver la evolución del porcentaje de órdenes de compra que ha cumplido respetando los plazos de entrega en un período de tiempo dado.
- Para un proveedor ver un resumen de las órdenes de compra que tienen plazos de entrega vencidos y no se han satisfecho aún.
- Dado un artículo y un período de tiempo, ver la evolución del total en unidades monetarias y en unidades físicas compradas del artículo.
- Obtener el Indice de grado de servicio de un proveedor =(Número de órdenes de compra satisfechas parcialmente / Número total de órdenes de compra) x 100.
- Obtener el Indice de desvío de fecha de recepción= (Número de líneas de orden de compra entregadas en fecha pactada /Número total de líneas de orden de compra) x 100.
- Dada una autorización para gastar, saber en qué estado se encuentran actualmente sus ofertas y órdenes de compra.

### **2. Control del consumo interno de la institución que permita realizar previsiones de compras futuras, que eviten faltantes en ciertos artículos y almacenamiento por largos períodos de otros.**

Para esto se definen las siguientes consultas:

- Cantidad de artículos consumidos por las diferentes secciones del Hospital en un período dado.
- Para un artículo en un período de tiempo ver la evolución de los totales recepcionados en almacenes y totales entregados a las secciones para consumo interno.
- Para un artículo en un período de tiempo ver la evolución entre el total pedido por las secciones y el total realmente entregado a las mismas.
- En un período de tiempo ver la evolución de donaciones de un artículo recibidas por la institución.
- Para un proveedor dado ver el total donado en unidades, en un período de tiempo, para cada artículo que haya donado.
- Para un artículo ver el total de ajustes ingresado para él.
- Ver la cantidad en stock de un artículo dado.
- Obtener un aviso diario que indique cuáles artículos han llegado a su stock crítico y muestre cuáles compras hay en curso en cada uno de ellos.

### **3. Control del movimiento de documentos dentro de las secciones de la institución en el marco de la evolución de un trámite de compra.**

Para esto se definen las siguientes consultas:

- Para un documento, ver cuánto tiempo estuvo en cada sección.
- Ver todos los documentos que están actualmente en una sección dada.
- Para un documento ver la historia de sus movimientos entre secciones.

### **4. Control de gastos y ajustes a la asignación presupuestal en cada rubro.**

Para esto se definen las siguientes consultas:

- Total actual de un saldo de rubro. (Un saldo de rubro es el dinero de un rubro para invertir en un programa, con una naturaleza dada, presupuestal o no y con un origen de financiación específico. El total actual se define como la dotación inicial asignada menos los decrementos y los gastos por concepto de "Autorizaciones para Gastar" más los incrementos que la institución haya decidido).
- Para un saldo de rubro obtener un listado detallado de su dotación inicial, incrementos, decrementos y autorizaciones para gastar.

### **Identificación de Cuantificadores del Éxito de la Gestión**

Fueron identificados por el usuario los siguientes cuantificadores que miden el éxito de la gestión gerencial del área de Servicios de Apoyo. Una vez identificados interesará que el sistema pueda medir el grado de obtención de los mismos, por lo que se convierten en requerimientos adicionales.

- La obtención de una alta rotación de los artículos adquiridos.
- La minimización de ocurrencia de faltantes de artículos, tanto en variedad de ítems afectados como en frecuencia de ocurrencia.

Fueron identificados como obstáculos para la realización de buenas planificaciones:

- Los gastos de materiales que no se registran en medio magnético, y que no pueden por lo tanto resumirse en un formato consultable por quien toma decisiones sobre ellos.
- La lentitud del proceso licitatorio, y las posibles impugnaciones.
- La dificultad en notar la existencia de faltantes antes de que ocurran, para poder desencadenar el proceso de compra con la holgura suficiente que permita evitar el resentimiento del servicio involucrado. ya que no se cuenta con procedimientos manuales o informáticos que desencadenen avisos del arribo de un artículo a su umbral de stock mínimo.

Como datos de interés fueron identificados:

Compras:

Licitaciones públicas por compras, Compras directas, Licitaciones abreviadas. Pedido de artículos de las secciones a almacenes del HC. Contratación de servicios de reparación. Artículos.

# **2.3 Relevamiento de los Sistemas Legados**

Los sistemas considerados para trabajar son:

- Recursos Materiales y Control del Gasto
- Farmacia
- Registros Médicos

Del relevamiento de los mismos surgen las siguientes consideraciones:

## **2.3.1 Sistema de Recursos Materiales y Control del Gasto**

El sistema de Recursos Materiales y Control del Gasto registra la evolución de los saldos de rubros de la institución, compras a proveedores y posterior distribución desde almacenes de la institución a sus servicios, control de stock y seguimiento del pasaje de los documentos de interés a través de las secciones de la institución donde obtienen las autorizaciones necesarias para la evolución y posterior finalización de su trámite.

### **Características de Hardware y Software de Base**

Se adjuntan en el apéndice D: Características del Sistema Legado.

### **Características de la Aplicación**

Sistema en producción desde 4-9-2000, se encuentra actualmente en etapa de uso bajo garantía. Desarrollado con Genexus en Cobol sobre DB2/400.

Mantiene información de los últimos dos ejercicios fiscales (Un ejercicio fiscal es un período de doce meses en el cual se mide el estado de situación y resultado de una empresa).

La institución no cuenta con documentación de dicho sistema, a excepción del manual para usuario.

## **2.3.2 Sistema de Farmacia**

Se constata en el relevamiento realizado, que el Sistema de Farmacia no existe como tal, sino que el único soporte magnético de su información está relacionado con el registro de artículos en el Sistema de Recursos Materiales y Control del Gasto, donde los artículos de farmacia se registran como el resto de los artículos que maneja la institución a los efectos de llevar un control de su existencia.

Si bien se consideró en una primera instancia que farmacia contaba con un sistema informático propio, no existe implementación alguna, y la situación actual es que se dispone de planillas en papel para llenado manual con datos de consumo semanal de medicación por paciente. Dichas planillas son usadas para controlar la entrega, y para planificar, futuros consumos.

Se prevé desarrollar en el futuro un sistema informático de gestión del consumo de medicación.

### **2.3.3 Sistema de Registros Médicos**

El Sistema de Registros Médicos está dividido en cuatro subsistemas sin finalizar, que no están interrelacionados entre sí en su funcionalidad. Estos son Estadística Médica, Índice de Pacientes, Consulta Externa y Control de Camas.

**Estadística Médica**: Ingreso de diagnósticos, recién nacidos, operaciones. Listados y consultas de esa información con fines estadísticos. Desarrollada en Genexus para DOS. En producción.

**Índice de Pacientes**: Gestión de los pacientes del hospital (registro de pacientes, ingreso masivo de los movimientos de internación). Desarrollado en Genexus para DOS. En producción.

**Consulta Externa**: Registra las personas, atendidas por el Hospital de Clínicas, que no requieren hospitalización. Reserva de horas por máquina. Desarrollada en Genexus. Pendiente su puesta en marcha.

**Control de Camas**: Controla la ocupación de camas. Desarrollada en Genexus. Pendiente su puesta en marcha.

### **2.3.4 Interrelación Entre los Sistemas Legados**

Dados los sistemas relevados:

**Sistema de Recursos Materiales y Control del Gasto**, que mantiene el registro de compras a proveedores y posterior distribución desde almacenes de la institución a sus servicios. Actualmente en etapa de uso bajo garantía.

**Sistema de Farmacia**, que registraría las recepciones de artículos desde almacenes de la institución y la posterior distribución a los pacientes. No implementado aún.

**Sistema de Registros Médicos**, que registra qué pacientes permanecen internados, y con qué diagnóstico.

En Producción, pero sin finalizar su implementación aún.

Es de interés del usuario comparar la compra con el consumo de medicamentos discriminado por sala y paciente. Los primeros datos están en el sistema de Recursos Materiales y Control del Gasto y los segundos estarían en el sistema de Farmacia, si éste estuviese implementado.

Por otro lado al usuario le interesa comparar el consumo de medicamentos con las patologías que lo provocaron. Los primeros datos estarían en el sistema de Farmacia y los segundos en el sistema de Registros Médicos.

Se observa que en la relación existente entre estos tres sistemas, es el Sistema de Farmacia el que permitiría relacionar las compras de fármacos con su consumo y con las diferentes patologías registradas.

## **2.4 Restricciones al Alcance Inicial del Proyecto**

Del análisis de requerimientos realizado, surgió que la importancia de incluir más de un sistema legado en la construcción del sistema informático objetivo del proyecto, está en permitir que el usuario final pueda contar con el tipo de información corporativa que sólo se obtiene de operaciones que confronten datos de todos los sistemas relevados.

Se observa también que el sistema de Farmacia no existe, ni siquiera en etapa de diseño, y el de Registros Médicos no está terminado aún.

Sin la existencia del sistema de Farmacia, la información de los tres sistemas ya no puede ser confrontada para obtener conclusiones útiles que relacionen pacientes internados con gastos de la institución discriminado por patologías, que es el requerimiento del usuario del área de Servicios Asistenciales de la Institución.

Estas restricciones determinan que el alcance inicial del proyecto, de satisfacer las necesidades de Servicios Asistenciales y Servicios de Apoyo, sea modificado para abarcar sólo el área de Servicios de Apoyo, que es la que cuenta con información en medio magnético, almacenada por el sistema de Recursos Materiales y Control del Gasto.

## **2.5 Documentación Creada para el Sistema Recursos Materiales y Control del Gasto**

A continuación se describirán las áreas de interés del sistema legado que contienen los datos que alimentarán el sistema informático objetivo del proyecto, así como un resumen de sus funcionalidades, luego se aportan el Diseño Conceptual, Diseño Lógico y Diccionario de Datos.

### **Descripción de las Principales Áreas de Interés Identificadas**

### **Gestión de Compras**

Una compra comienza cuando el Hospital de Clínicas emite una Autorización Para Gastar (APG) para cierto Programa o Área de la institución, de manera presupuestal o no, con una forma predefinida de financiación, y para cierto Rubro de los existentes.

Esta autorización permite la generación de pliegos donde se expresa la cantidad de cada artículo que la institución necesita adquirir, conjuntamente con el tipo de procedimiento de compra a realizar. Dichos pliegos son retirados por los proveedores, que luego envían Ofertas al hospital acorde con lo solicitado en ellos.

Ejemplos de tipos de procedimientos de compra son: Licitación Abreviada, Licitación Pública, Compra Directa, Compra directa sin expediente y Licitación internacional.

Cada Oferta corresponde a la propuesta de venta de un proveedor por cierta cantidad de un artículo determinado, en ciertas condiciones de pago y plazos de entrega.

Toda Oferta está asociada a una APG que autoriza el gasto en el rubro del artículo de la Oferta. Pueden existir 0, 1 o varias Ofertas para una APG.

Las Ofertas pasan por un proceso de adjudicación, en el que se decide adquirir total o parcialmente la cantidad ofertada del artículo, generándose así el concepto de cantidad adiudicada.

La cantidad adjudicada es la cantidad de unidades del artículo que se decide adquirir.

Una vez que la oferta ha sido adjudicada, se genera una Orden de Compra que será enviada al proveedor, incluyendo la cantidad del artículo a comprar y conservando los valores de precio, descuento e I.V.A. que proponía la oferta.

Pueden generarse igualmente Ordenes de Compra sin existir pliegos ni Ofertas previas, la única condición para la creación de una Orden de Compra es que exista una APG asociada al rubro al que pertenece el o los artículos que se pretenden comprar.

Toda Orden de Compra entonces debe involucrar artículos de un mismo rubro, y del mismo rubro al que se ha destinado la APG.

Existen Ordenes de Compra que no tienen una Oferta asociada y Ofertas que no tienen una Orden de Compra asociada.

Un ejemplo del primer caso es el de una Compra Directa Sin Expediente y un ejemplo del segundo caso son las Ofertas rechazadas o aquellas para las que aún no se ha decidido su aceptación.

Una Orden de Compra pasa por tres estados: Para emitir, Para intervenir e Intervenida. Se dice que una orden está intervenida cuando Contaduría la ha autorizado.

Una vez que se cumplen los plazos de entrega, la Orden de Compra generará Recepciones en los almacenes o depósitos de la institución de mercadería enviada por el Proveedor, que se registrarán en el sistema como documentos del tipo Recepción.

Dicha mercadería ingresará al Hospital de Clínicas en recepciones parciales acompañadas de un remito, exceptuando la última recepción, que estará acompañada de la factura correspondiente a la venta, y sin remito.

Ocasionalmente la cantidad total se ingresará en una única oportunidad no incluyéndose en ese caso en la recepción remito alguno, sino solamente la factura correspondiente.

Existen Ordenes de Pago que emite el Hospital de Clínicas para pagar las facturas de los proveedores. Cada Orden de Pago puede pagar una o más facturas, pero una factura es pagada por una única Orden de Pago

### **Administración de Stock**

La administración del stock de artículos consiste en el control de las entradas de los mismos a Almacenes de la institución y su posterior entrega a las diferentes secciones, así como de los ajustes de inventario necesarios.

Las entradas en el Stock de Almacenes de la institución, se producen por:

- La llegada de artículos comprados por el Hospital de Clínicas, acompañados de remito o factura del proveedor correspondiente.
- La llegada de artículos donados por proveedores.
- La producción de artículos en los talleres del Hospital de Clínicas.

Las salidas del Stock se producen por:

- La entrega de artículos a las secciones del hospital.
- Las devoluciones a proveedores.
- Los vencimientos y roturas de artículos actualmente en stock.

Los ajustes de inventario se producen por:

• Diferencias encontradas entre el recuento manual de artículos y la cantidad que debería existir según el cálculo del sistema informático.

Observaciones:

- Se cumple que el stock actual de un artículo es el stock final del ejercicio anterior más las entradas menos las salidas detalladas anteriormente.
- Las bajas en el stock por roturas y vencimientos se implementan con entregas a secciones ficticias llamadas roturas y vencimientos respectivamente.
- Los ingresos en el stock de artículos producidos en la institución se implementan como donaciones provenientes de un proveedor ficticio.

#### **Seguimiento de documentos**

Se cuenta con un registro del pasaje por las diferentes secciones de la institución de documentos como:

- Pedidos internos de las secciones para su consumo (llamados Entregas en el sistema legado).
- Solicitudes de reparación.
- Procedimientos de compra (expedientes por compra).

### **Resumen de Funcionalidades del Sistema**

Se adjunta en apéndice D Características del Sistema Legado.

### **Diseño Conceptual**

A continuación se presenta en figura 2.1 el diseño conceptual construído del sistema legado.

### **Diseño Lógico**

A continuación del diseño conceptual se presenta la representación gráfica construída del diseño lógico del sistema legado.

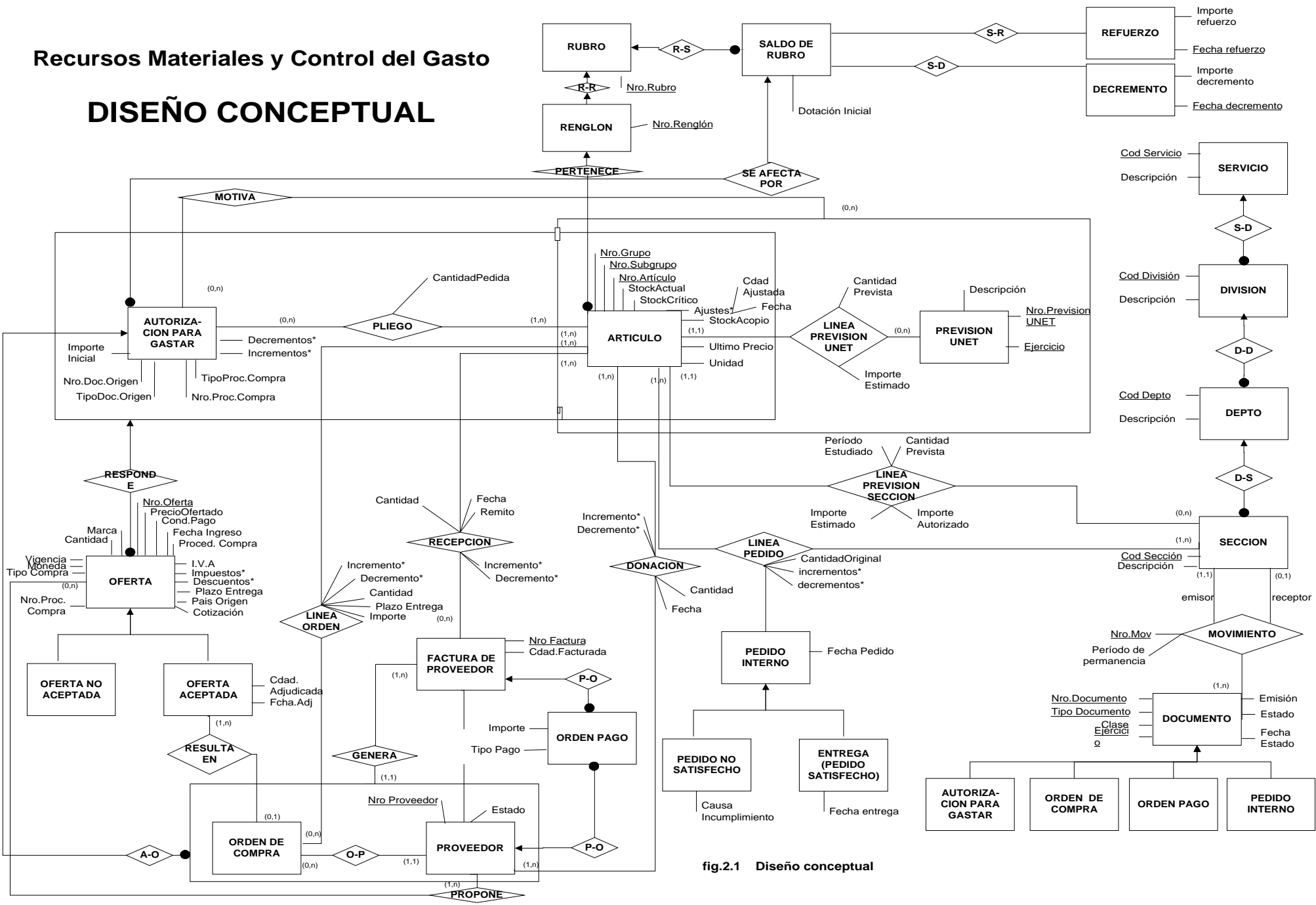

## **Diseño Lógico**

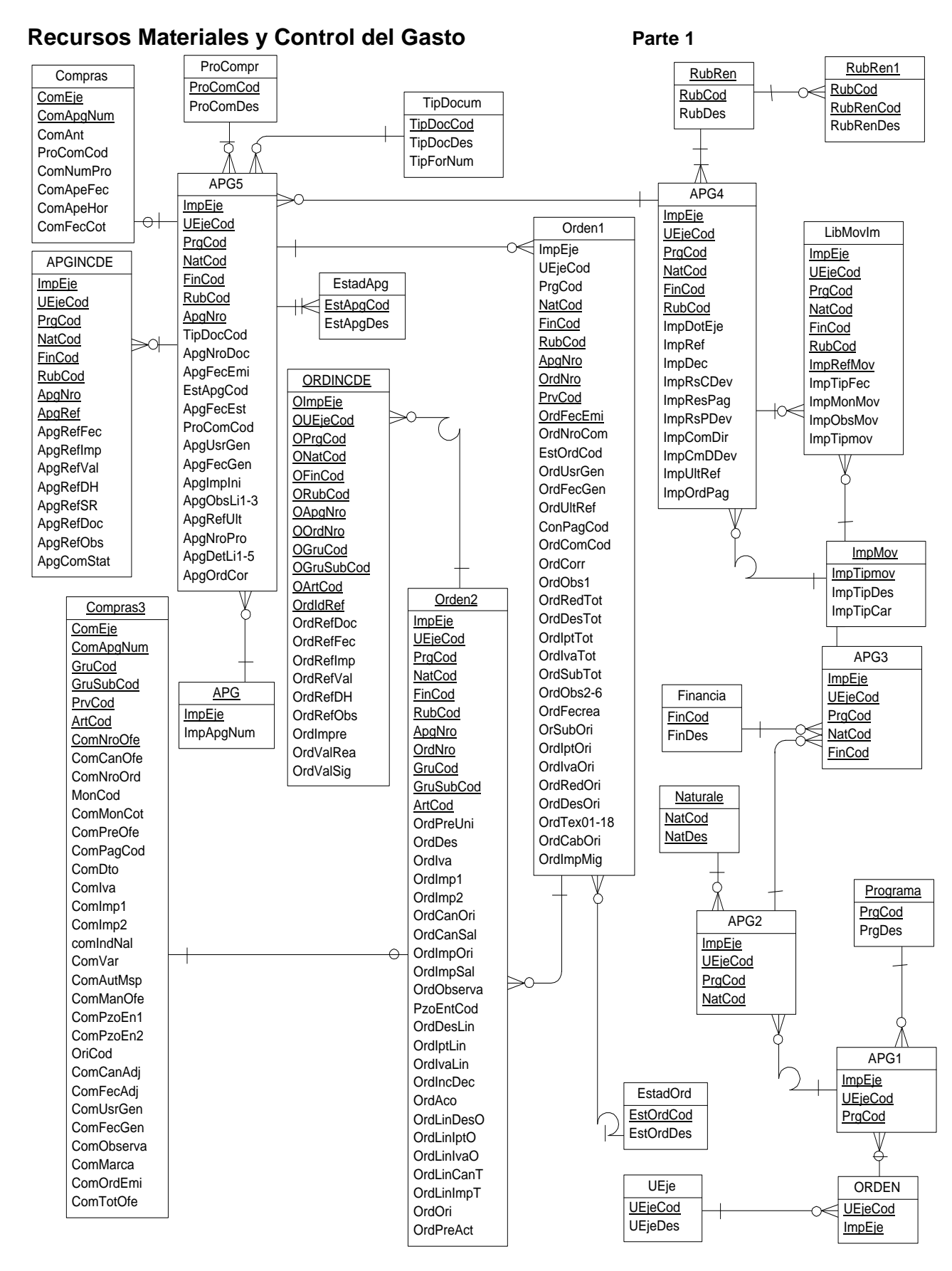

### **Diseño Lógico**

### **Recursos Materiales y Control del Gasto Parte 2**

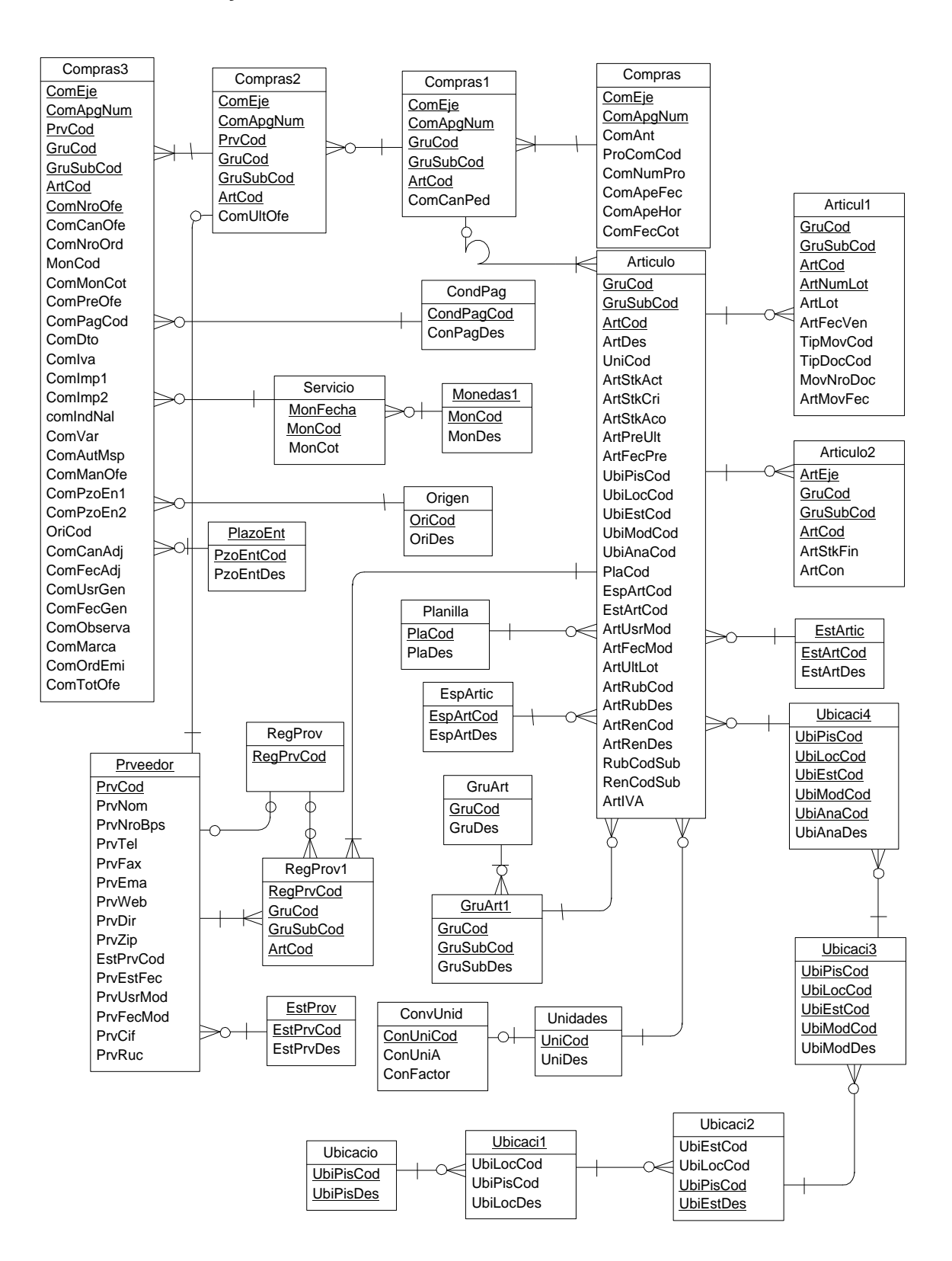

### **Recursos Materiales y Control del Gasto Parte 3**

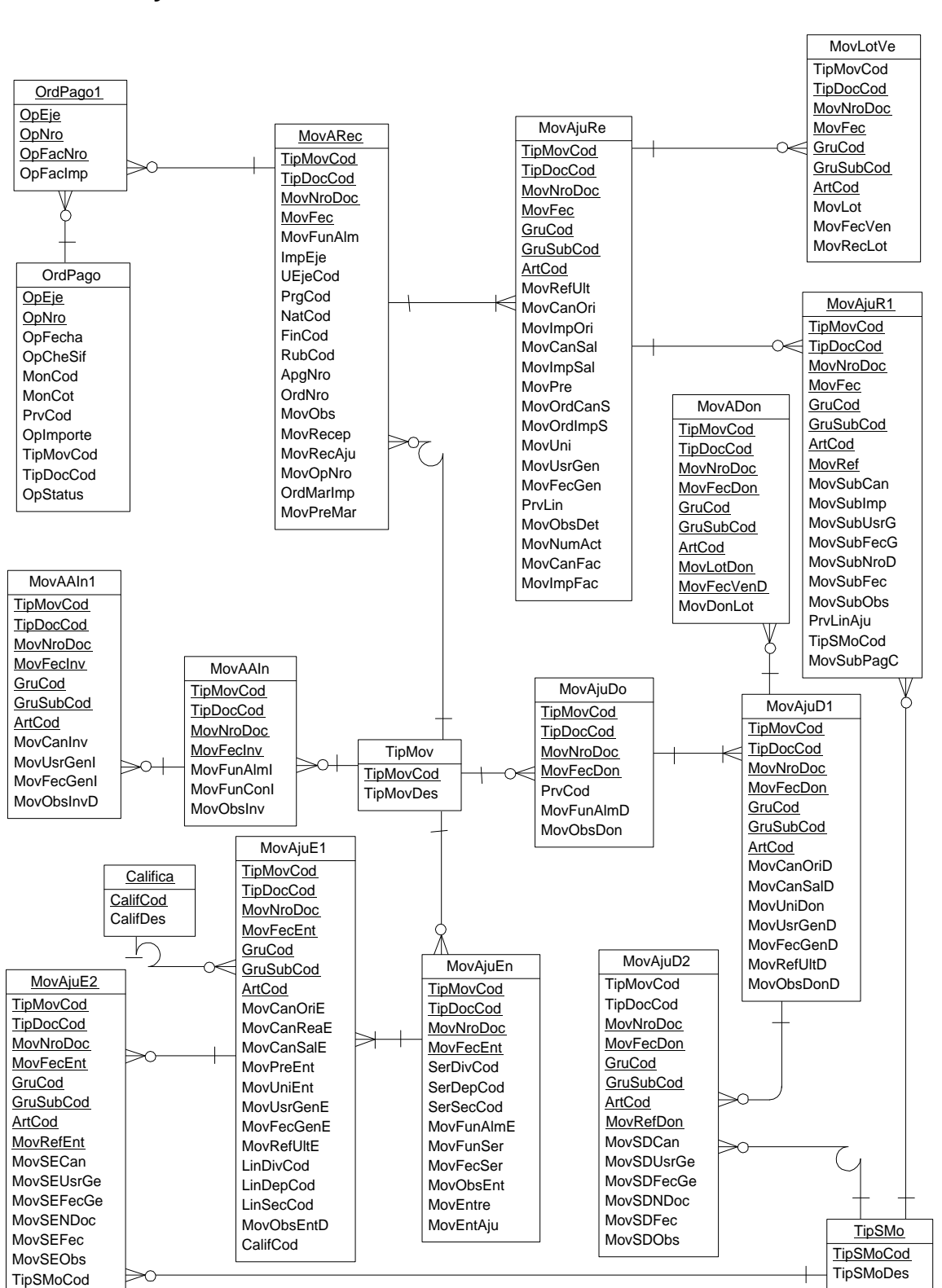

\_\_\_\_\_\_\_\_\_\_\_\_\_\_\_\_\_\_\_\_\_\_\_\_\_\_\_\_\_\_\_\_\_\_\_\_\_\_\_\_\_\_\_\_\_\_\_\_\_\_\_\_\_\_\_\_\_\_\_\_\_\_\_\_\_\_\_\_\_\_\_\_\_\_\_\_\_\_\_\_\_\_\_\_\_\_\_\_\_\_\_\_\_\_\_ 21

### **Diseño Lógico**

### **Recursos Materiales y Control del Gasto Parte 4**

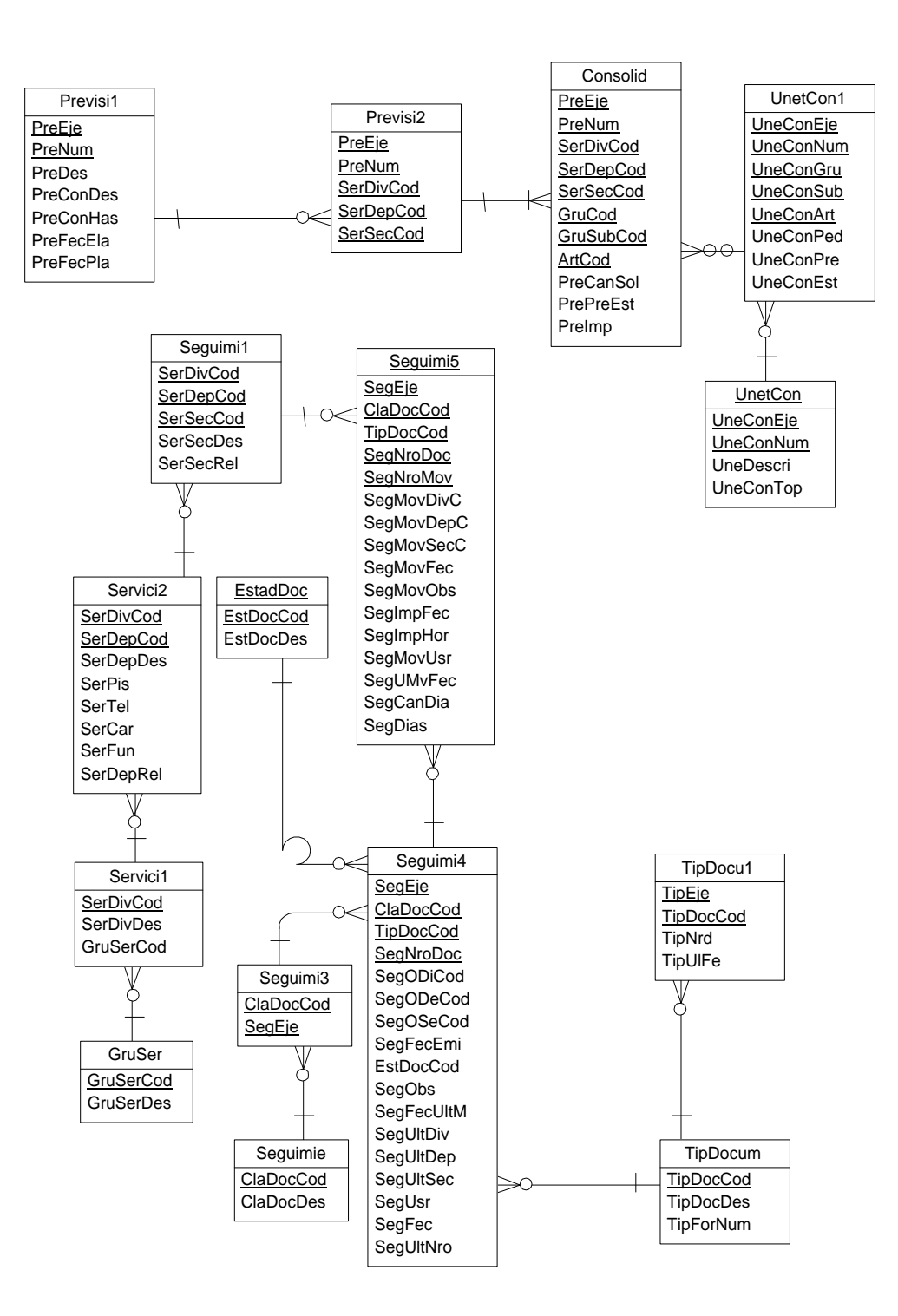

### **Sistema de Recursos Materiales y Control del Gasto Tabla de Correspondencias entre el Diseño Conceptual y Lógico**

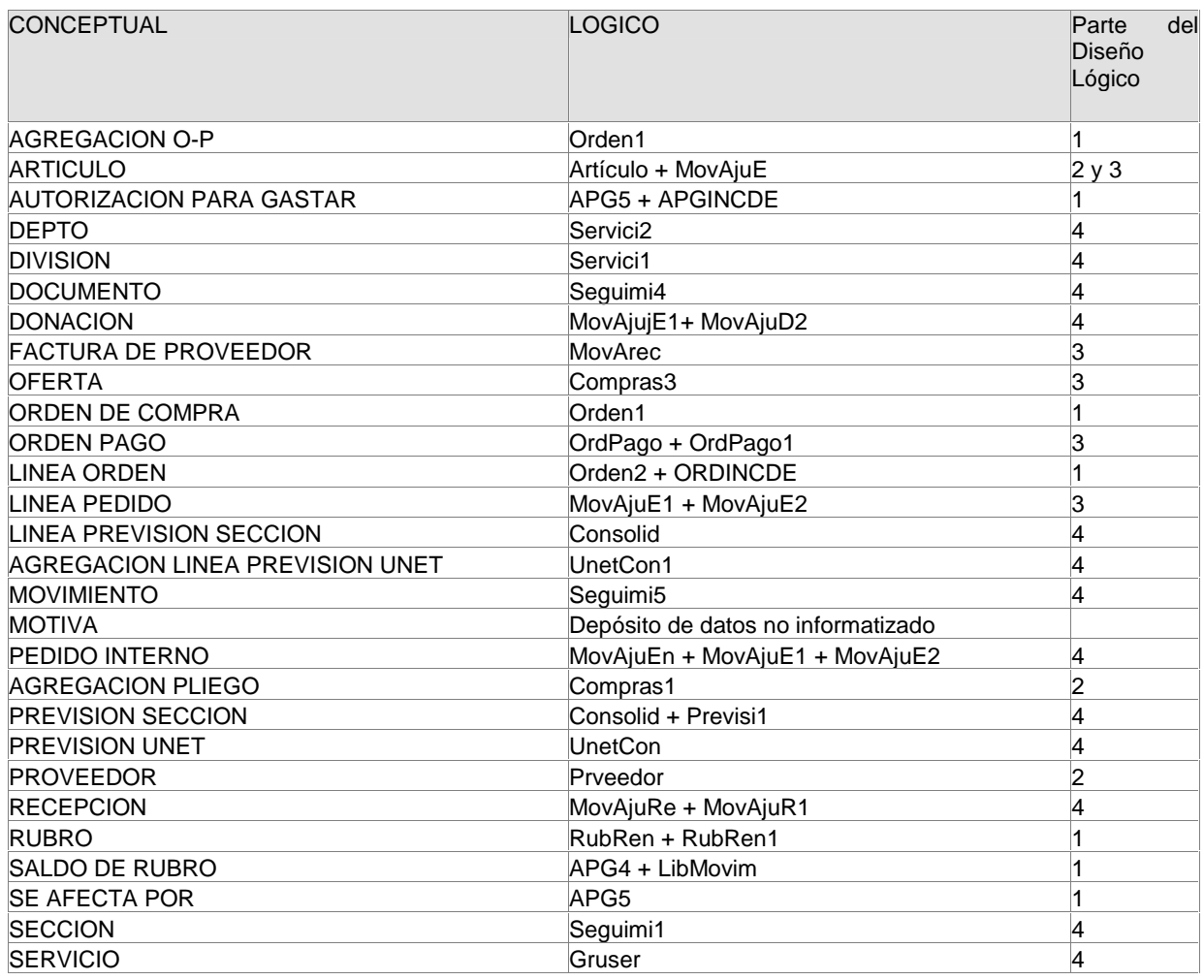

Nomenclatura: "+" significa JOIN por los campos en común entre las tablas participantes del Diseño Lógico.

Ej. : RubRen + Rubren1 es SELECT \* FROM RUBREN, RUBREN1 WHERE RUBREN.RUBCOD=RUBREN1.RUBCOD

Siendo RUBCOD el único campo en común entre las dos tablas.

### **Diccionario de Datos**

Se construyó un diccionario de datos que recopila para cada tabla los nombres y tipos de datos de cada uno de los campos, así como una breve descripción de la semántica de la información contenida de aquellos que se logró obtener información.

Se adjunta en apéndice A: Diccionario de Datos.

## **2.5 Conclusiones**

Como se vio el objetivo del proyecto es un sistema informático que permita a los directores realizar consultas estratégicas de ayuda en la toma de decisiones en el área de Servicios de Apoyo.

De las entrevistas realizadas con el usuario final surge que el resultado esperado es un prototipo de sistema de información gerencial que evacue las consultas acordadas en la etapa de obtención de requerimientos y con suficiente flexibilidad para obtener otras no previstas en forma interactiva.

Considerando además que existe al menos un sistema legado que contiene los datos necesarios para alimentar a la herramienta a construir, se estima que un Data Warehouse es el tipo de aplicación adecuada para dar solución al conjunto de requerimientos planteados.

Dicho Data Warehouse tendrá como origen de datos los depósitos de información del sistema de Recursos Materiales y Control del Gasto.

# **3 DISEÑO CONCEPTUAL MULTIDIMENSIONAL**

# **3.1 Introducción**

En este capítulo se aborda todo el proceso de desarrollo del diseño conceptual multidimensional del data warehouse.

A continuación, en 3.2.1 se reseñan los enfoques de diseño considerados luego en 3.2.2 se justifica la elección del enfoque a aplicar. En 3.3 se presentan las herramientas consideradas para la representación del modelo y posteriormente en 3.3.2 la herramienta seleccionada. Finalmente en 3.4 se presenta el modelo multidimensional construido.

## **3.2 Enfoque de Diseño**

### **3.2.1 Tendencias Existentes**

Según W. H. Inmon [Inmo96] el data warehouse corporativo es una "colección de bases de datos orientadas a los sujetos de la empresa, integradas y no volátiles, diseñadas para soportar la funcionalidad de un sistema de apoyo a la toma de decisiones (Decision Support System), donde cada unidad de datos tiene asociado un momento del tiempo y contiene datos atómicos o levemente sumarizados"

"orientadas a los sujetos de la empresa"

Se pueden ver los "sujetos de la empresa" como las entidades que interesa estudiar en el momento de realizar análisis para la toma de decisiones (ej: clientes, artículos, ventas).

Es posible interpretar la definición de Inmon, entendiendo que las bases de datos de un data warehouse corporativo favorecerán el acceso a los datos, desde la búsqueda de información exclusivamente por sujeto.

Para lograr esto se introduce una cantidad considerable de redundancia controlada, además de técnicas de modelado que agrupan la información en conjuntos distinguibles de tablas que detallan la información de cada sujeto.

El esquema general resulta de la interrelación de estos grupos de tablas entre sí, representando la relación de los sujetos en la empresa.

### "integradas"

Dado que un data warehouse suele ser un proyecto de alcance corporativo, en la mayoría de los casos deberá obtener la información residente en los distintos sistemas operacionales con los que la empresa cuenta. Estos sistemas probablemente tienen representaciones diferentes de los mismos datos y llevarlos al data warehouse requerirá integrar en una única estructura y codificación, todos aquellos datos que tengan la misma semántica en los distintos sistemas operacionales.

### "relevancia en el tiempo"

La relevancia en el tiempo de los datos está dada por el interés de estudiarlos con respecto al tiempo, para ello cada hecho que se registre, tendrá asociado siempre el tiempo en que fue realizado.

Otra característica de los data warehouses, es que cuentan con información histórica de mucha más antigüedad que un sistema operacional, permitiendo de esta forma relacionar los datos y sus tendencias a lo largo de toda la ventana de tiempo que se haya almacenado de los mismos.

A continuación la visión que presentan Jarke, Lenzerini, Vassiliou y Vassiliadis en [JLVV00]:

"La arquitectura de un data warehouse, está dada por un conjunto de capas de datos, donde los datos de una capa, son derivados u obtenidos a partir de la capa más baja en la estructura, siendo los Sistemas Legados la capa más baja del data warehouse"

### Data Warehouse Corporativo (CDW)

Entre la capa más baja y las capas superiores se encuentra el llamado data warehouse global o data warehouse corporativo, que consiste de un conjunto de vistas relacionales materializadas, que a su vez son definidas en términos de otras relaciones construidas sobre los datos almacenados en los sistemas legados.

#### Data warehouses Locales

La siguiente capa son los data warehouses "locales", conteniendo agregaciones de datos provenientes del data warehouse corporativo, ofrecen el terreno para hacer análisis, estudio de tendencias, estadísticas y apoyo para la toma de decisiones.

Entre los data warehouses locales están los **Data Marts**, que son pequeños data warehouses que contienen sólo el conjunto de datos que es relevante en una determinada área de la empresa. Los datos de un Data Mart pueden residir en un sistema de base de datos relacional (ROLAP: Relational OLAP) o en un sistema de base de datos multidimensional (MOLAP: Multidimensional OLAP).

Mientras que el data warehouse corporativo resulta de un proceso de extracción, integración y transformación de los datos operacionales de los sistemas legados, un Data Mart resulta solamente de un proceso de extracción y agregación de los datos del data warehouse corporativo.

Una importante característica de los Data Marts, que hace la diferencia con el data warehouse corporativo, es que el data warehouse corporativo tiene datos a nivel detallado, transaccional, mientras que los Data Marts, contienen datos altamente agregados.

### Operational Data Store

En ocasiones una capa intermedia llamada Operational Data Store (ODS) es introducida entre los depósitos de información de los sistemas operacionales y el data warehouse corporativo, se dice que la ODS contiene datos detallados, actuales, volátiles, integrados y orientados a los sujetos de la empresa.

Usualmente contiene registros que resultan de la transformación, integración y agregación de datos existentes en los sistemas legados. Por lo tanto podemos también considerar que la ODS consiste de un conjunto de vistas relacionales materializadas.

Las principales diferencias entre la ODS y el data warehouse corporativo son:

La ODS está sujeta a cambios mucho más frecuentemente que un data warehouse.

La ODS sólo tiene datos corrientes, frescos, no es un depósito histórico.

La agregación existente en la ODS tiene un alto nivel de granularidad.

Los autores citan a Inmon en su opinión acerca de que el uso de la ODS está justificada sólo para corporaciones que necesiten datos operacionales colectivos e integrados.

Para los autores [JLVV00] existen dos técnicas de diseño distinguibles:

**Top Down:** Se construye un modelo global de la empresa, que reconcilia la semántica de los modelos de los sistemas legados, a partir de ahí se construye el Data Warehouse Corporativo y luego los Data Marts, como un conjunto de vistas materializadas altamente agregadas y parciales sobre los de datos residentes en el Data Warehouse Corporativo.

**Bottom Up:** Se enfoca el desarrollo de Data Marts pequeños y especializados en determinadas áreas de la empresa que en su conjunto sintetizan la estructura del Data warehouse. A medida que evoluciona la construcción de nuevos Data Marts, el Data Warehouse abarca nuevas áreas de la empresa.

**Ralph Kimbal** [Kim98] cambia en algo la nomenclatura en el momento de definir la estructura de un data warehouse basándose en un conjunto de conceptos que se detallan a continuación.

#### **Data Staging Area**

Es el área de almacenamiento y ejecución de procesos que limpian, transforman, combinan, deduplican, relacionan, archivan y preparan datos de los sistemas legados, para usar en el data warehouse. Puede estar centralizada, o distribuída. Si bien no necesita basarse en tecnología relacional, una estructura normalizada sobre un manejador de base de datos relacional, es apropiada porque facilita enormemente el trabajo.

Se puede ver la Data Staging Área como el almacenamiento inicial y sistema de limpieza para datos que se mueven hacia el servidor de presentación.

### **Servidor de Presentación**

Es el lugar en el que los datos del data warehouse son organizados y almacenados para ser consultados por usuarios finales, aplicaciones de impresión de reportes, y otras.

En él los datos son presentados y almacenados en un marco multidimensional. Si el servidor de presentación está basado en una base de datos relacional (ROLAP), entonces las tablas estarán organizadas como un esquema estrella. Si el servidor de presentación está basado en tecnología no relacional on-line analytic processing (OLAP), entonces los datos tendrán un formato propio en el manejador de base de datos multidimensional.

### **Técnica de diseño**

El autor sostiene que no existen dos enfoques contrastantes top\_dow y bottom\_up para encarar el diseño del data warehouse.

De esta forma, en su opinión, ni se hace imprescindible la creación de una base de datos maestra, completamente centralizada, en el diseño de un data warehouse, como prerequisito para que sus partes sean sumarizadas y publicadas como Data Marts individuales. Ni es factible la creación de un data warehouse empresarial desde un proceso de ensamblaje de Data Marts construidos descordinadamente y no relacionados.

El autor propone la Arquitectura de bus, que se detalla a continuación como la mejor alternativa de diseño.

#### **Arquitectura de bus**

La arquitectura de bus para un data warehouse, implica que cada dimensión usada en la creación de un Data Mart, debe haber sido previamente definida según las necesidades empresariales de

información, y no sólo atendiendo a las necesidades de información atendidas por el Data Mart al que se desea agregar la dimensión.

El origen de este requerimiento está en lograr que dicha dimensión responda al enfoque corporativo del "sujeto" que representa dentro del total de la empresa y no únicamente a la visón que los usuarios de un Data Mart particular puedan tener de él. Como muestra la figura, cada dimensión así

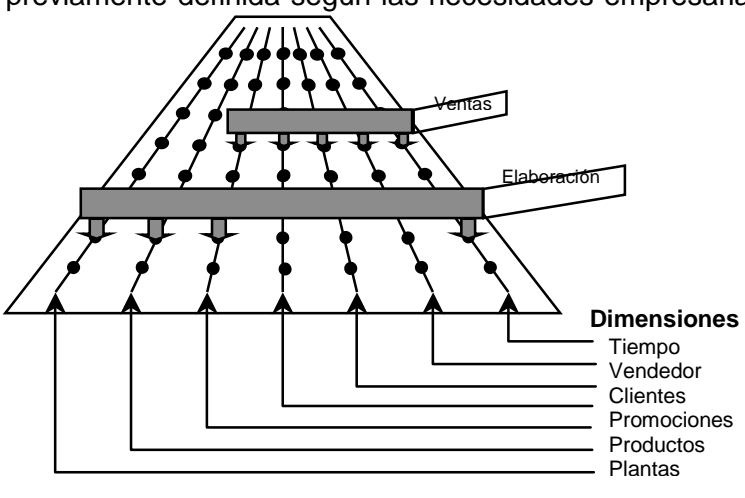

fig.3.1 Arquitectura de Bus

definida, será replicada en los distintos lugares en que sea usada, en caso de un data warehouse corporativo distribuido, o simplemente compartida por todas las estructuras multidimensionales que intervienen en los distintos Data Marts constituyentes del data warehouse.

Las dimensiones definidas así, mantienen el concepto corporativo que relaciona los datos del sistema y se denominan dimensiones "conformadas".

En el mismo sentido se definen los hechos "conformados" como la reconciliación de las diferentes medidas con la misma semántica que sería posible definir en cada Data Mart.

Finalmente el concepto de "bus" refiere a la representación gráfica, donde en un "bus" formado por las dimensiones definidas corporativamente, se "conecta" cada nuevo Data Mart que se crea.

#### **Data Mart**

Es un subconjunto lógico del data warehouse completo. Es una restricción del data warehouse a un simple proceso de negocio o a un grupo de procesos de negocio relacionados.

El autor impone algunos requerimientos de diseño específicos para los Data Mart, como que cada Data Mart debe estar representado por un modelo dimensional y dentro de un único data warehouse y todos los Data Mart que formen un data warehouse deben estar construidos desde dimensiones conformadas y hechos conformados, respetando así la Arquitectura de bus definida.

El autor no adhiere a la definición de que un Data Mart debe estar formado por datos sumarizados, sino que sostiene que los Data Mart deben estar basados en datos atómicos, y pueden o no contener sumarizaciones que mejoren la performance.

### **Data warehouse**

Es el origen de datos consultable en la empresa. El data warehouse no es nada más que la unión de todos los Data Mart que lo constituyen.

Operational Data Store (ODS)

Se han definido básicamente dos clases de ODS .

La primera, concebida para servir como punto de integración para sistemas operacionales, necesita soportar constante acceso y modificaciones operacionales, y por este motivo el autor sostiene que debería ser almacenada fuera del data warehouse.

La segunda definición de ODS la destina al apoyo en la toma de decisiones en aquellos requerimientos que necesiten un nivel transaccional en la información usada.

La funcionalidad que ofrece esta clase de ODS puede ser ofrecida por un data warehouse cuyos datos tengan un nivel de granularidad atómico.

En consecuencia el autor no considera necesaria la ODS, ya que puede ser sustituida por un data warehouse con granularidad transaccional.

### **3.2.2 Enfoque Elegido para el Diseño del Data Warehouse a Construir**

Se prefirió el enfoque presentado por Ralph Kimball, por considerarse extremadamente fácil de escalar en el futuro en la incorporación de nuevos sistemas legados, sin modificar las estructuras actuales del data warehouse construido.

El Hospital de Clínicas tiene proyectado poner en producción varios sistemas más, cuyos datos interesaría incorporar en el Data warehouse, y la forma de hacerlo sería incorporar un conjunto de nuevas dimensiones y tablas de hechos que respetando el concepto de bus de dimensiones conformadas, satisfagan las necesidades de información futuras.

En el enfoque seleccionado el concepto de Data Warehouse Corporativo estará dado por el conjunto de dimensiones conformadas que se definirán para todos los data marts que constituirán el data warehouse.

Se concluye que no resulta necesario construir lo que en **[Inmo96], [Inmo97] y [JLVV00]** se define como Operational Data Store (ODS), por entenderse que las necesidades de consulta del tipo de datos que ofrece una ODS que tenga datos instantáneamente refrescados no existen en la institución, mientras que la funcionalidad de consultar datos transaccionales atómicos que también ofrece la ODS, se brinda con el enfoque que se ha escogido para el diseño, donde cada data mart posee datos a un nivel de granularidad transaccional.

Se diseñarán Data Marts que corresponden a la definición de **[Kim98]** en los que se almacenan datos a nivel atómico o transaccional, y que se diferencian de la definición de **[Inmo96]** y **[JLVV00]** en que los definidos por estos últimos autores no se conciben para almacenar datos atómicos, sino solamente datos sumarizados.

Cabe destacar que los Data Marts con nivel de granularidad transaccional, resultan para la cantidad de datos que anualmente almacena la institución una solución conveniente en cuanto al tamaño actual y proyectado en 6 años (ver sección 4.9: Cálculo de tamaño actual y futuro del Data Warehouse )

Es de destacar también que el nivel de granularidad transaccional permite lograr una gran versatilidad en la satisfacción de consultas no planificadas a realizarse sobre cada Data Mart, permitiendo también el trabajo de Data Mining.

## **3.3 Construcción del Modelo Conceptual Multidimensional**

A continuación se presenta la elección de herramienta para la representación del modelo conceptual multidimensional y en 3.4 el modelo conceptual multidimensional construido.

### **3.3.1 Herramientas Consideradas**

Se consideraron para estudio dos herramientas para representación de modelos conceptuales, tal como se ve en el apéndice B: Conocimientos de base.

### **3.3.2 Herramienta Seleccionada para Expresar el Modelo Conceptual Multidimensional**

Se elige CMDM, la herramienta propuesta por Fernando Carpani en **[Carpa00]** por tener además de un lenguaje gráfico, restricciones de integridad que enriquecen considerablemente la capacidad de expresión del modelo.

# **3.4 Dimensiones**

A continuación la representación gráfica en CMDM de las dimensiones identificadas:

## **3.4.1 Dimensión Tiempo**

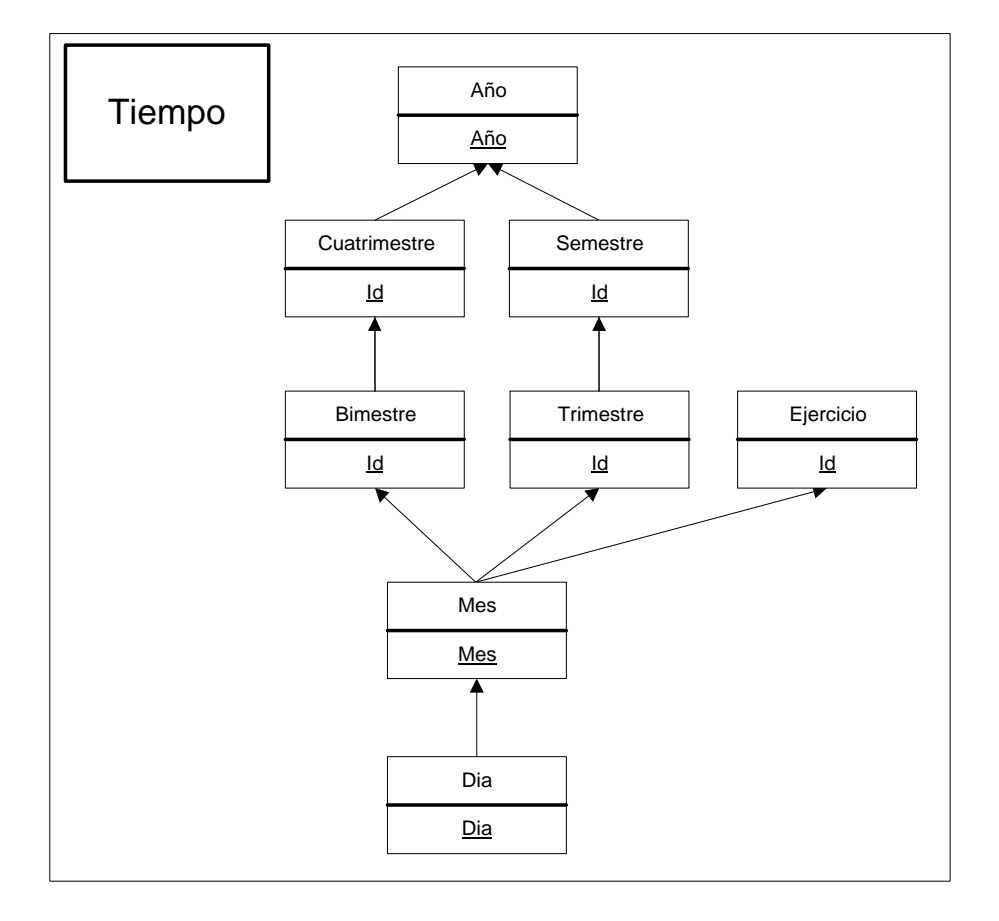

Contiene todas las fechas válidas en el período de tiempo para el que el Data Warehouse contiene información relevante.

## **3.4.2 Dimensión Ofertas**

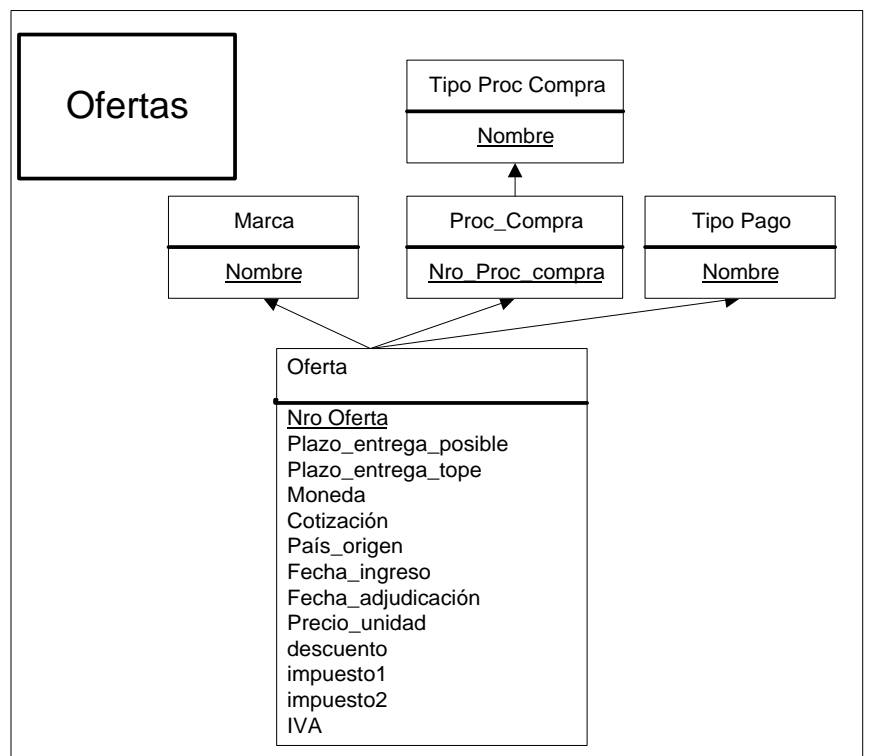

Contiene las ofertas realizadas por proveedores en respuesta a un pliego emitido por la institución. Una oferta refiere a un único artículo.

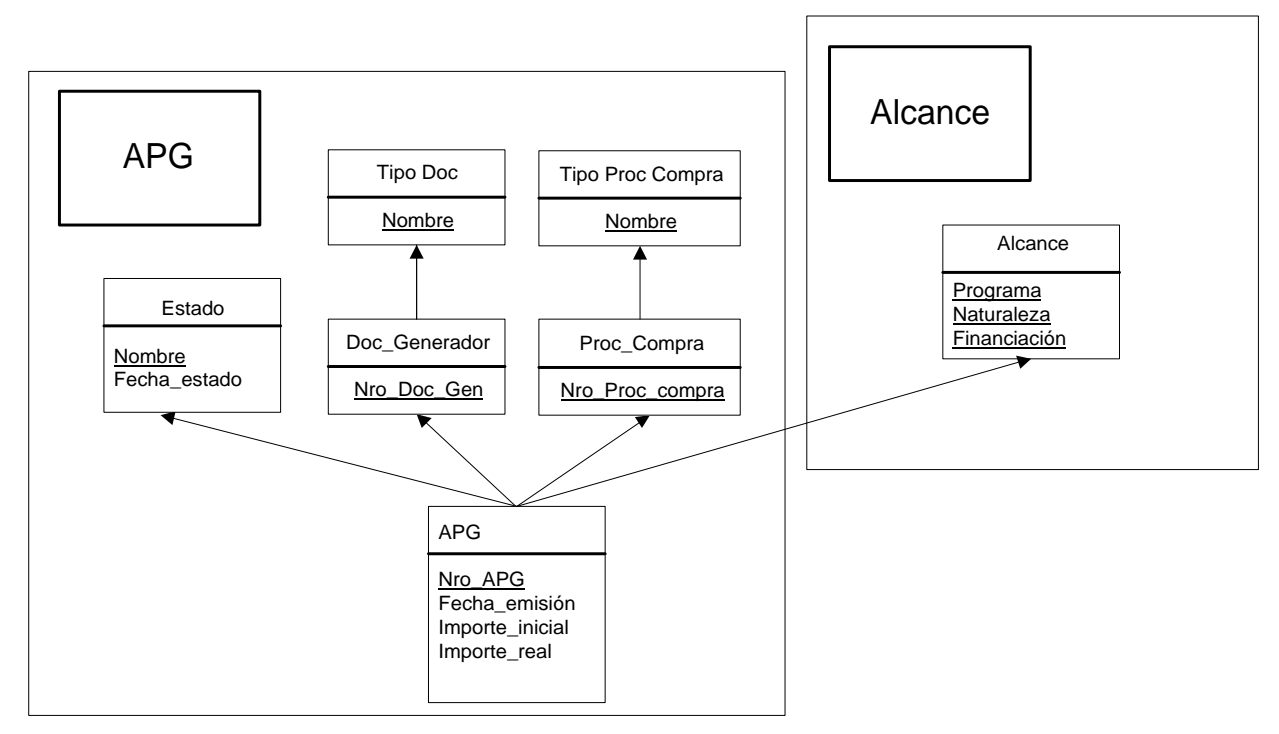

## **3.4.3 Dimensión APGs (Autorizaciones Para Gastar) y Dimensión Alcance**

APG: Contiene las autorizaciones para gastar (APG) en compras de artículos que pertenecen a un rubro determinado.

Alcance: Contiene el Programa de la institución que hace el gasto, la Naturaleza del gasto (si es presupuestal) y la forma en que será financiado.

# **3.4.4 Dimensión Artículos**

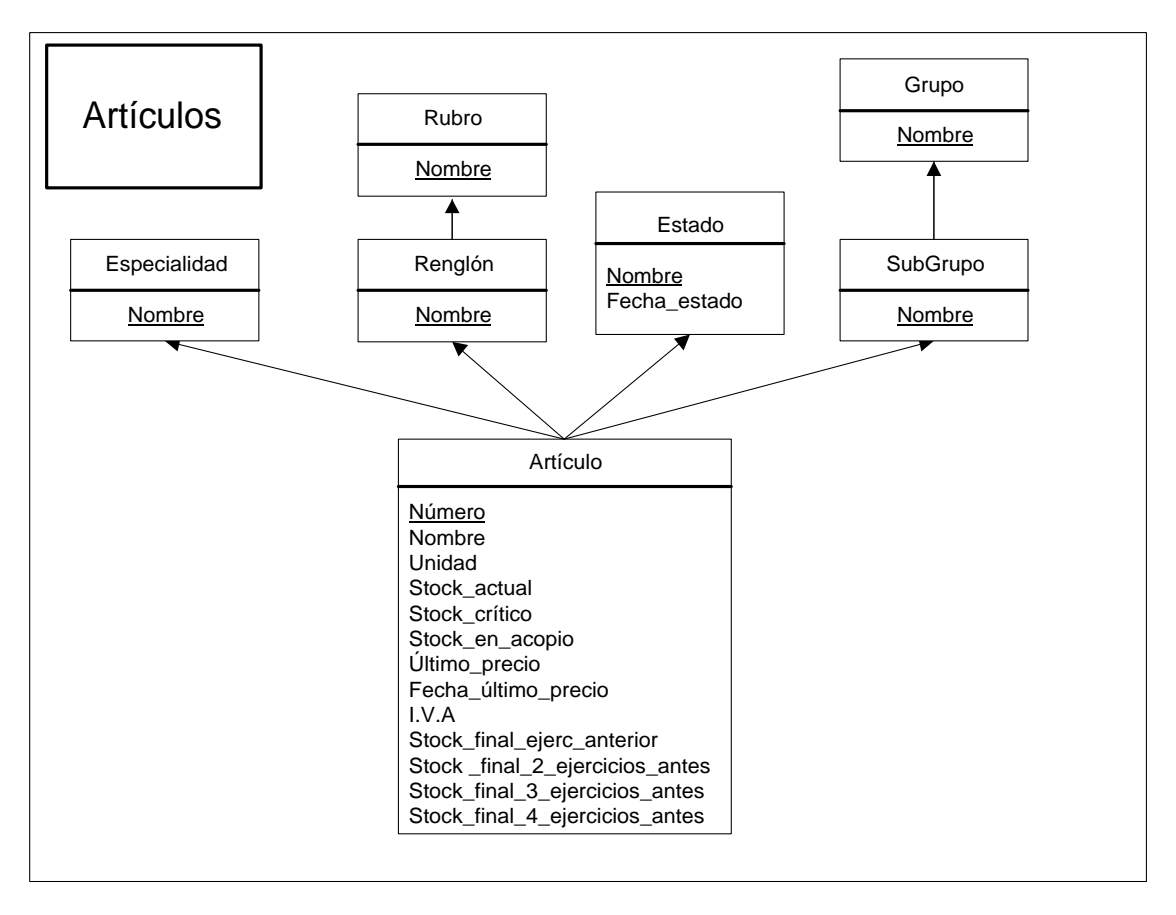

Contiene los artículos que alguna vez se compraron o fueron donados a la institución.

## **3.4.5 Dimensión Ordenes Compra**

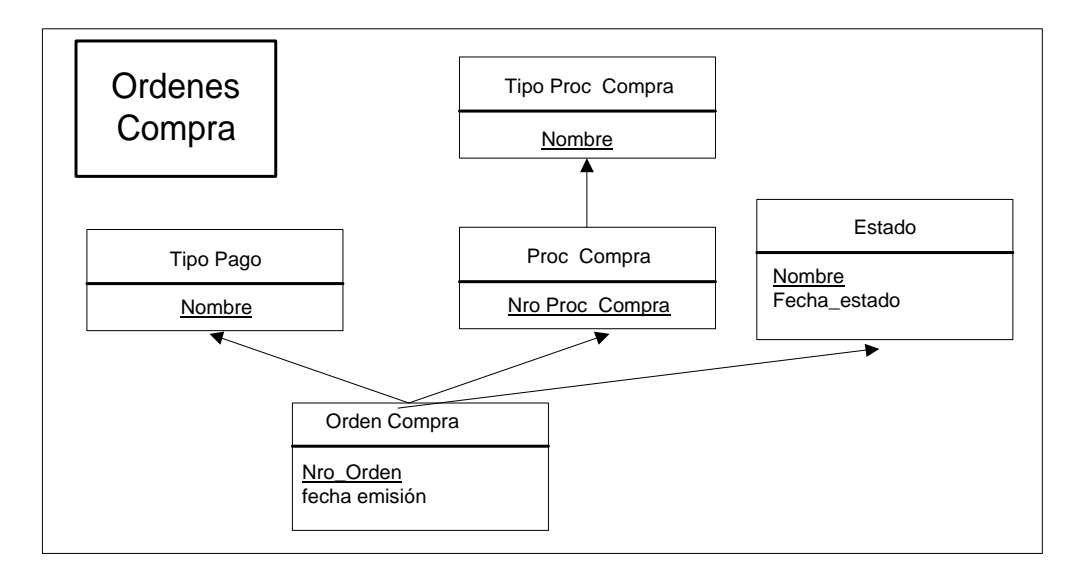

Contiene datos del cabezal de Ordenes de compra emitidas por la institución.

## **3.4.6 Dimensión Ordenes Pago**

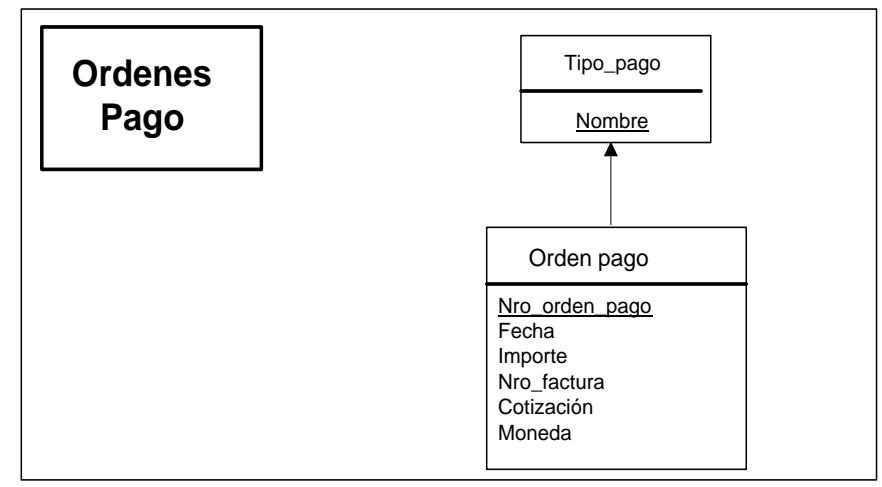

Contiene datos del cabezal de Ordenes de pago emitidas por la institución para cubrir facturas de proveedores

## **3.4.7 Dimensión Donaciones**

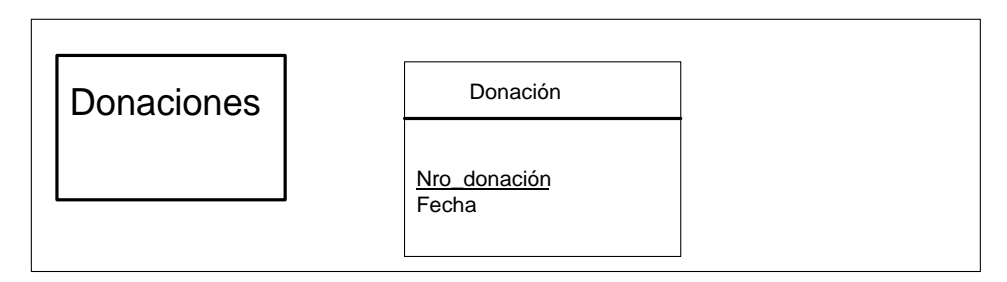

Contiene datos del cabezal de donaciones realizadas por proveedores.

## **3.4.8 Dimensión Ajustes**

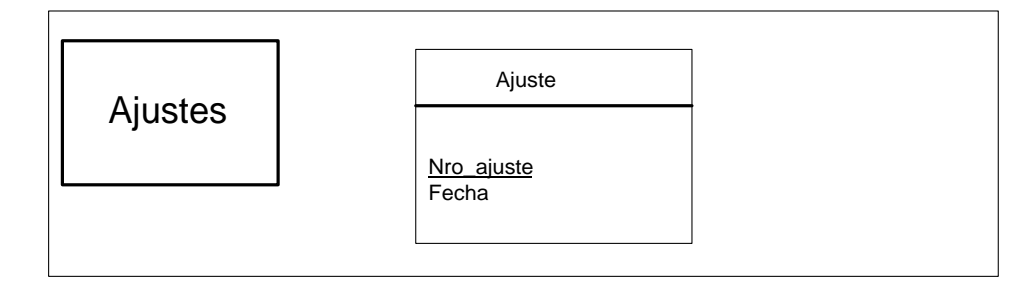

Contiene los ajustes de inventario por diferencias en stock.

## **3.4.9 Dimensión Entregas**

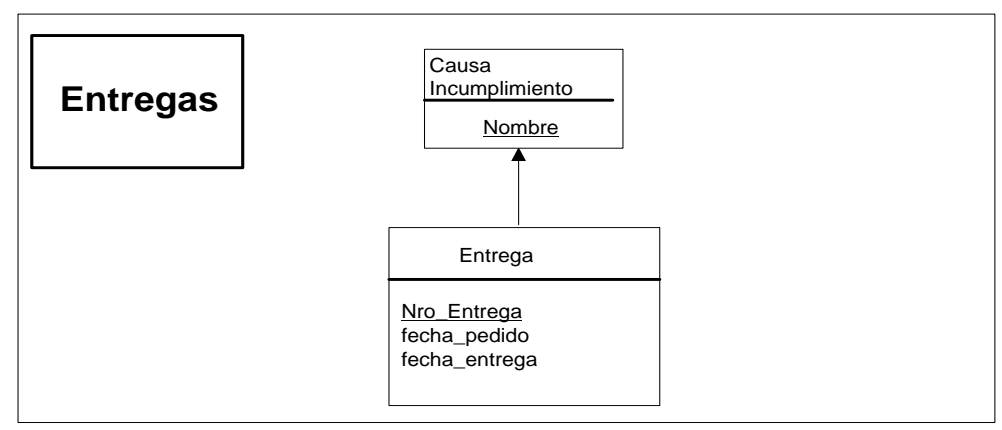

Contiene las entregas de artículos de Almacenes a Servicios de la institución, corresponden a la satisfacción de un pedido interno.

## **3.4.10 Dimensión Recepciones**

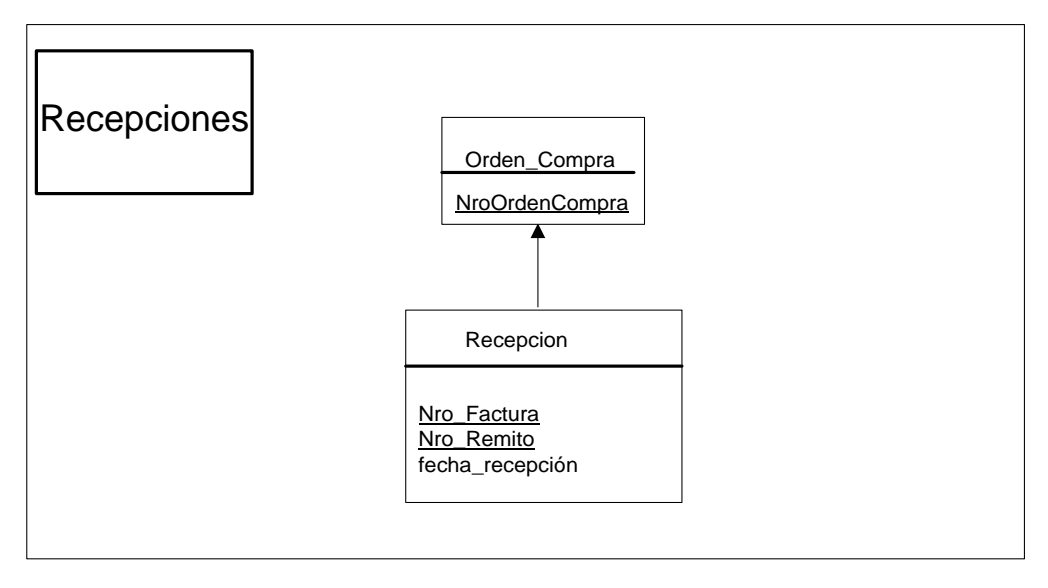

Contiene las líneas por artículo de recepciones en almacenes de mercadería que ingresa a la institución.

### **3.4.11 Dimensión Secciones**

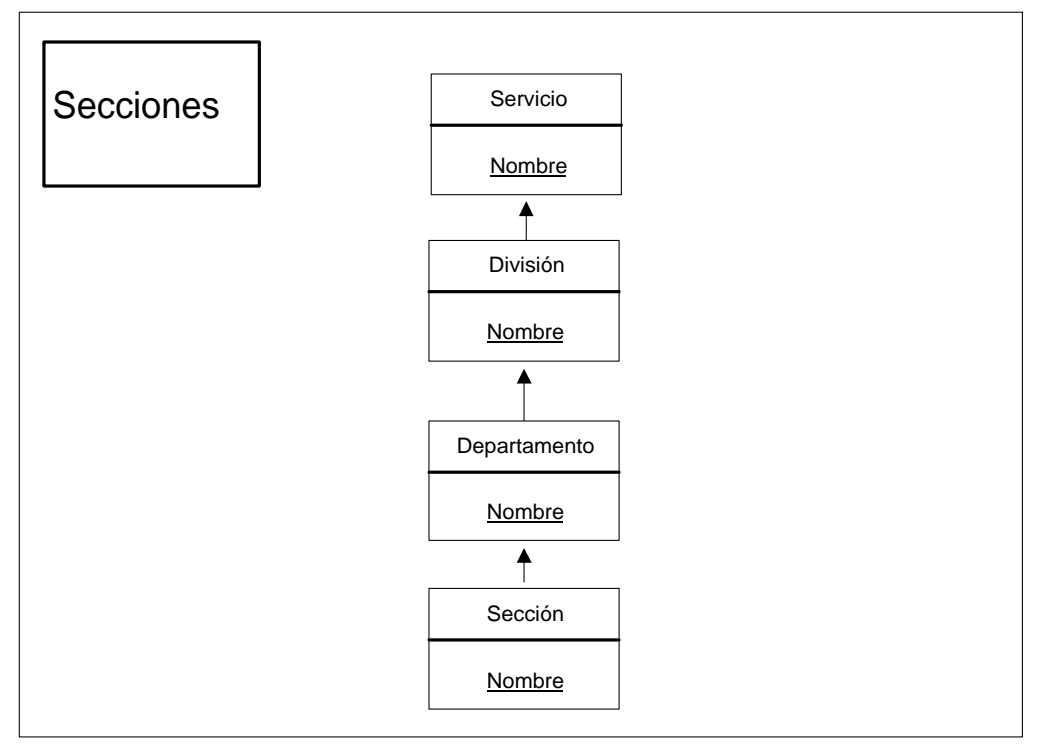

Contiene la jerarquía de secciones, departamentos, divisiones y servicios que conforman la institución

### **3.4.12 Dimensión Proveedores**

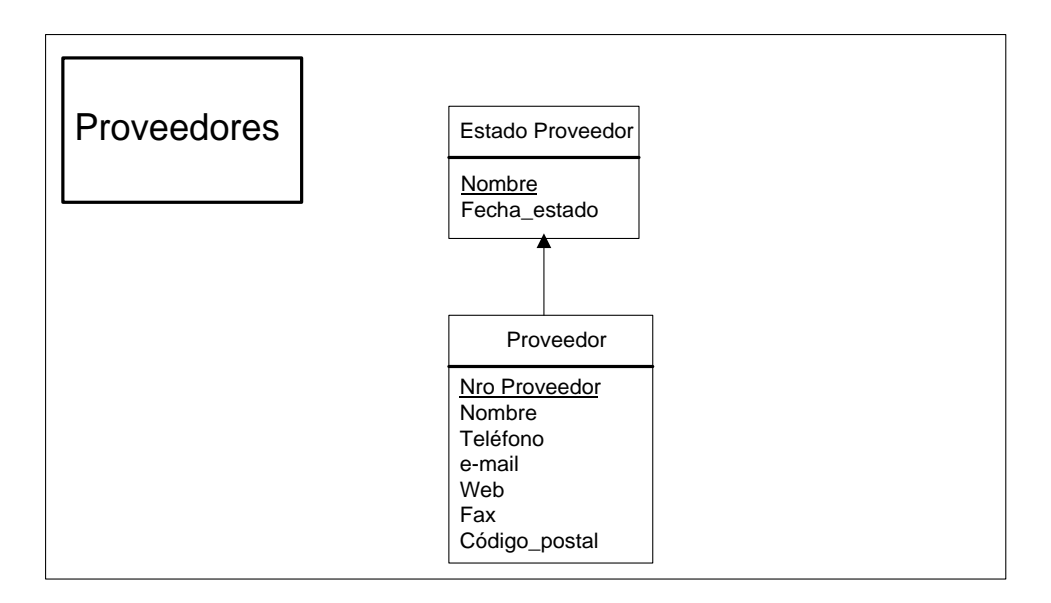

Contiene los proveedores que donaron o vendieron artículos a la institución

## **3.4.13 Dimensión Transacs Seguimiento**

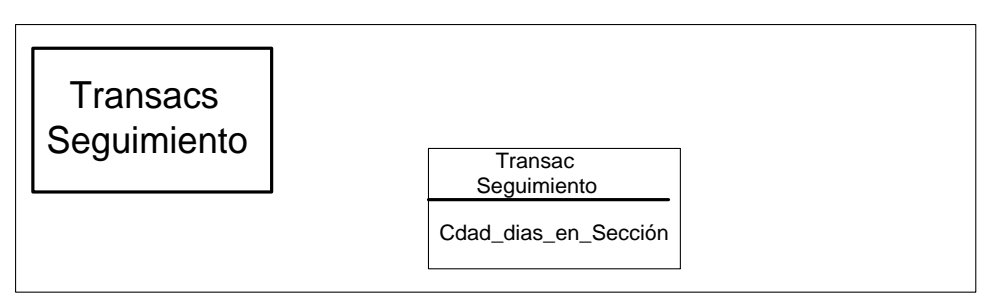

Cantidad de días que un documento permanece en una sección.

## **3.4.14 Dimensión Transacs Orden**

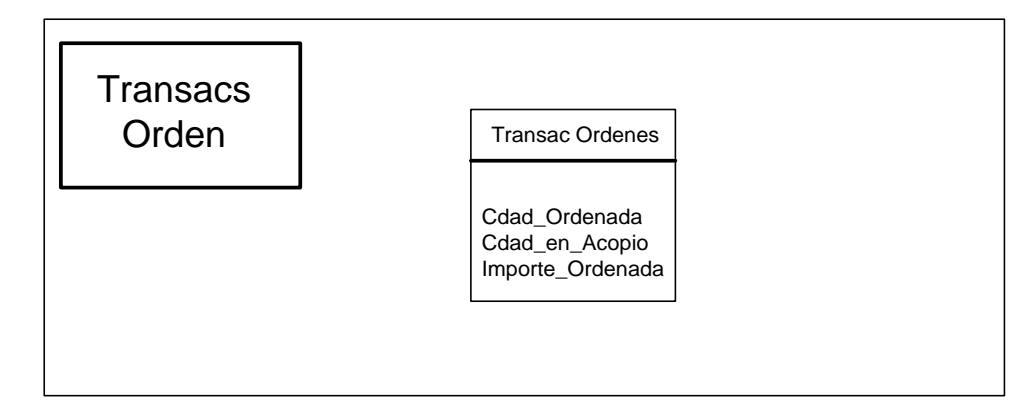

Datos de la línea de una orden de compra

## **3.4.15 Dimensión Transacs Oferta**

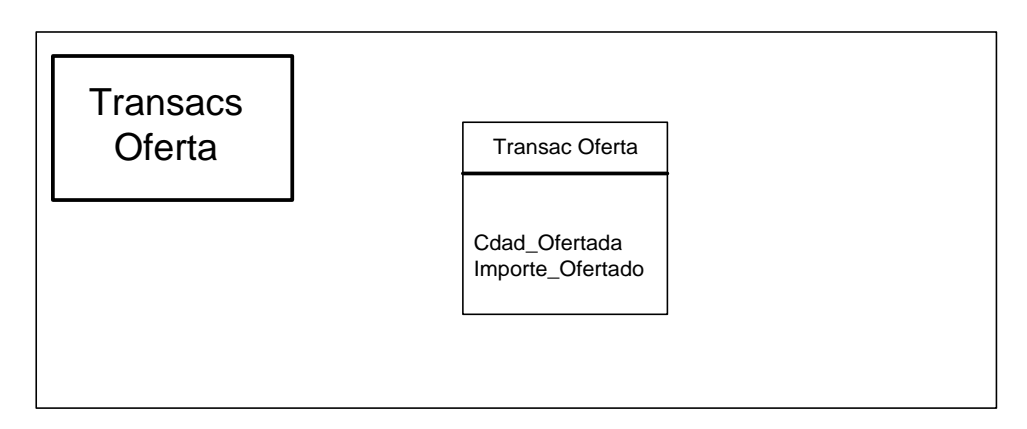

Datos de la línea de una oferta.
## **3.4.16 Dimensión Transacs Donación**

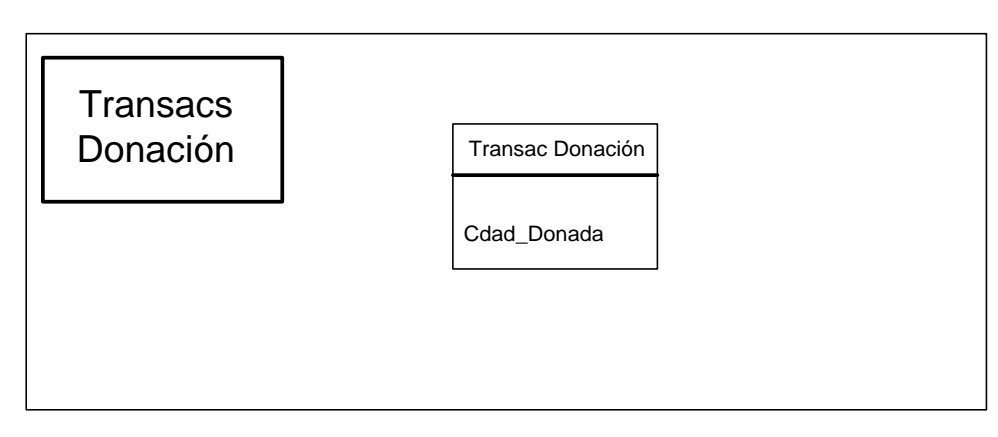

Datos de la línea de una donación.

## **3.4.17 Dimensión Transacs Entrega**

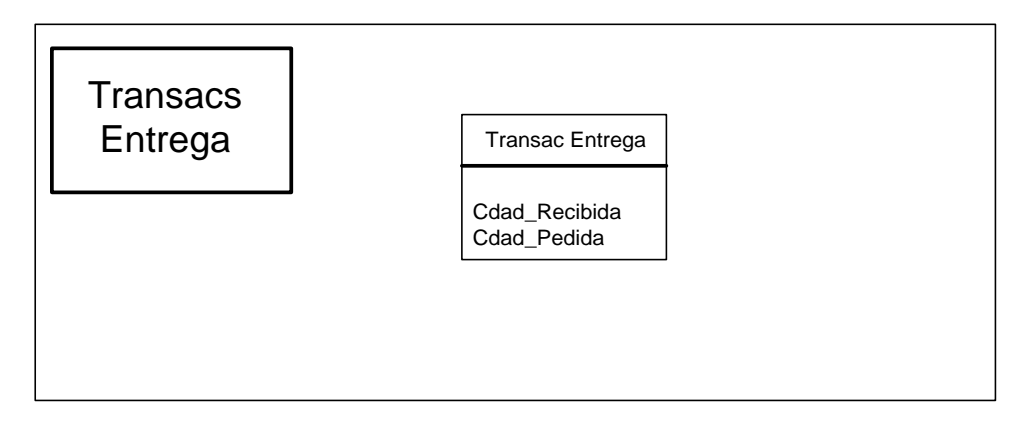

Líneas de una entrega de Almacenes a una Sección.

## **3.4.18 Dimensión Transacs Ajuste**

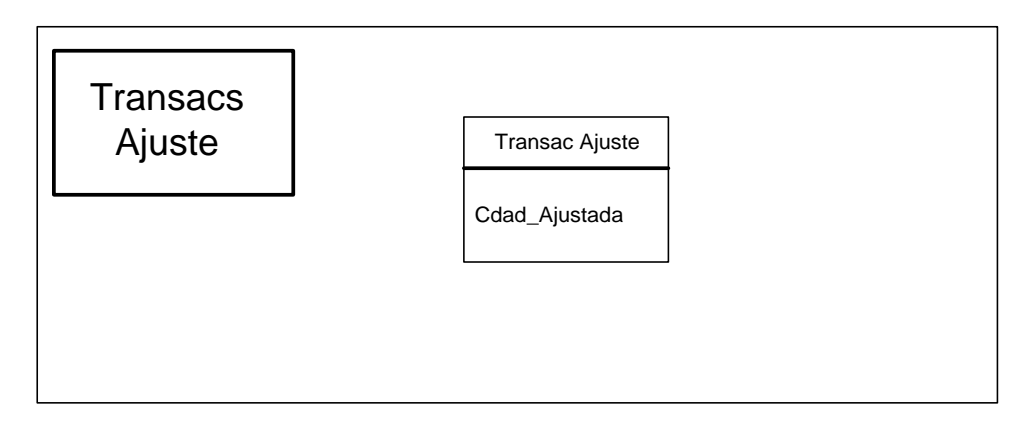

Importe de un ajuste de inventario.

## **3.4.19 Dimensión Transacs Recepción.**

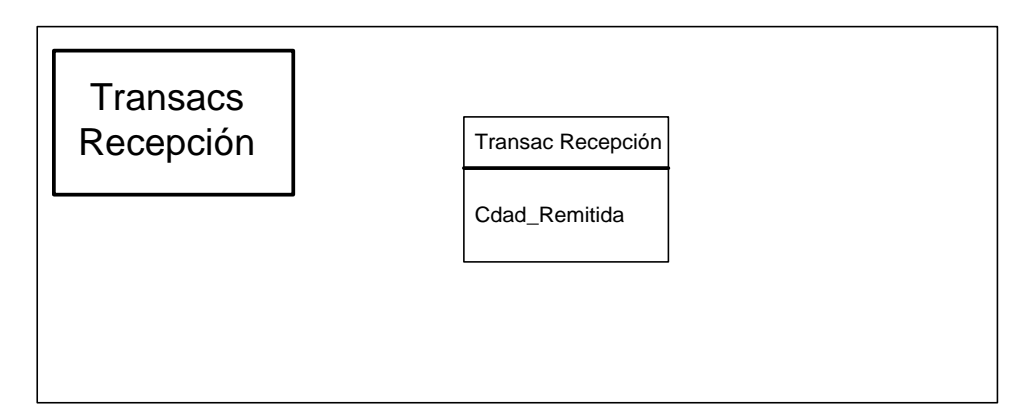

Cantidad remitida por un proveedor a la institución.

## **3.4.20 Dimensión Transacs Decremento**

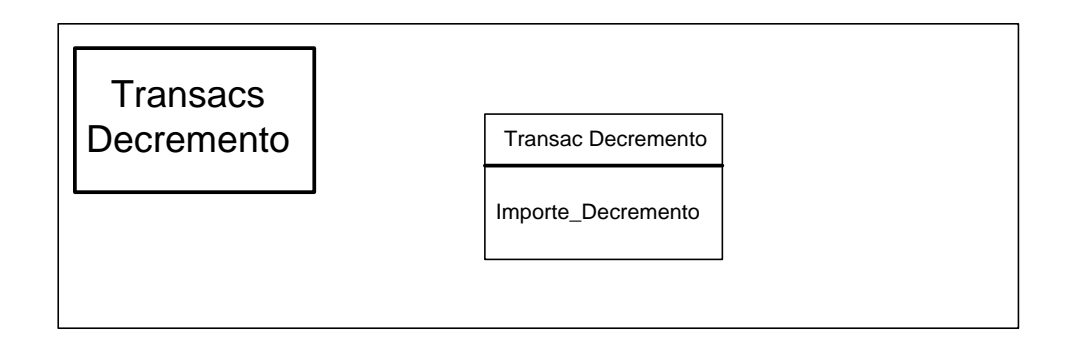

Decrementos de un saldo de rubro.

## **3.4.21 Dimensión Transacs Incremento**

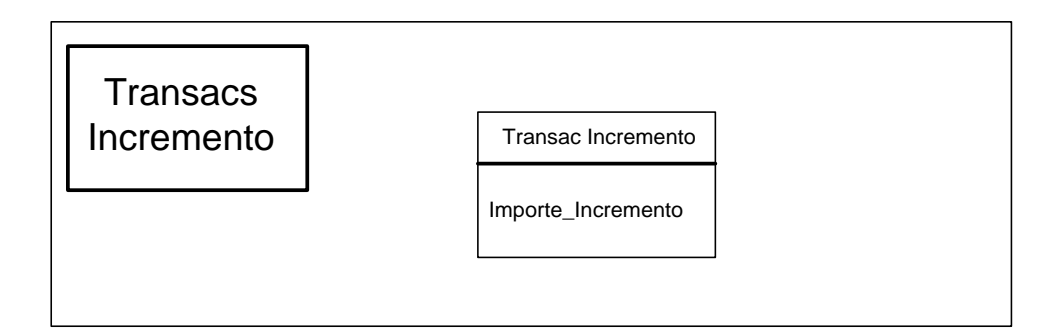

Incremento de un saldo de rubro.

## **3.4.22 Dimensión Transacs DecrementoAPG**

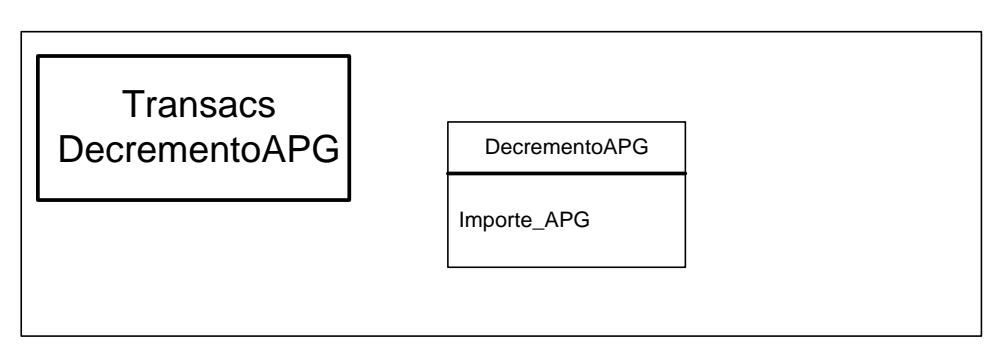

Importe a decrementar de un saldo de rubro por concepto de autorización para gastar (APG).

## **3.4.23 Dimensión Transacs Dotación**

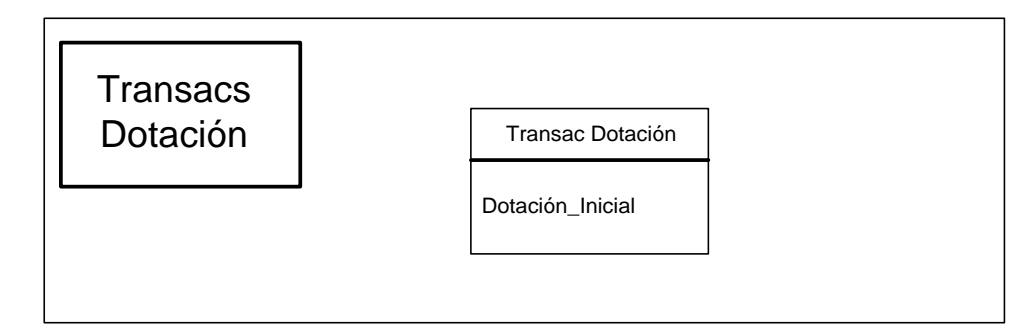

Importe asignado por concepto de dotación inicial a un saldo de rubro.

## **3.5 Relaciones dimensionales**

Una relación dimensional representa el conjunto de todos los cubos que se pueden construir a partir de los niveles de un conjunto dado de dimensiones.

En esta sección se presentan las relaciones dimensionales identificadas para resolver los requerimientos planteados, así como la porción del modelo conceptual del sistema legado involucrada en cada una.

A continuación las relaciones dimensionales orientadas a resolver el requerimiento: **Análisis de evolución de Ofertas y Compras anteriores y comportamiento de proveedores.**

La figura 3.2 muestra la porción del modelo conceptual del sistema legado involucrada:

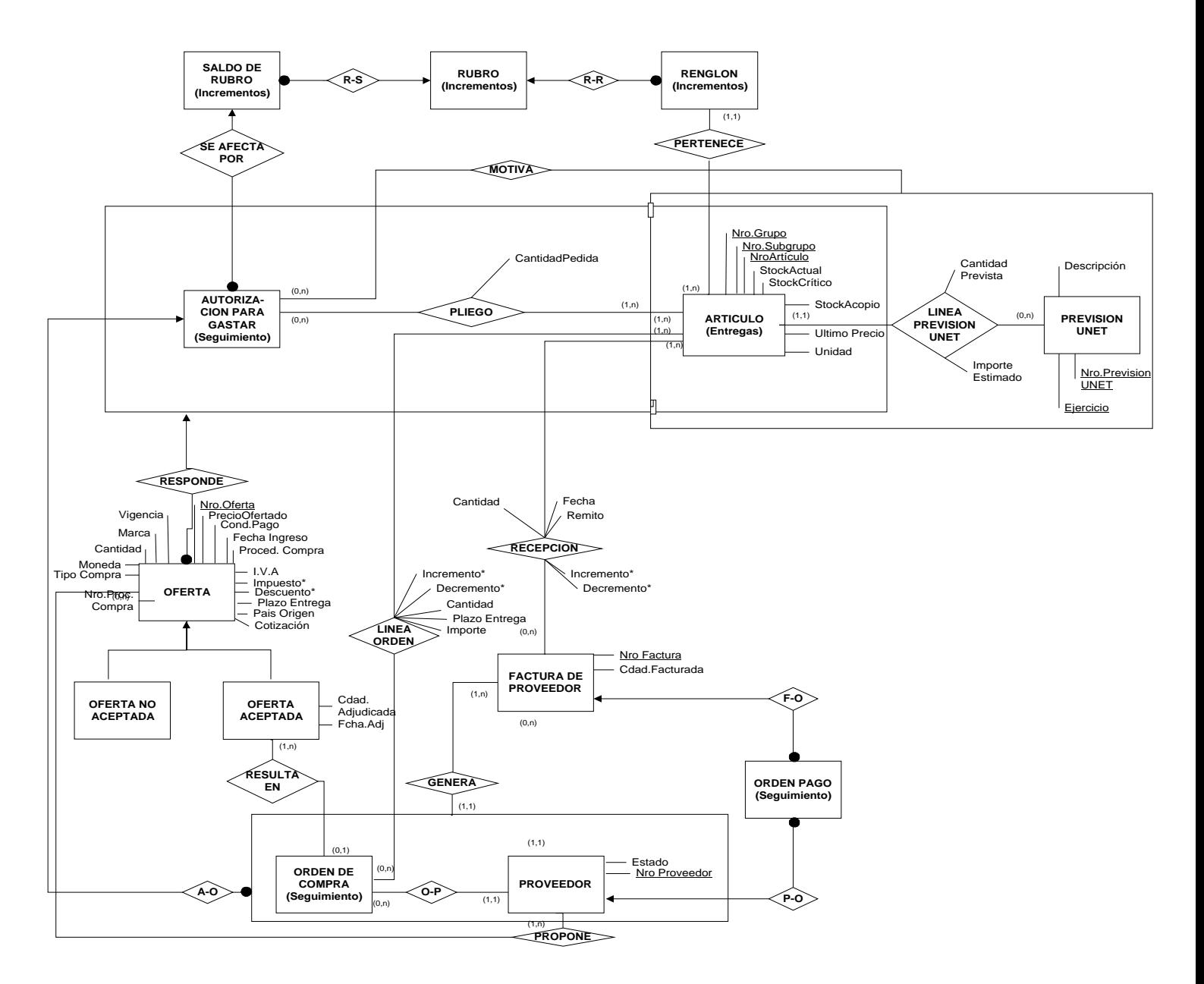

fig.3.2 Porción de Diseño Conceptual del sistema legado

nota:aquellas entidades que presentan el nombre de una relación dimensional entre paréntesis, se encuentran más detalladamente especificadas en la porción de modelo conceptual correspondiente a dicha relación dimensional.

A continuación una breve descripción de la realidad modelada:

Una oferta es la respuesta de un proveedor a la solicitud de la institución por un artículo dado, incluyendo condiciones de pago, cantidad ofertada, y demás datos que definen las condiciones de una eventual compra.

Las ofertas representan una posibilidad de compra y sobre ellas se estima lo que sería factible comprar en el futuro inmediato.

Una orden de compra corresponde a una compra realizada por la institución, tiene una línea por artículo involucrado en la compra y analizando estas líneas se conoce qué artículos posee la institución en trámite de recepción.

### **3.5.1 Relación dimensional RelOfertas**

Para modelar las líneas de ofertas, se construyó la relación dimensional RelOfertas que se muestra en Figura 3.3.

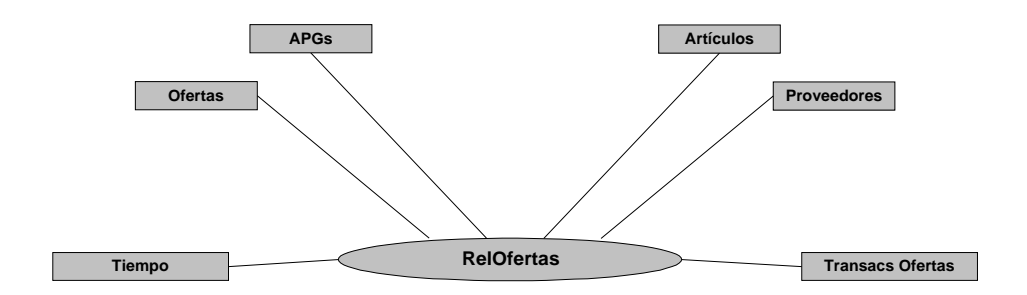

fig. 3.3 Representación gráfica de la relación dimensional RelOfertas

#### **Restricciones de integridad**

A continuación las restricciones de integridad definidas para la relación dimensional RelOfertas.

1) Todos los cubos en la relación dimensional RelOfertas deben tener sus medidas en la dimensión Transacs Oferta: (Figura 3.4)

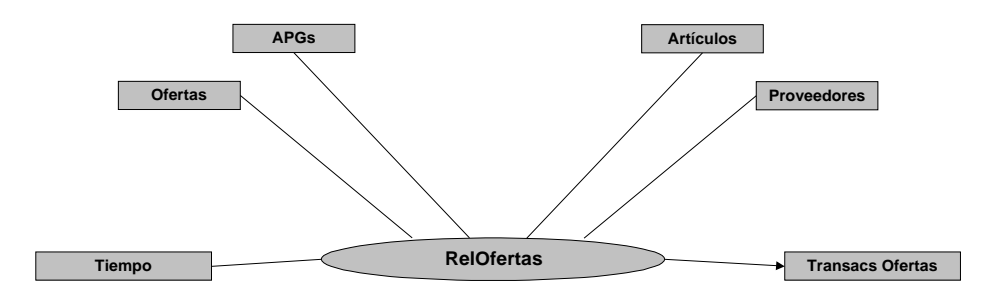

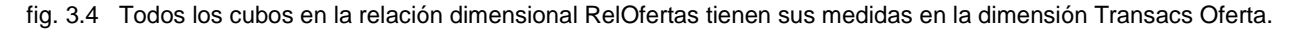

2) Debe existir al menos un cubo en la relación dimensional que represente ofertas : (Figura 3.5)

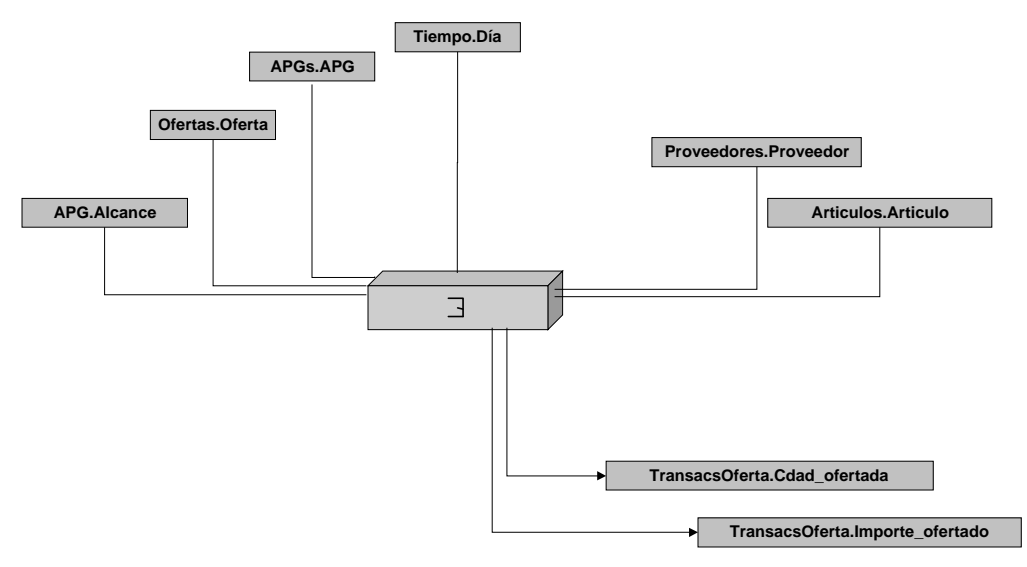

fig. 3.5 Existencia del Cubo que representa Ofertas

## **3.5.2 Relación dimensional Ordenes**

Para modelar las líneas de ordenes de compra, se construyó la relación dimensional Ordenes que se muestra en Figura 3.6.

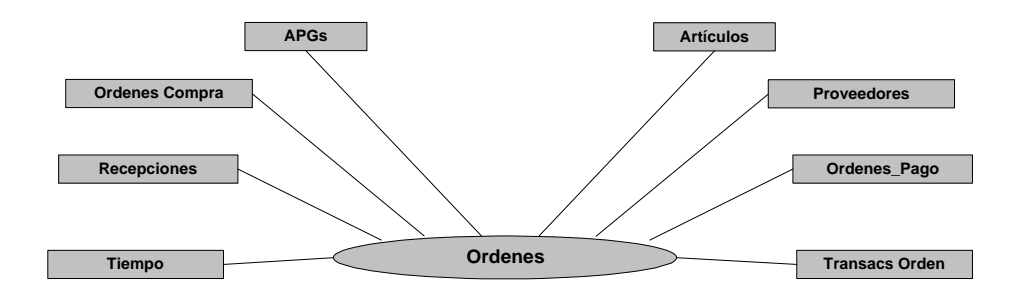

fig. 3.6 Representación gráfica de la relación dimensional Ordenes

## **Restricciones de integridad**

A continuación las restricciones de integridad definidas para la relación dimensional Ordenes.

1) Todos los cubos en la relación dimensional Ordenes deben tener sus medidas en la dimensión Transacs Orden: (Figura 3.7)

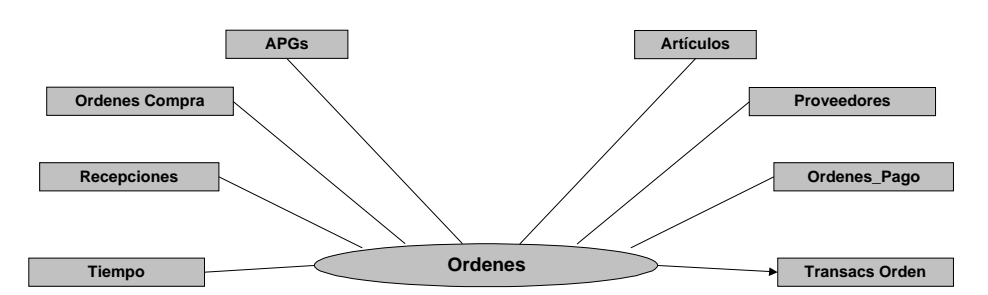

fig. 3.7 Todos los cubos en la relación dimensional RelOfertas tienen sus medidas en la dimensión Transacs Oferta.

2) Debe existir al menos un cubo en la relación dimensional que represente Ordenes de Compra : (Figura 3.8)

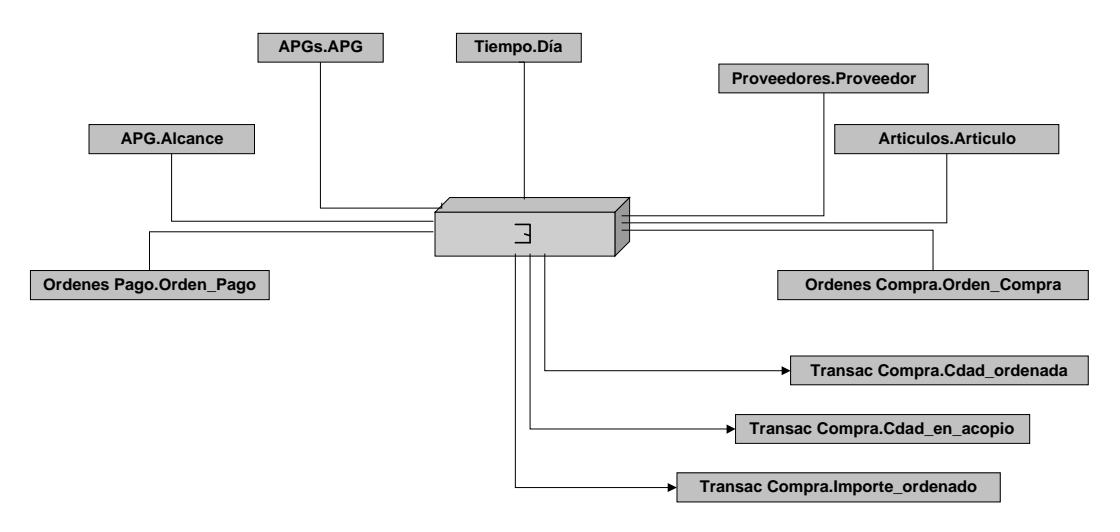

fig. 3.8 Existencia del Cubo que representa Ordenes de Compra

Para resolver los requerimientos planteados, se considera que existe la posibilidad de realizar drill across entre las relaciones dimensionales Ordenes y RelOfertas, lo que permitirá obtener dada una oferta, los datos de la orden de compra vinculada, y viceversa, en fig 3.9 se muestra el vínculo existente entre las relaciones dimensionales mencionadas.

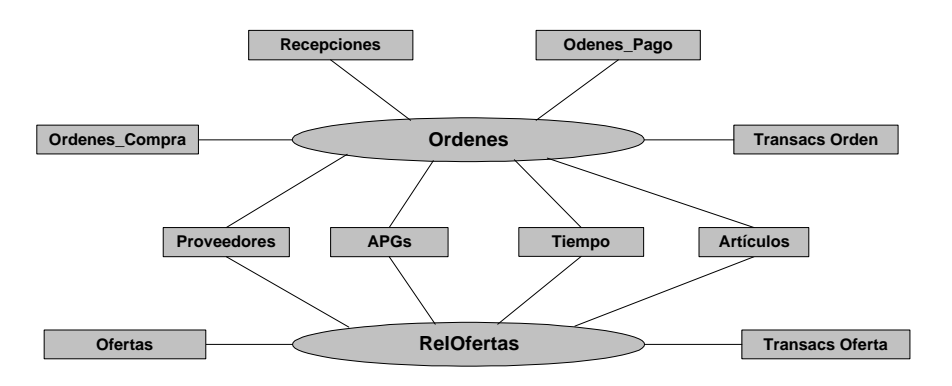

fig. 3.9 Existencia de drill across entre Ordenes y RelOfertas

A continuación las relaciones dimensionales orientadas a resolver el requerimiento: **Control del consumo interno de la institución que permita realizar previsiones de compras futuras, que eviten faltantes en ciertos artículos y almacenamiento por largos períodos de otros.** En figura 3.10 se muestra la porción del modelo conceptual del sistema legado involucrada.

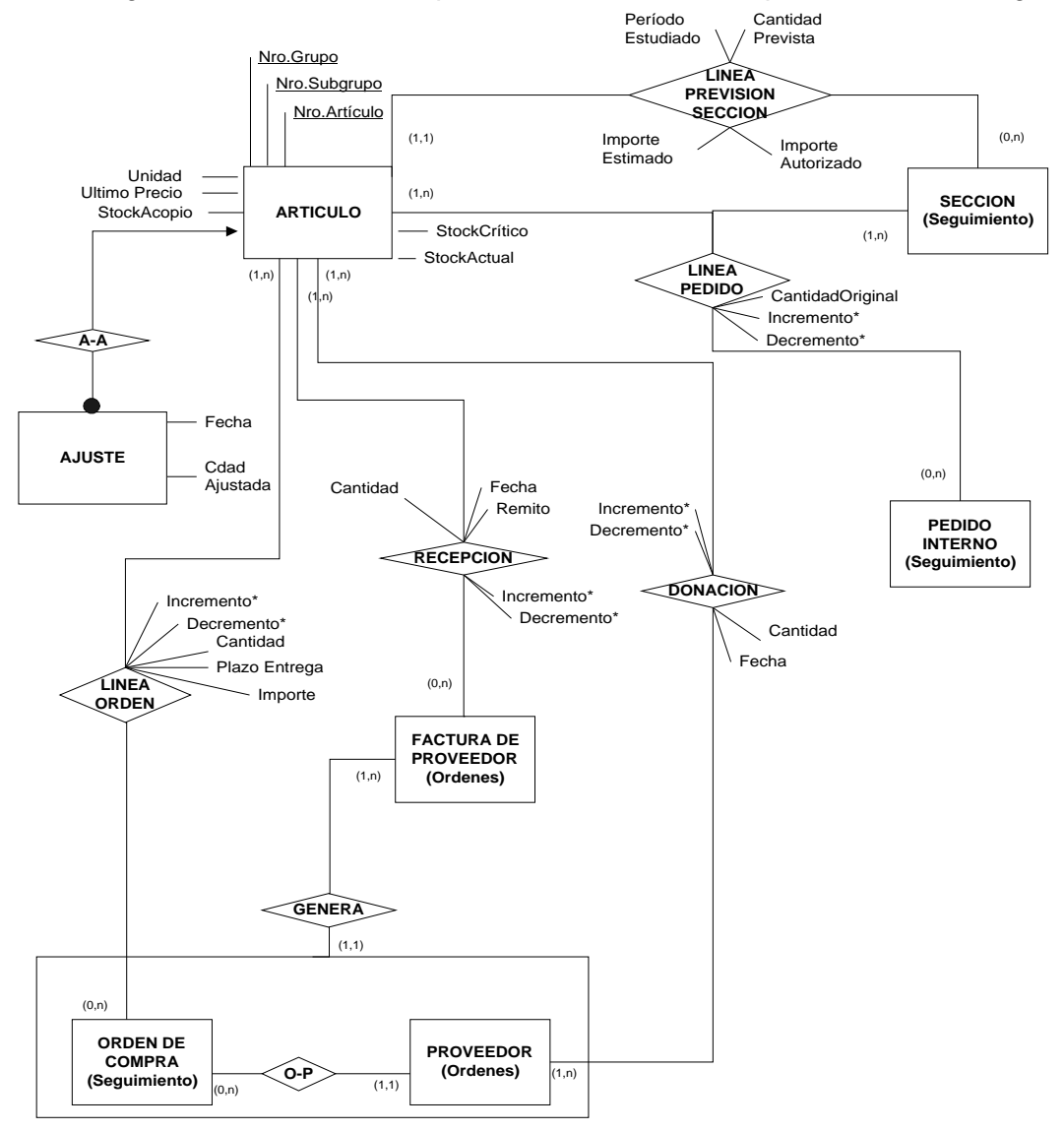

fig.3.10 Porción de Diseño Conceptual del sistema legado

nota:aquellas entidades que presentan el nombre de una relación dimensional entre paréntesis, se encuentran mas detalladamente especificadas en la porción de modelo conceptual correspondiente a dicha relación dimensional.

A continuación una breve descripción de la realidad modelada:

La administración del stock de artículos consiste de el control de las entradas de los mismos a Almacenes de la institución y su posterior entrega a las diferentes secciones, así como de los ajustes de inventario necesarios.

Las entradas en el stock de Almacenes de la institución, se producen por :

- La llegada de artículos comprados por el HC, acompañados de remito o factura del proveedor correspondiente (recepciones).
- La llegada de artículos donados por proveedores (donaciones).

Las salidas del stock se producen por :

- La entrega de artículos a las secciones del hospital (entregas).
- Las devoluciones a proveedores. (no implementado en el sistema operacional)

Los ajustes de inventario se producen por:

• Diferencias encontradas entre el recuento manual de artículos y la cantidad que debería existir según el cálculo del sistema informático (ajustes).

## **3.5.3 Relación dimensional Recepciones**

Para modelar las recepciones en almacenes, se construyó la relación dimensional Recepciones que se muestra en Figura 3.11.

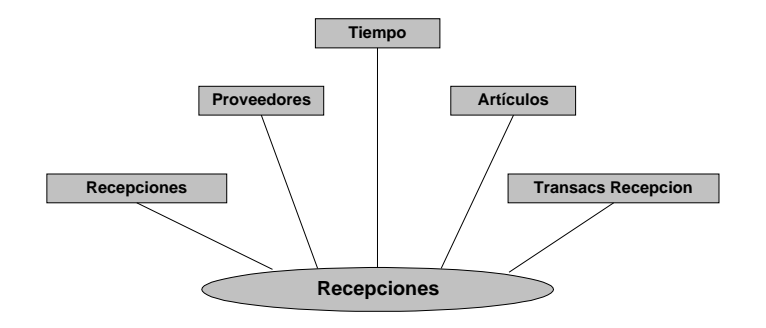

fig. 3.11 Representación gráfica de la relación dimensional Recepciones

### **Restricciones de integridad**

A continuación las restricciones de integridad definidas para la relación dimensional Recepciones.

1) Todos los cubos en la relación dimensional Recepciones deben tener sus medidas en la dimensión Transacs Recepcion : (Figura 3.12)

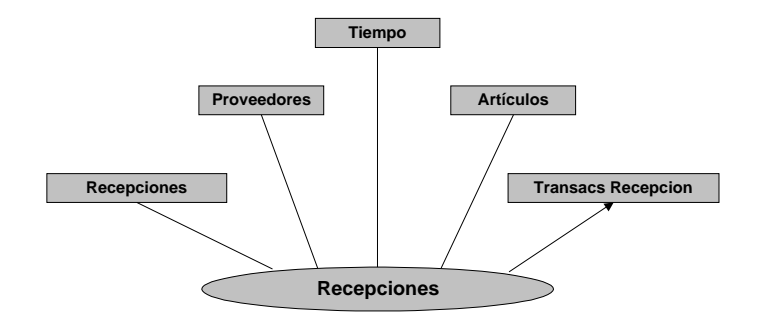

fig. 3.12 Todos los cubos en la relación dimensional Recepciones tienen sus medidas en la dimensión Transacs Recepción.

2) Debe existir al menos un cubo en la relación dimensional Recepciones que represente recepciones en almacenes: (Figura 3.13)

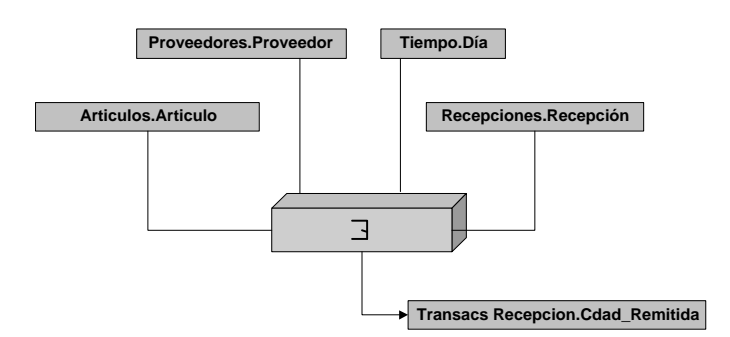

Fig.3.13 Existencia del Cubo que representa Recepciones.

## **3.5.4 Relación dimensional Entregas**

Para modelar las entregas a Secciones, se construyó la relación dimensional Entregas que se muestra en Figura 3.14.

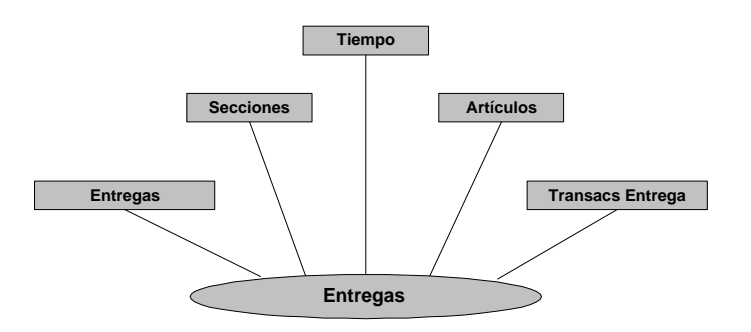

fig. 3.14 Representación gráfica de la relación dimensional Entregas

## **Restricciones de integridad**

A continuación las restricciones de integridad definidas

1) Todos los cubos en la relación dimensional Entregas deben tener sus medidas en la dimensión Transacs Entrega : (Figura 3.15)

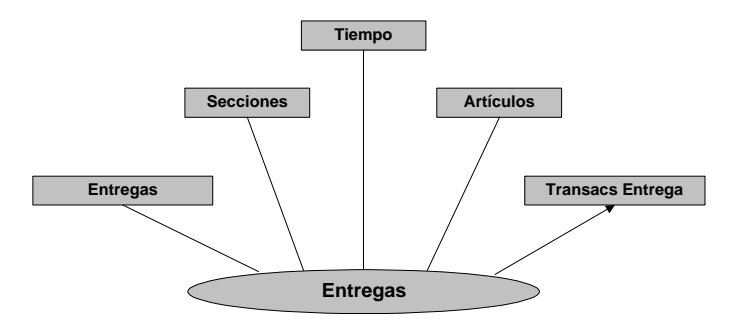

fig. 3.15 Todos los cubos en la relación dimensional Entregas tienen sus medidas en la dimensión Transacs Entrega.

2) Debe existir al menos un cubo en la relación dimensional Entregas que represente Entregas de almacenes a Secciones de la Institución: (Figura 3.16)

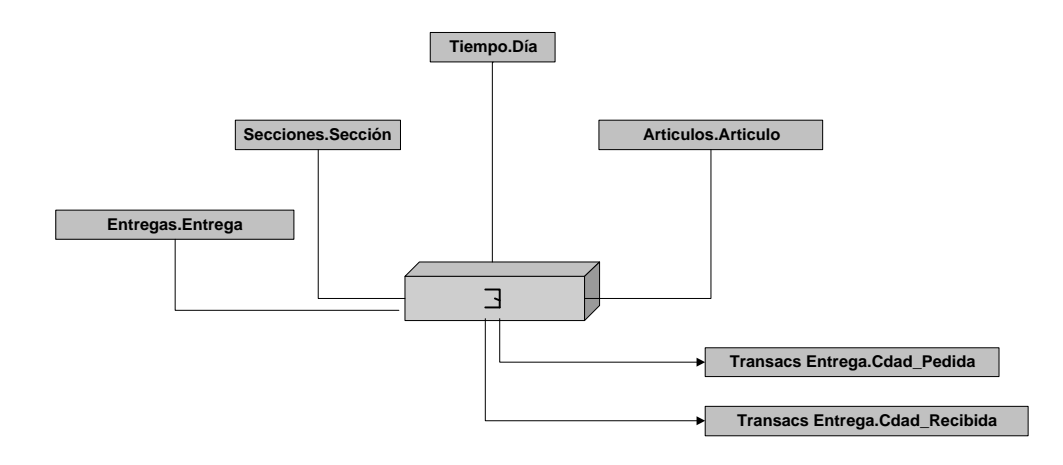

fig.3.16 Existencia del Cubo que representa Entregas de Almacenes a Secciones.

## **3.5.5 Relación dimensional Donaciones**

Para modelar las Donaciones, se construyó la relación dimensional Donaciones que se muestra en Figura 3.17.

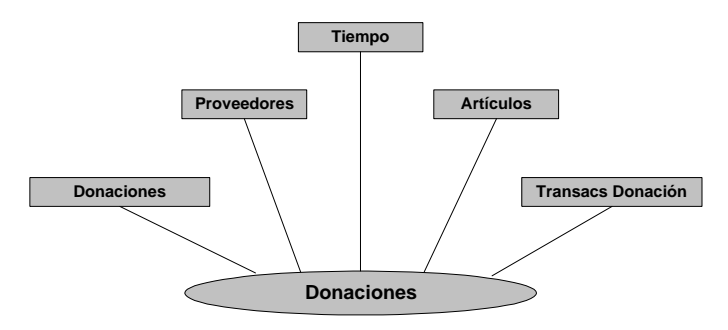

fig. 3.17 Representación gráfica de la relación dimensional Donaciones

#### **Restricciones de integridad**

A continuación las restricciones de integridad definidas

1) Todos los cubos en la relación dimensional Donaciones deben tener sus medidas en la dimensión Transacs Donación : (Figura 3.18)

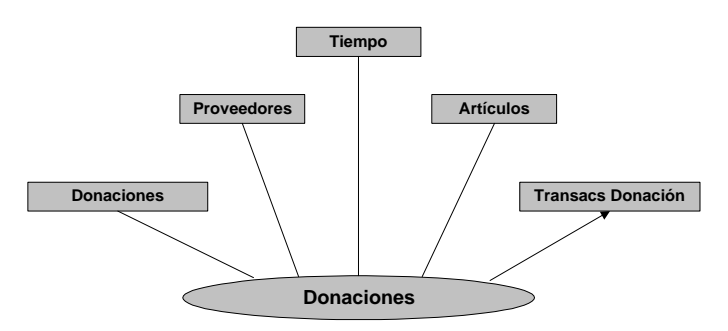

fig. 3.18 Todos los cubos en la relación dimensional Donaciones tienen sus medidas en la dimensión Transacs Donación.

2) Debe existir al menos un cubo en la relación dimensional Donaciones que represente Donaciones de artículos a la institución: (Figura 3.19)

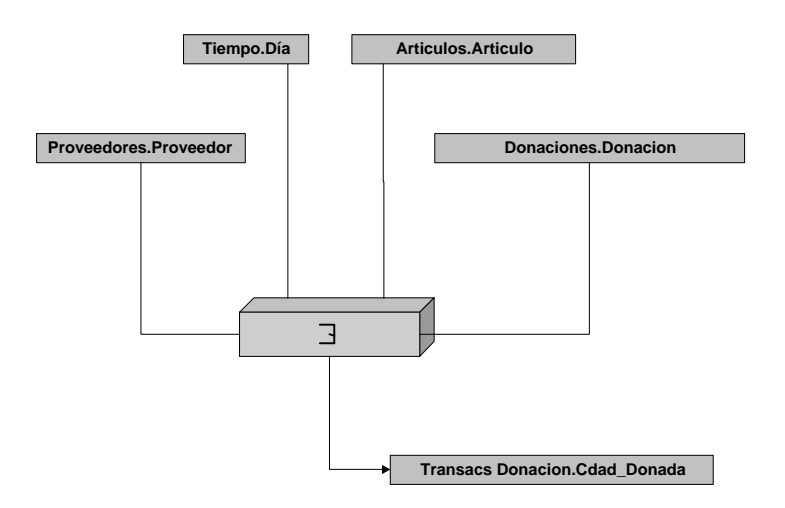

Fig.3.19 Existencia del Cubo que representa Donaciones de artículos a la institución.

## **3.5.6 Relación dimensional Ajustes**

Para modelar los Ajustes de inventario, se construyó la relación dimensional Ajustes que se muestra en Figura 3.20.

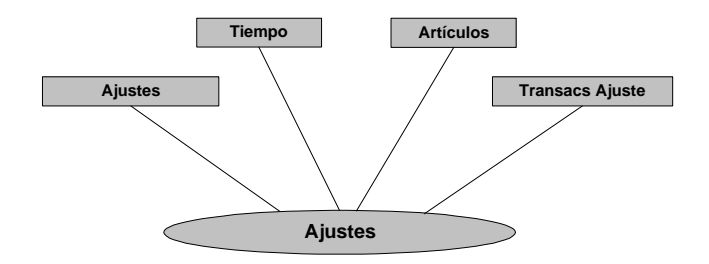

fig. 3.20 Representación gráfica de la relación dimensional Ajustes

#### **Restricciones de integridad**

A continuación las restricciones de integridad definidas

1) Todos los cubos en la relación dimensional Ajustes deben tener sus medidas en la dimensión Transacs Ajuste : (Figura 3.21)

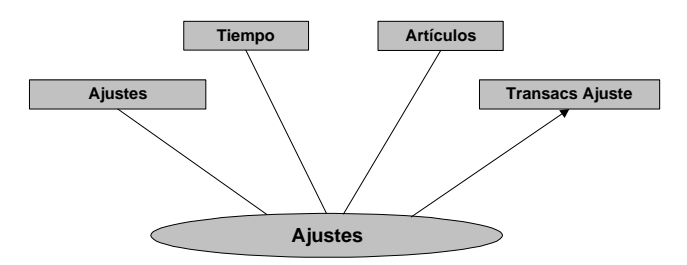

fig. 3.21 Todos los cubos en la relación dimensional Ajustes tienen sus medidas en la dimensión Transacs Ajuste.

6) Debe existir al menos un cubo en la relación dimensional Ajustes que represente los Ajustes de Inventario realizados: (Figura 3.22)

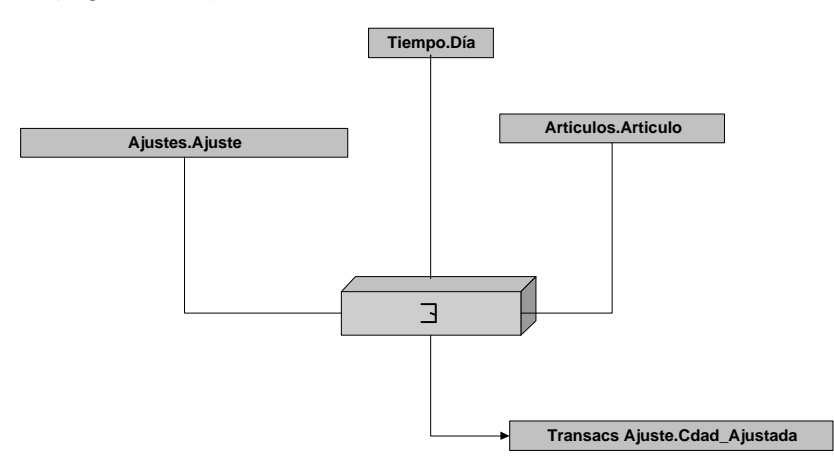

Fig.3.22 Existencia del Cubo que representa Ajustes de Inventario

Para resolver los requerimientos planteados, se considera que existe la posibilidad de realizar drill across entre las relaciones dimensionales Recepciones, Entregas, Donaciones y Ajustes, lo que permitirá obtener dada una oferta, los datos de la orden de compra vinculada, y viceversa, en figura 3.23 se muestra el vínculo existente entre las relaciones dimensionales Entregas y Donaciones, que permite el drill across, se omiten los restantes por claridad en el gráfico.

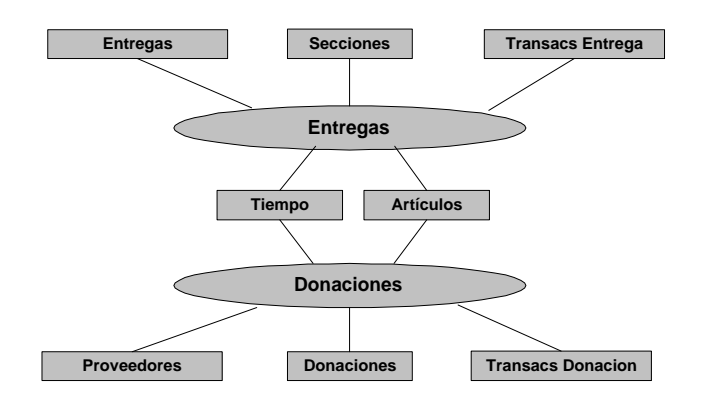

fig. 3.23 Existencia de drill across entre Entregas y Donaciones

### A continuación las relaciones dimensionales orientadas a resolver el requerimiento: **Control de gastos y ajustes a la asignación presupuestal en cada rubro** En Figura 3.24 se muestra la porción del modelo conceptual del sistema legado involucrada:

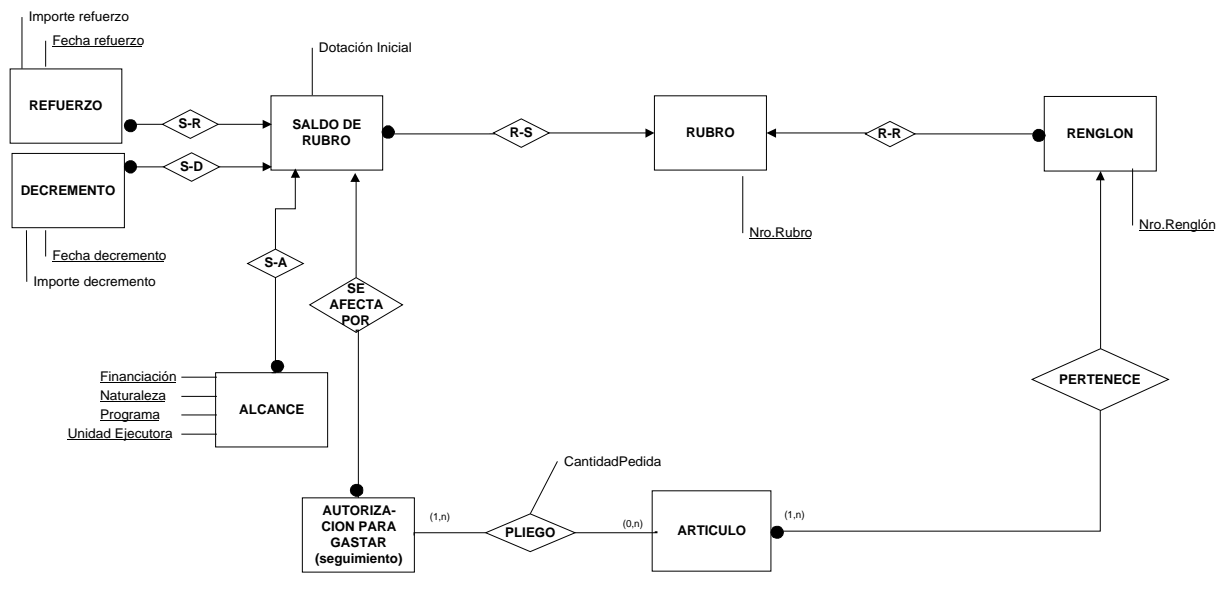

fig.3.24 Porción de Diseño Conceptual del sistema legado

nota:aquellas entidades que presentan el nombre de una relación dimensional entre paréntesis, se encuentran mas detalladamente especificadas en la porción de modelo conceptual correspondiente a dicha relación dimensional.

A continuación se describe la porción de la realidad modelada:

Los saldos de rubro se definen en el marco de un ejercicio fiscal , para un único Programa de la institución, con una naturaleza definida como presupuestal o extra-presupuestal, y con una financiación dada.

Los movimientos que se realizan sobre un saldo de rubro son:

Incrementos en el saldo

- Por asignación de la dotación inicial de recursos al comienzo de un ejercicio (dotación inicial).
- Por refuerzos que la institución decide aplicar a los recursos del rubro (Es dinero que se extrae de otros saldos para ingresarlo en el saldo considerado)(incrementos)

Decrementos en el saldo

- Por extracciones que se hacen del saldo considerado para destinarlo a otros saldos de rubro. (decrementos)
- Por el gasto que representa el importe de una Autorización para Gastar (APG) que refiere al saldo de rubro considerado (APGs).

Todos los movimientos de un saldo de rubro, se definen entonces precisando además de los datos propios del rubro afectado, los del nivel Alcance que contribuyen a establecer el resto de las variables que definen el saldo de rubro en cuestión.

## **3.5.7 Relación dimensional Dotaciones**

Para modelar las asignaciones de dotación inicial a un saldo de rubro, se construyó la relación dimensional Dotaciones que se muestra en Figura 3.25.

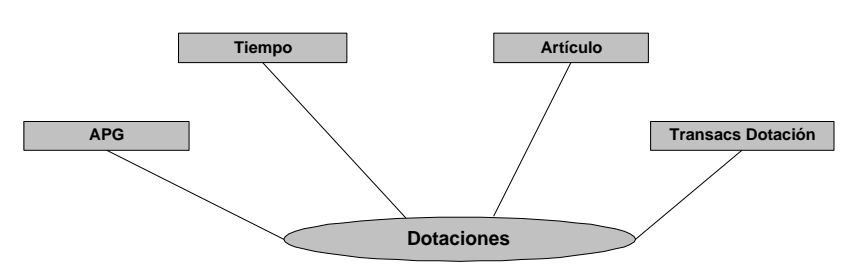

fig. 3.25 representación gráfica de la relación dimensional Dotaciones

A continuación las restricciones de integridad definidas para la relación dimensional Dotaciones.

1) Todos los cubos en la relación dimensional Dotaciones deben tener sus medidas en la dimensión Transacs Dotación: (Figura 3.26)

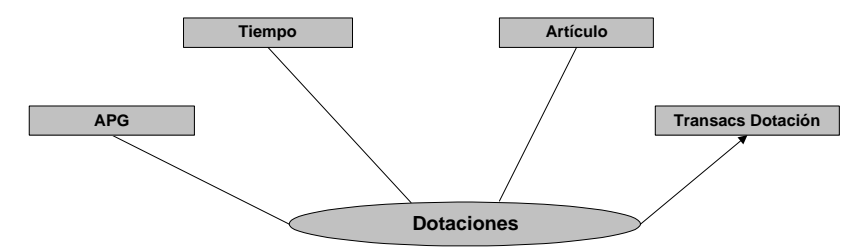

Fig. 3.26 Todos los cubos en la relación dimensional Dotaciones tienen sus medidas en la dimensión Transacs Dotación.

2) Debe existir al menos un cubo en la relación dimensional Dotaciones que represente la asignación de dotación inicial a un saldo de rubro determinado: (Figura 3.27)

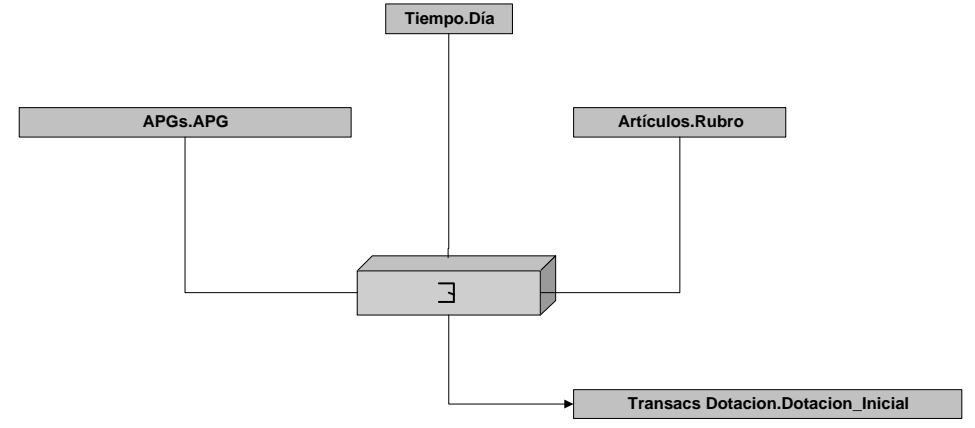

Fig.3.27 Existencia del Cubo que representa la asignación de dotación inicial a un saldo de rubro.

### **3.5.8 Relación dimensional Incrementos**

Para modelar los incrementos a un saldo de rubro, se construyó la relación dimensional Incrementos que se muestra en Figura 3.28.

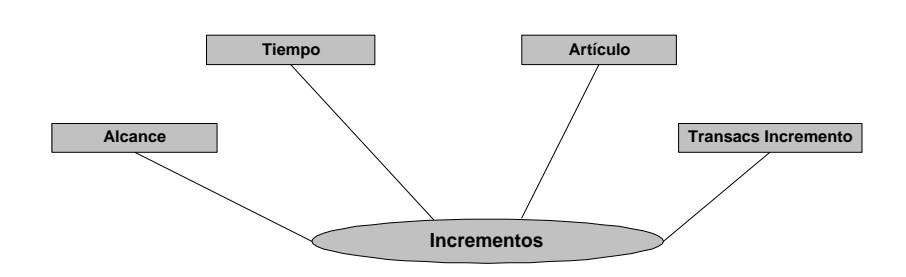

fig. 3.28 representación gráfica de la relación dimensional Incrementos

A continuación las restricciones de integridad definidas para la relación dimensional Incrementos.

1) Todos los cubos en la relación dimensional Incrementos deben tener sus medidas en la dimensión Transacs Incremento: (Figura 3.29)

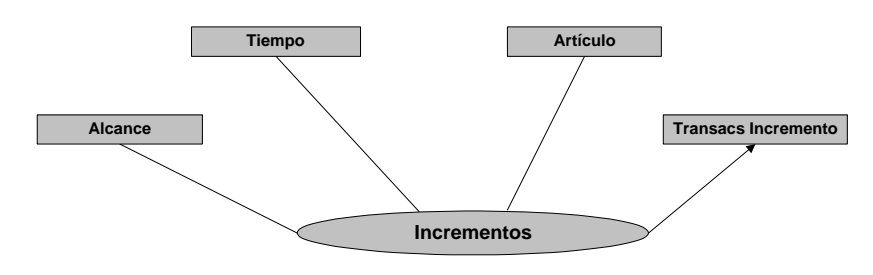

Fig. 3.29 Todos los cubos en la relación dimensional Incrementos tienen sus medidas en la dimensión Transacs Incremento.

2) Debe existir al menos un cubo en la relación dimensional Incrementos que represente la asignación de un incremento a un saldo de rubro determinado: (Figura 3.30)

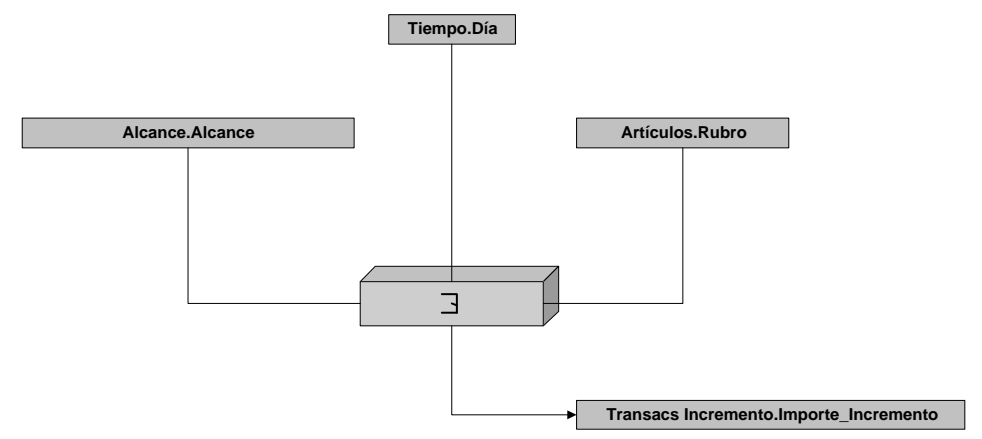

Fig.3.30 Existencia del Cubo que representa la asignación de incrementos a un saldo de rubro.

## **3.5.9 Relación dimensional Decrementos**

Para modelar los decrementos a un saldo de rubro, se construyó la relación dimensional Decrementos que se muestra en Figura 3.31.

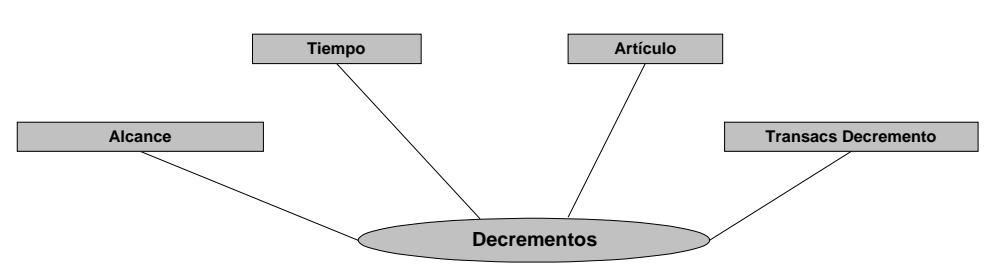

fig. 3.31 representación gráfica de la relación dimensional Decrementos

A continuación las restricciones de integridad definidas para la relación dimensional Decrementos.

1) Todos los cubos en la relación dimensional Decrementos deben tener sus medidas en la dimensión Transacs Decremento: (Figura 3.32)

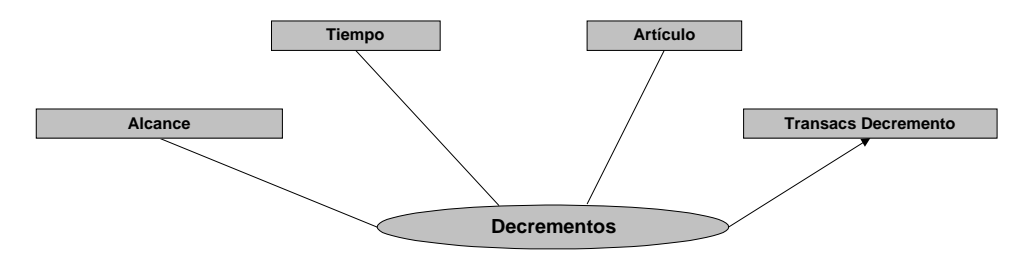

Fig. 3.32 Todos los cubos en la relación dimensional Decrementos tienen sus medidas en la dimensión Transacs Decremento.

2) Debe existir al menos un cubo en la relación dimensional Decrementos que represente un decremento de un saldo de rubro determinado: (Figura 3.33)

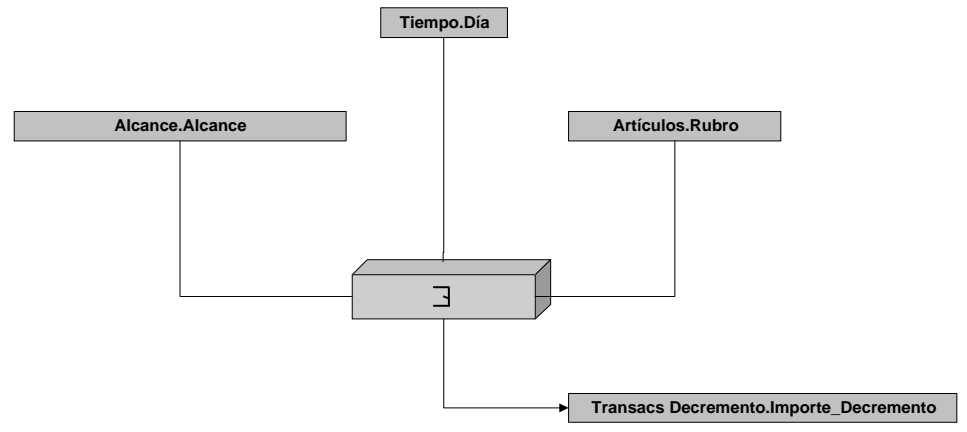

Fig.3.33 Existencia del Cubo que representa los decrementos de un saldo de rubro.

## **3.5.10 Relación dimensional DecrementosApg**

Para modelar los decrementos a un saldo de rubro por concepto de autorizaciones para gastar (APG), se construyó la relación dimensional DecrementosAPG que se muestra en Figura 3.34

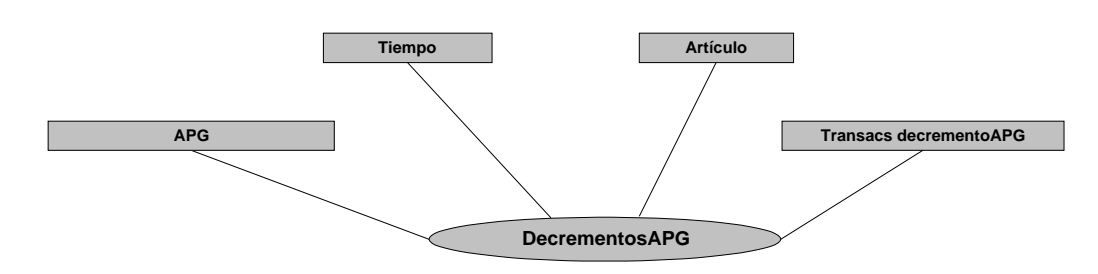

fig. 3.34 representación gráfica de la relación dimensional DecrementosAPG

A continuación las restricciones de integridad definidas para la relación dimensional DecrementosAPG.

1) Todos los cubos en la relación dimensional DecrementosAPG deben tener sus medidas en la dimensión Transacs DecrementoAPG: (Figura 3.35)

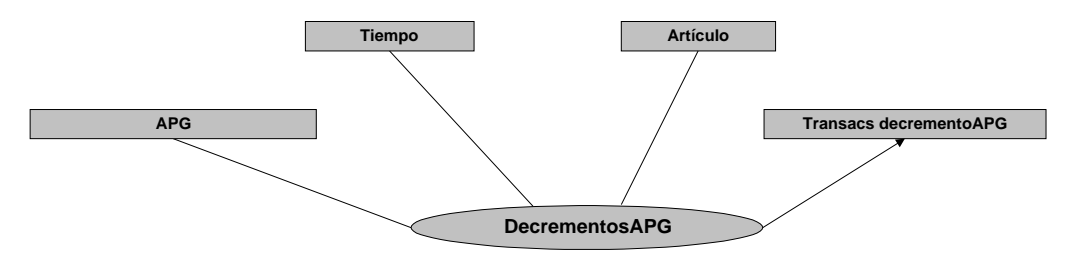

Fig. 3.35 Todos los cubos en la relación dimensional DecrementosAPG tienen sus medidas en la dimensión Transacs DecrementoAPG.

2) Debe existir al menos un cubo en la relación dimensional DecrementosAPG que represente un decremento por concepto de APG de un saldo de rubro determinado: (Figura 3.36)

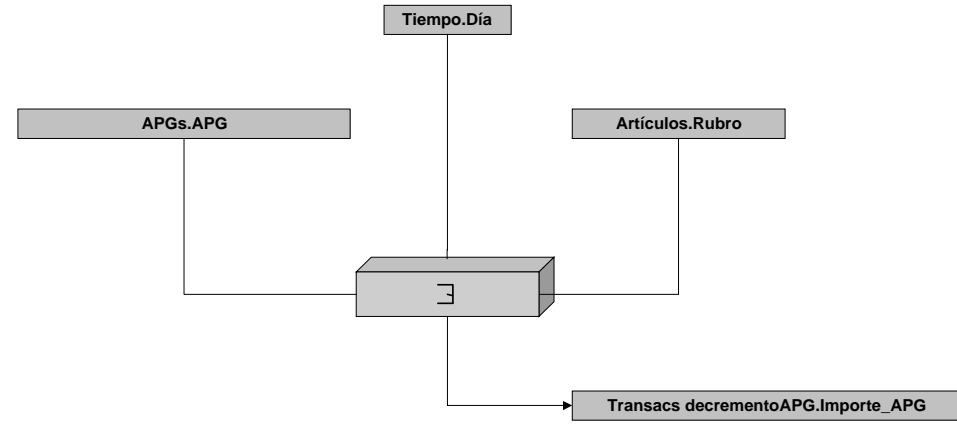

Fig.3.36 Existencia del Cubo que representa los decrementos por APG de un saldo de rubro.

Para resolver los requerimientos planteados, se considera que existe la posibilidad de realizar drill across entre las relaciones dimensionales Incrementos, Decrementos, DecrementosAPG y Dotaciones (todas con todas), lo que permitirá obtener el total actual de un saldo de rubro, en fig 3.37 se muestra el vínculo existente entre las relaciones dimensionales Incrementos y Decrementos, que permite el drill across, se omiten los restantes por claridad en el gráfico.

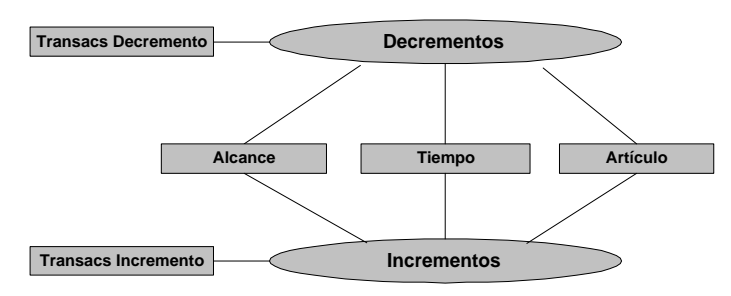

fig. 3.37 Existencia de drill across entre Incrementos y Decrementos

### **3.5.11 Relación dimensional Seguimiento**

Relación dimensional orientada a satisfacer el requerimiento:

#### **Control del movimiento de documentos dentro de las secciones de la institución en el marco de la evolución de un trámite de compra**

A continuación, en Figura 3.38 se muestra la porción del modelo conceptual del sistema legado involucrada:

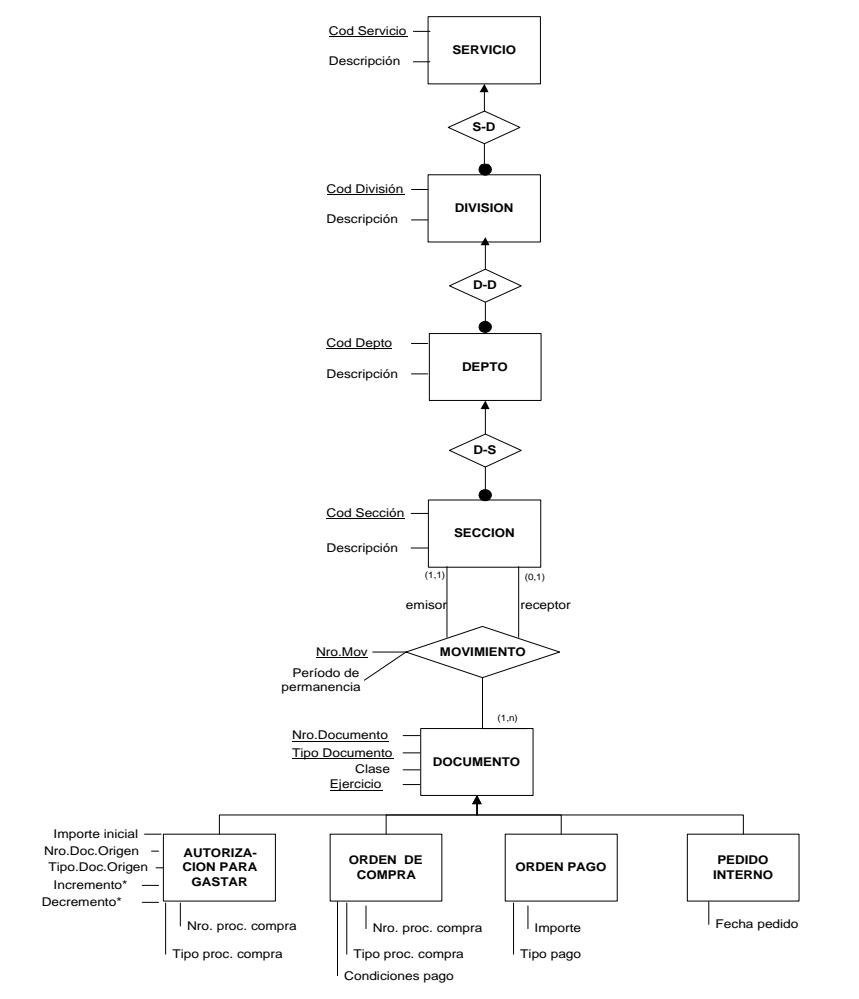

fig.3.38 Porción de Diseño Conceptual del sistema legado correspondiente a la relación dimensional Seguimiento.

A continuación se describe la porción de la realidad modelada en la presente relación dimensional:

Interesa consultar el movimiento que los documentos deben seguir a través de las secciones de la institución para obtener su aprobación, asi como los tiempos de demora en cada sección.

A continuación se describe la relación dimensional Seguimiento cuya representación gráfica se muestra en Figura 3.39.

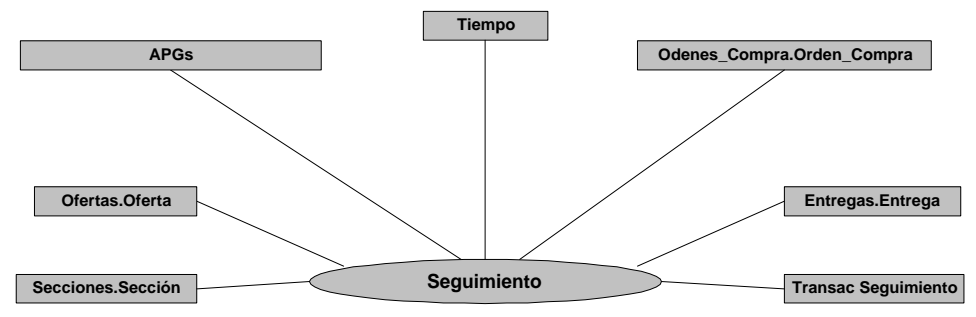

Fig. 3.39 representación gráfica de la relación dimensional Seguimiento

#### **Restricciones de integridad**

A continuación las restricciones de integridad definidas para la relación dimensional Seguimiento

**3)** Todos los cubos en la relación dimensional Seguimiento deben tener sus medidas en la dimensión Transacs Seguimiento: (Figura 3.40)

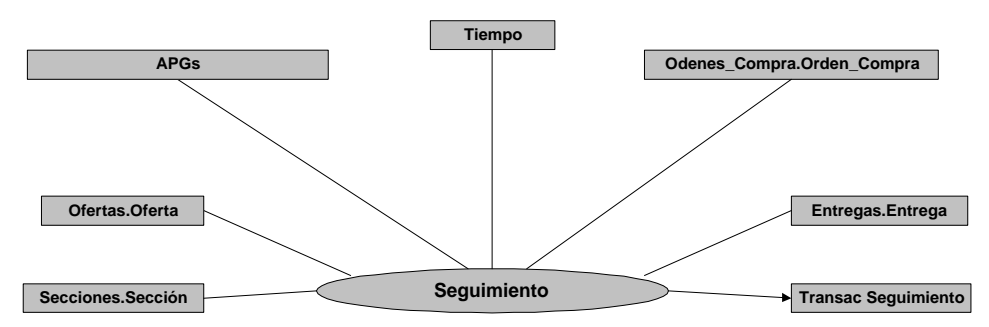

Fig. 3.40 Todos los cubos en la relación dimensional Seguimiento tienen sus medidas en la dimensión Transacs **Sequimiento** 

2) Debe existir al menos un cubo en la relación dimensional Seguimiento que represente el movimiento de un documento entre secciones: (Figura 3.41)

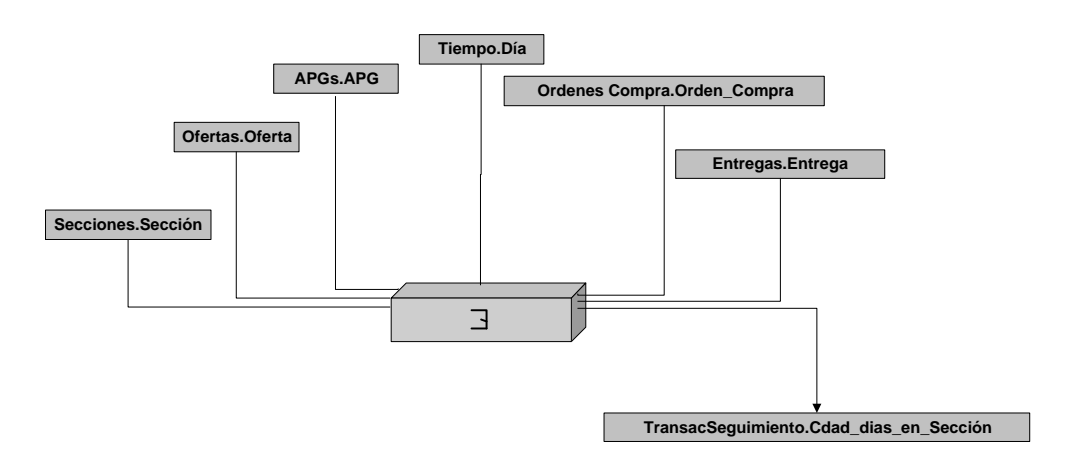

Fig.3.41 Existencia del Cubo que representa los movimientos de un documento entre secciones

## **3.5.12 Resumen**

A continuación se presenta a modo de resumen un cuadro que vincula cada relación dimensional con el requerimiento que satisface.

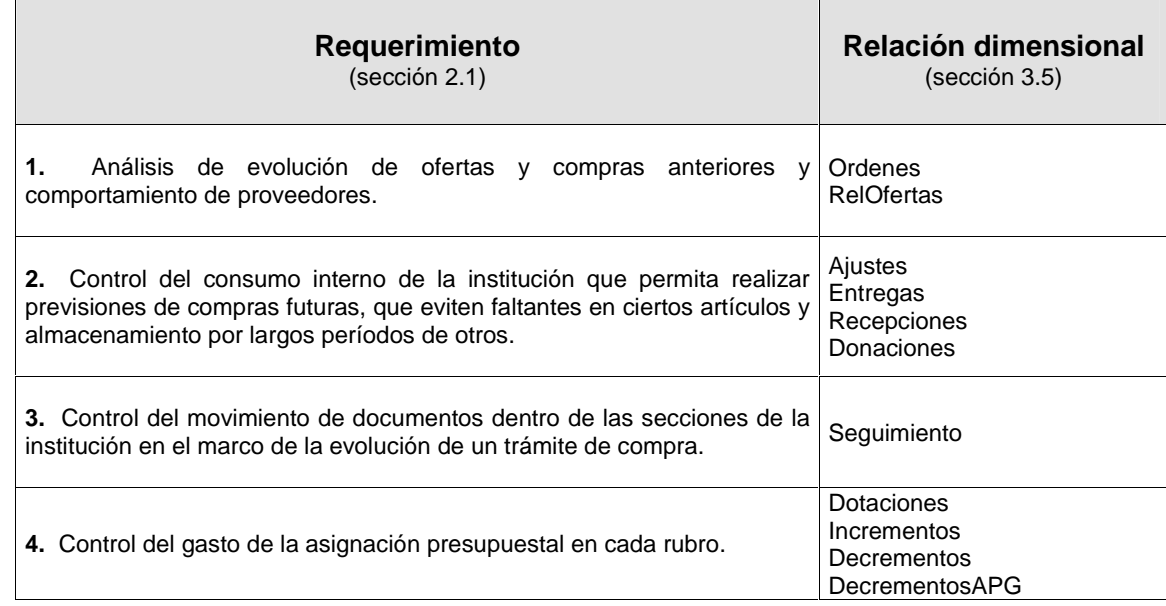

## **3.6 Tabla de Correspondencias entre el Diseño Conceptual del Sistema Legado y el Diseño Conceptual del Data Warehouse**

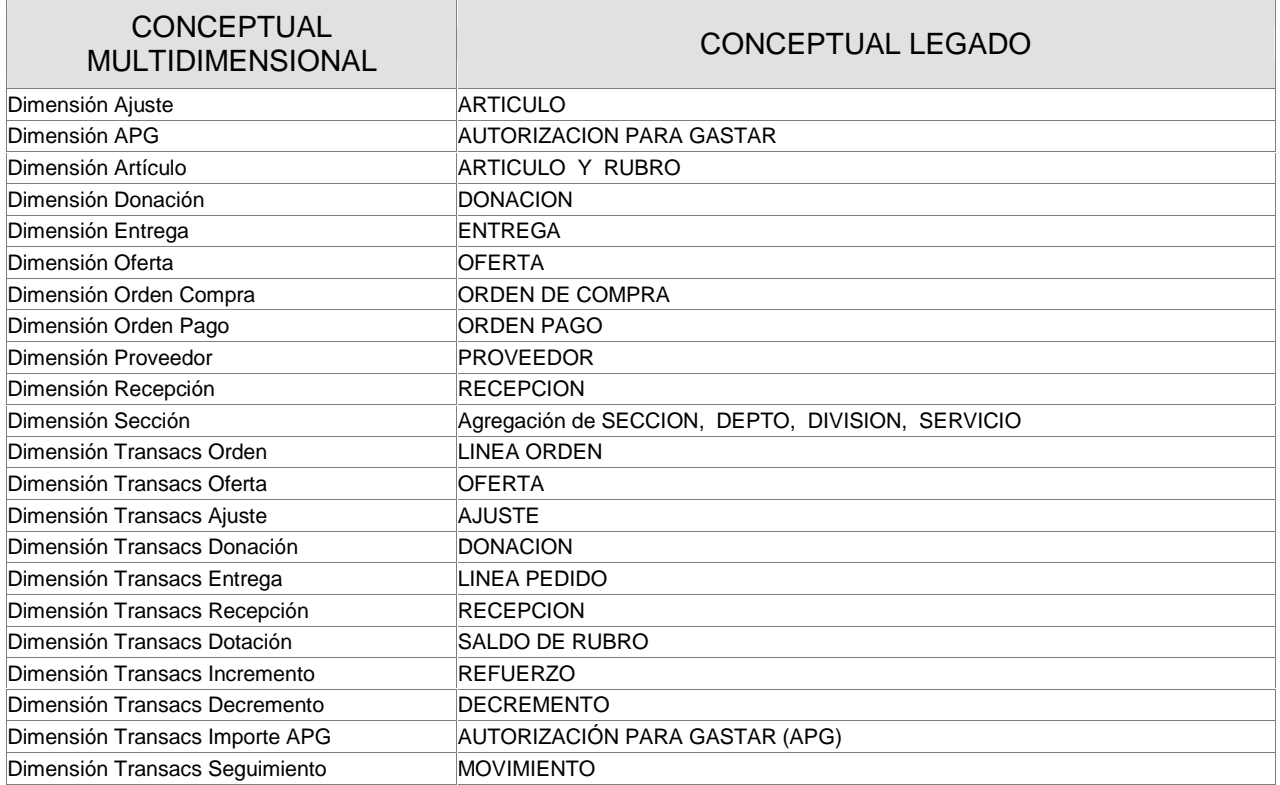

Nomenclatura: "+" significa que los datos de la dimensión residen en el sistema legado en las entidades que se anotan a los lados del signo, de forma que algunos campos están en una entidad y otros campos en la otra.

# **4 DISEÑO LÓGICO MULTIDIMENSIONAL**

## **4.1 Introducción**

En este capítulo se aborda todo el proceso de desarrollo del diseño lógico multidimensional del data warehouse.

En la sección 4.2 y 4.3 se estudian los enfoques considerados para el diseño lógico multidimensional y en la sección 4.3 se expone el enfoque seleccionado.

En 4.4 se presenta el diseño multidimensional construído.

A continuación se presenta una tabla de correspondencias entre el diseño lógico del sistema legado visto en la sección 2.5 y el diseño lógico multidimensional , en la sección 4.5.

También se aporta una planilla de cálculo de tamaño actual y futuro del data warehouse en la sección 4.6.

En las secciones 4.7 y 4.8 se aborda el estudio de las metodologías usadas para los procesos de carga y refresque respectivamente.

## **4.2 Enfoques**

Los enfoques considerados para el diseño lógico multidimensional son:

#### **MOLAP**

Para el diseño lógico se especifican las dimensiones y medidas a una herramienta OLAP que almacenará dicha información en una estructura propietaria de base de datos multidimensional. Tiene la ventaja de contarse con todas las funcionalidades OLAP existentes y mayor rapidez en

las consultas.

La principal desventaja es que se debe contar con una cantidad importante de memoria para poder trabajar a una velocidad aceptable.

### **ROLAP**

En el diseño lógico se especifican las dimensiones y tablas de hechos de una estructura estrella que se mantiene con un manejador de base de datos relacional, con capacidad funcional extendida para soportar consultas multidimensionales y mapearlas a código SQL apropiadamente. Se combina la tecnología relacional en el depósito de datos con la tecnología OLAP de una herramienta de consulta en el cliente con capacidades de búsqueda y agregación multidimensionales.

Tiene la ventaja de que con menos recursos de memoria que la tecnología MOLAP da buenos resultados, y en grandes cantidades de datos es factible su uso sin aumentar demasiado los recursos de hardware.

La desventaja es que no se cuenta con la potencia de un verdadero MOLAP.

## **4.3 Enfoque Seleccionado**

Se prefirió trabajar con un enfoque ROLAP, por considerarse adecuado a las necesidades de consulta y a los recursos de la institución. Es un enfoque escalable agregando nuevas tablas de hechos a la base de datos ROLAP en el servidor y nuevas instalaciones cliente con la herramienta de consulta OLAP que se prefiera.

En el futuro será muy sencillo pasar de esta tecnología a una MOLAP propietaria si se desea, no así la migración a la inversa, donde deberían definirse las tablas de hechos.

## **4.4 Tablas de hechos**

## **4.4.1 Tabla de hechos Compras**

Considerando que un alto porcentaje de las consultas a realizarse requieren de la operación drill across entre las relaciones dimensionales Ordenes y RelOfertas, se decidió hacer coexistir dichas relaciones dimensionales en una misma tabla de hechos, llamada Compras, que relaciona todos los documentos involucrados en el proceso de compra.

Su granularidad es la especificación de una Oferta de un Proveedor para un Artículo, y/o la línea de una Compra que detalla la transacción de un Artículo. .

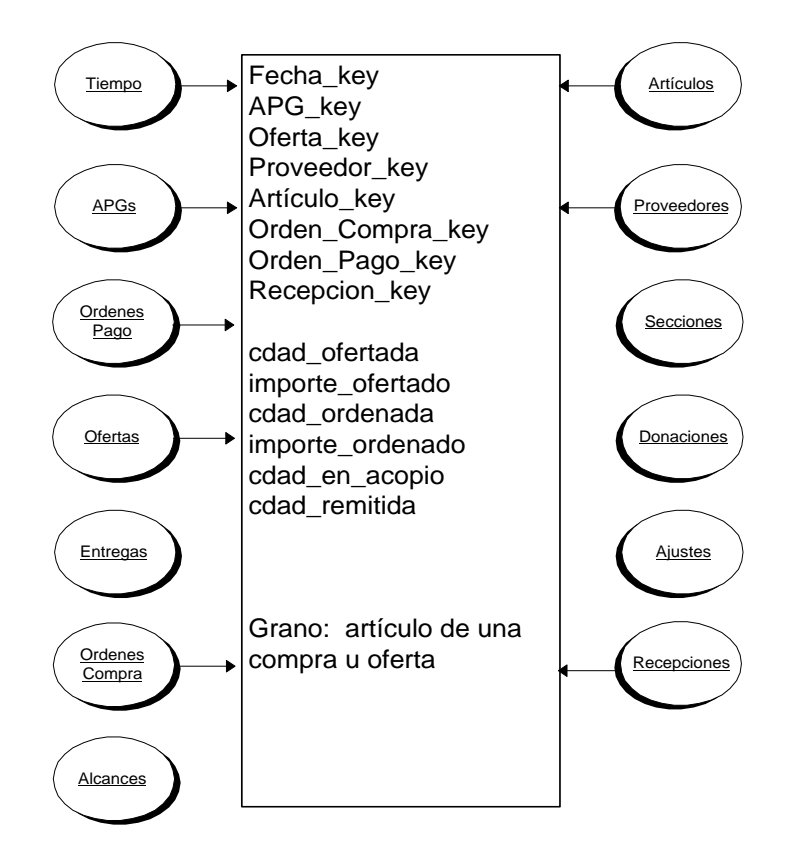

Cuando la transacción modelada corresponde exclusivamente a una Oferta, las medidas de oferta son relevantes y las restantes contienen ceros.

Cuando la transacción modelada corresponde exclusivamente a una Orden de Compra, las medidas de orden de compra contienen datos relevantes y las otras valen cero.

Cuando la transacción modelada corresponde a una Orden de Compra que es la concreción de compra de una Oferta recibida, todas las medidas definidas contienen valores relevantes.

Toda Oferta existente en el sistema operacional, independientemente de que tenga una orden de compra asociada, tendrá sus medidas de interés en la tupla en la tabla de hechos.

Toda línea de una Orden de compra existente en el sistema operacional, independientemente de estar vinculada o no, con una Oferta que le haya precedido en el proceso de compra, tendrá sus medidas de interés en la tupla de la tabla de hechos.

Cuando una Oferta y una línea de Orden de Compra están relacionadas en el sistema operacional, ambas comparten una tupla en la tabla de hechos.

#### **Cantidades Sumarizables Incluidas**

cdad\_ofertada Cantidad del Artículo por el que se hace la Oferta. Vale 0 si la tupla no corresponde a una Oferta.

#### importe\_ofertado

Importe en pesos, o equivalente del importe en pesos que se deberá pagar en caso de aceptarse la presente Oferta en todas sus condiciones.

Vale 0 si la tupla no corresponde a una Oferta.

#### cdad\_ordenada

Cantidad del Artículo por la que se extiende la línea de la Orden de Compra al Proveedor. Vale 0 si la tupla no corresponde a una línea de Orden de Compra.

importe\_ordenado

Importe por el que se extiende la línea de la Orden de Compra más decrementos, menos incrementos. El importe original de la Orden de Compra puede ser diferente del importe de la Oferta.

Vale 0 si la tupla no corresponde a una línea de Orden de Compra.

cdad\_en\_acopio

Indica si el Artículo transaccionado en la línea de la Orden de Compra permanecerá en el domicilio del Proveedor en modalidad de acopio.

Vale 0 si la tupla no corresponde a una línea de Orden de Compra.

cdad\_remitida

Cantidad remitida hasta el momento por la institución, para satisfacer la línea de la Orden de Compra (es la sumatoria de todas las tuplas de la tabla MovAjuRe que correspondan a la Orden de Compra y al Artículo en cuestión).

Vale 0 si la tupla no corresponde a una línea de Orden de Compra.

#### **Vínculo con las Dimensiones Relacionadas**

El vínculo de cada tupla de la tabla de hechos con sus respectivas dimensiones, representa:

#### **Tiempo**

Fecha de emisión de la Orden de Compra, o en caso de que la tupla de la tabla de hechos no corresponda a las medidas de una Orden de Compra, fecha de ingreso de la Oferta en el sistema.

#### **APGs**

Ejercicio, Programa, Naturaleza ,Financiación y APG que sustenta la Oferta y/o Orden de Compra que conforma la tupla de la tabla de hechos.

#### **Ofertas**

Datos vinculados a la Oferta representada, en caso de corresponder a Oferta o a Oferta y Orden. Notar que existe una tupla por artículo en la dimensión Oferta.

#### **Ordenes Compra**

Datos del cabezal de la Orden de Compra correspondiente a la línea de Orden de Compra cuyas medidas se detallan.

#### **Ordenes Pago**

Ordenes de Pago que pagan la Orden de Compra a la que pertenece la línea de Orden de Compra representada.

#### **Artículos**

Artículo que se oferta y/o se ordena comprar en la transacción representada.

#### **Proveedores**

Proveedor que presenta la oferta y/o Proveedor destinatario de la Orden de Compra cuya línea se detalla.

#### **Recepciones**

Recepciones en Almacenes de la institución, de mercadería transaccionada en la línea de la Orden de Compra cuyas medidas se detallan.

### **4.4.2 Tabla de hechos Inventario**

Ya que un alto porcentaje de las consultas a realizarse requieren de la operación drill across entre las relaciones dimensionales Recepciones, Entregas, Donaciones y Ajustes, se decidió reflejar dichas relaciones dimensionales en una misma tabla de hechos, llamada Inventario, que relaciona todas las operaciones que se realizan sobre el stock de artículos de la institución.

Relaciona todos los movimientos del stock de almacenes de la institución.

Su granularidad es la especificación de: una Recepción en almacenes de un Artículo proveniente de un Proveedor, o una Entrega de almacenes a una Sección de la institución de un Artículo, o una Donación de un Proveedor a la institución de un Artículo, o un Ajuste de Inventario de un Artículo.

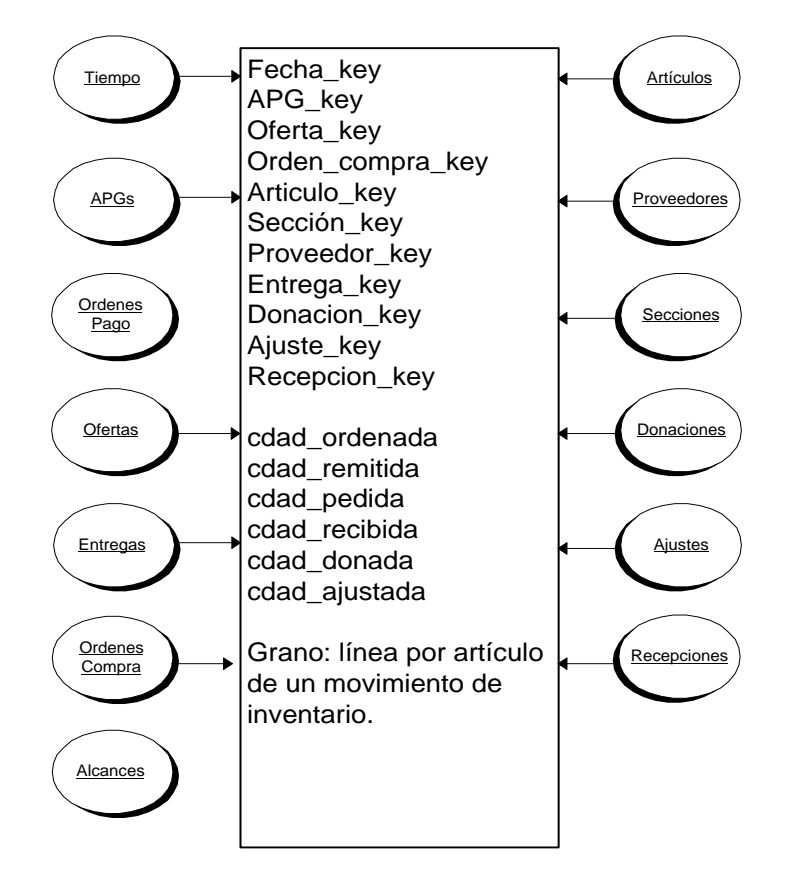

Toda Recepción en Almacenes de mercadería proveniente de Proveedores, tendrá sus medidas de interés en la tabla de hechos, y sus atributos en la tupla de la dimensión Recepción que se le vincula.

Toda Entrega de Almacenes a Secciones de la institución, tendrá sus medidas de interés en la tabla de hechos, y sus atributos en la tupla de la dimensión Entrega que se le vincula.

Toda Donación que reciba el hospital, tendrá sus medidas de interés en la tabla de hechos, y sus atributos en la tupla de la dimensión Donación que se le vincula.

Todo Ajuste de Inventario que por concepto de recuento manual se realice, tendrá sus medidas de interés en la tabla de hechos, y sus atributos en la tupla de la dimensión Ajuste que se le vincula.

#### **Cantidades sumarizables incluidas**

cdad\_ordenada

Cantidad del Artículo por el que se extiende la línea de la Orden de Compra al Proveedor. Vale 0 si la tupla no corresponde a una línea de Orden de Compra.

cdad\_remitida

Cantidad del Artículo remitido por el Proveedor en la presente línea de Recepción Vale 0 si la tupla no corresponde a una línea de Recepción en Almacenes.

cdad\_pedida

Cantidad del Artículo pedido por una Sección del Hospital de Clínicas en la presente línea de Entrega.

Vale 0 si la tupla no corresponde a una línea de Entrega a Sección.

cdad\_recibida

Cantidad del Artículo realmente recibido por una Sección del Hospital de Clínicas en la presente línea de Entrega.

Vale 0 si la tupla no corresponde a una línea de Entrega a Sección.

cdad\_donada

Cantidad del Artículo donado por un Proveedor en la presente línea de Donación. Vale 0 si la tupla no corresponde a una línea de Donación.

cdad\_ajustada

Cantidad del Artículo que se registra como resultado de un recuento manual en la presente línea de Aiuste.

Vale 0 si la tupla no corresponde a una línea de Ajuste de Inventario.

#### **Vínculo con las dimensiones Relacionadas**

El vínculo de cada tupla de la tabla de hechos con sus respectivas dimensiones, representa:

#### **Tiempo**

Según corresponda al tipo de movimiento representado en la tupla:

- Fecha de Recepción de la mercadería en almacenes de la institución.
- Fecha en que la Sección solicitó la mercadería que le será Entregada.
- Fecha en que se recepcionó la Donación.
- Fecha en que se realizó el recuento de artículo que motivó el Ajuste.
- Fecha de emisión de la orden de compra.

### **APGs**

Ejercicio, Programa, Naturaleza , Financiación y APG que sustenta la Orden de Compra, eventualmente a la que corresponde la Recepción de mercadería.

#### **Ofertas**

Datos vinculados a la Oferta vinculada a la Orden de Compra, en caso de que exista Oferta asociada.

#### **Ordenes Compra**

Datos vinculados a la Oden de Compra.

#### **Artículos**

Artículo recepcionado, pedido para entregar, donado o ajustado en la transacción representada.

#### **Proveedores**

Proveedor involucrado en la Recepción o Donación.

#### **Secciones**

Sección que realiza el pedido de Entrega de artículo.

#### **Donaciones**

Datos de la donación, cuya línea se representa.

#### **Ajustes**

Datos del ajuste que se registra

#### **Recepciones**

Datos de la recepción en Almacenes, cuya línea se representa.

#### **Entregas**

Datos de la entrega a secciones, cuya línea se representa.

#### **Ordenes Compra**

Datos del cabezal de la Orden de Compra correspondiente a la línea de Orden de Compra, cuyo artículo eventualmente se recepciona.

### **4.4.2 Tabla de hechos Seguimiento**

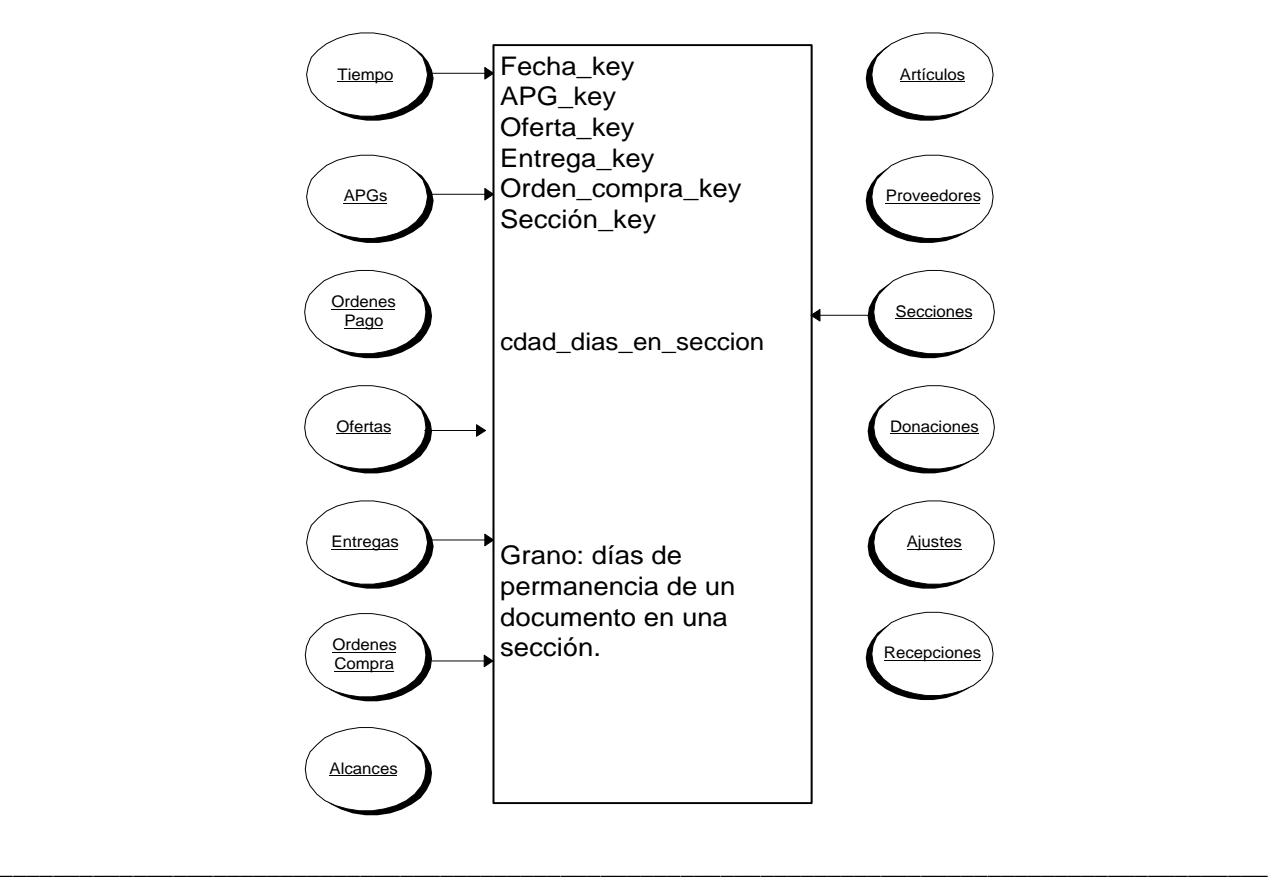

#### Corresponde a la relación dimensional Seguimiento.

La presente tabla de hechos almacena la cantidad de días que permanece un documento para ser autorizado en una sección.

Su granularidad es la cantidad de días de permanencia de un documento en una Sección. Los documentos pueden ser: orden de compra, entrega, oferta y autorización para gastar.

#### **Cantidad sumarizable incluida**

cdad\_días\_en \_sección Cantidad de días que permanece un documento en una sección.

#### **Vínculo con las Dimensiones Relacionadas**

El vínculo de cada tupla de la tabla de hechos con sus respectivas dimensiones, representa:

#### **Tiempo**

Fecha de emisión del documento o de llegada a la institución en caso de ser una oferta.

**APGs**

Datos de la APG de la que se especifican los días de permanencia en la sección.

#### **Ofertas**

Datos de la Oferta de la que se especifican los días de permanencia en la sección.

#### **Entregas**

Datos de la Entrega de la que se especifican los días de permanencia en la sección.

#### **Ordenes compra**

Datos de la Orden de Compra de la que se especifican los días de permanencia en la sección.

#### **Secciones**

Sección en la que está el documento a seguir.

## **4.4.3 Tabla de hechos Saldos de rubro**

Dado que un alto porcentaje de las consultas a realizarse requieren de la operación drill across entre las relaciones dimensionales Dotación, Incrementos, IncrementosAPG y Decrementos se decidió reflejar dichas relaciones dimensionales en una misma tabla de hechos, llamada Saldos de Rubro, que relaciona todas las operaciones que se realizan sobre el stock de artículos de la institución.

Esta tabla almacena los saldos para un determinado rubro, indicando qué importe del saldo fue usado para una APG, por cuánto fue reforzado o cuánto le fue restado. Es posible que si para cierto rubro el saldo es demasiado y en otro rubro, más necesario el saldo es muy bajo, quitar cierto importe de uno para agregar en otro.

Su granularidad es de un movimiento del saldo de un rubro.

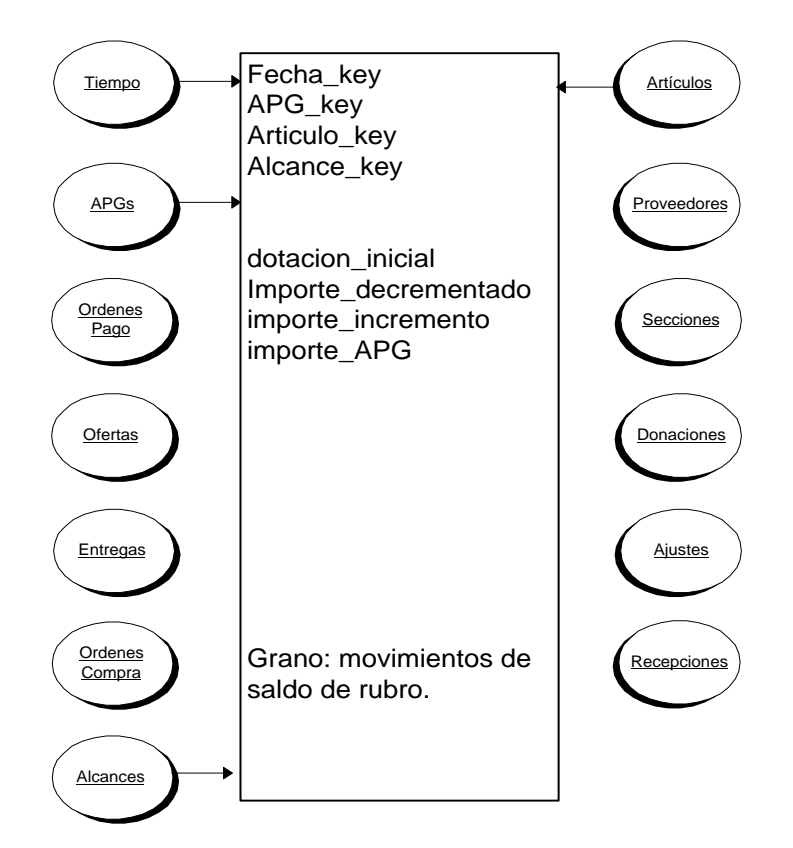

#### **Cantidades sumarizables incluidas**

dotacion\_inicial Importe asignado al comienzo de ejercicio a un saldo de rubro.

importe\_decremento Importe decrementado del saldo para un rubro.

importe\_incremento Importe incrementado del saldo para un rubro.

importe\_APG Importe adjudicado para una APG del saldo de un rubro.

#### **Vínculo con las dimensiones Relacionadas**

El vínculo de cada tupla de la tabla de hechos con sus respectivas dimensiones, representa:

#### Tiempo

Según corresponda al tipo de movimiento representado en la tupla:

- Fecha de realización del incremento.
- Fecha de realización del decremento.
- Fecha de emisión de la APG.
- Fecha de asignación de Dotación inicial de fondos para el saldo.

#### Artículos

Datos del rubro al que pertenece el saldo de rubro estudiado (el rubro es un nivel de la dimensión artículo)

El campo artículo\_key hace referencia a cualquier tupla de la dimensión artículo que posea en el nivel rubro, el rubro afectado por el movimiento.

### APGs

Información de la APG que provoca la presente disminución del saldo de rubro

Alcances

Programa, Naturaleza y Financiación que definen el saldo de rubro para el que se hace el movimiento.

## **4.5 Tabla de correspondencias entre Diseño Lógico del Sistema Legado y Diseño Lógico del Data Warehouse**

Se adjunta en apéndice E.

Su utilidad está dada por el apoyo que ofrece en la etapa de implementación.

## **4.6 Cálculo de Tamaño actual y futuro del Data Warehouse**

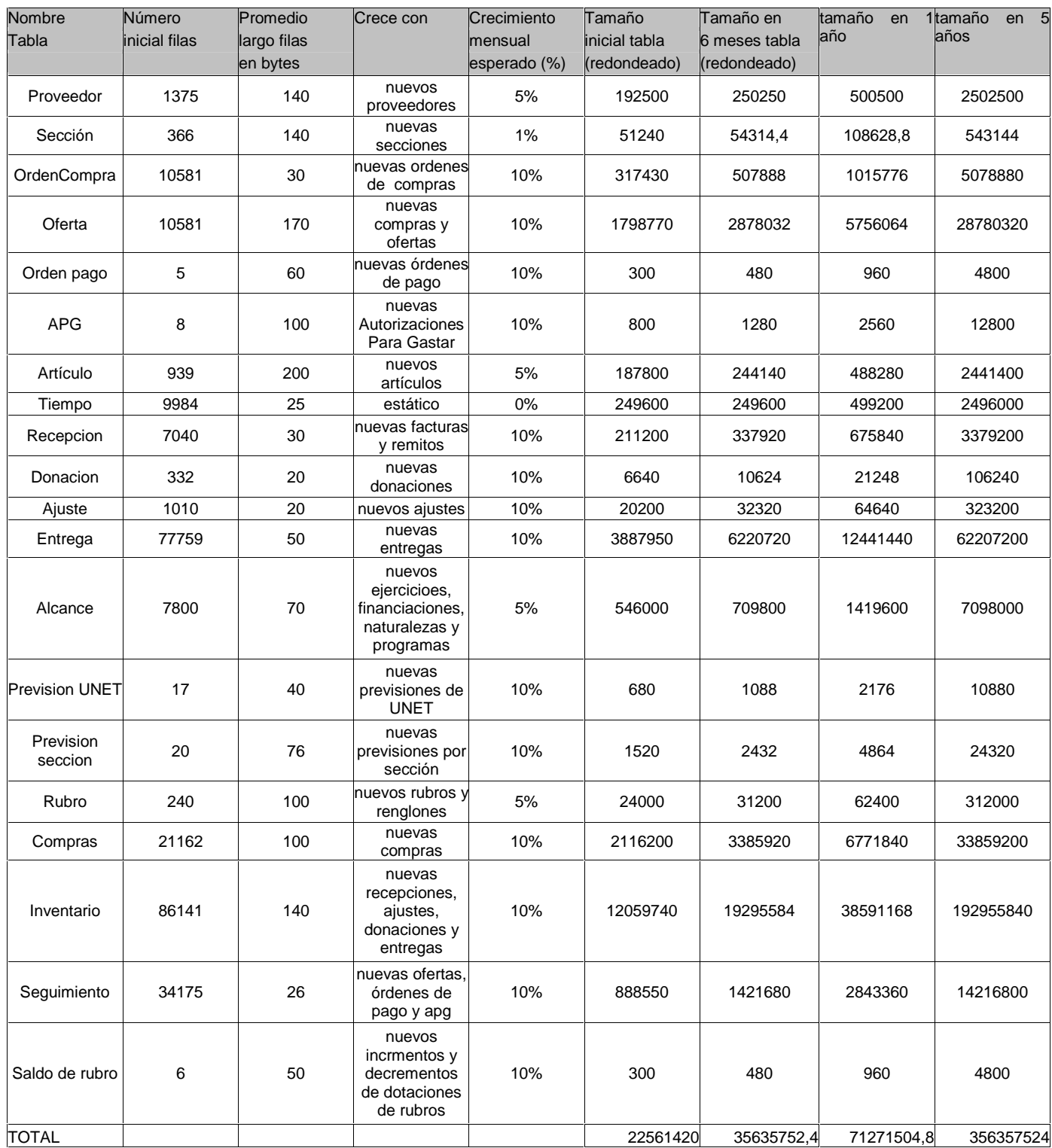

Tamaño aproximado de datos almacenados en estructura estrella: 22.561.420 Tamaño reservado para Metadata, Índices, Archivos temporales para resolución de consultas y de Sort, Data Staging, Agregaciones (3 veces el tamaño calculado): 66.000.000 Tamaño total del Data Warehouse (suma de los anteriores): 90.000.000<br>Tamaño total estimado para el datawarehouse en un año : 990.000.000 Tamaño total estimado para el datawarehouse en un año : Tamaño total estimado en 5 años: 1.500.000.000

Cálculos realizados en bytes

**Tamaño aproximado en un año: 300 MB Tamaño aproximado en 5 años: 1,5 GB**

## **4.7 Proceso de Carga**

La carga de todas las dimensiones debe realizarse previamente a la carga de cualquier tabla de hechos, ya que durante el proceso de carga de una tabla de hechos se deben consultar todas las dimensiones intervinientes, previamente cargadas.

Para poblar las dimensiones y la tabla de hechos del Data Mart Compras, se realizaron los siguientes pasos:

#### **Proceso de Carga de las Dimensiones**

Extracción de datos del sistema operacional. Archivado en el depósito de datos del Data Warehouse (Data Staging Area). Depuración de los mismos. Carga de las estructuras finales de dimensiones.

#### **Representación gráfica del proceso de carga para una dimensión:**

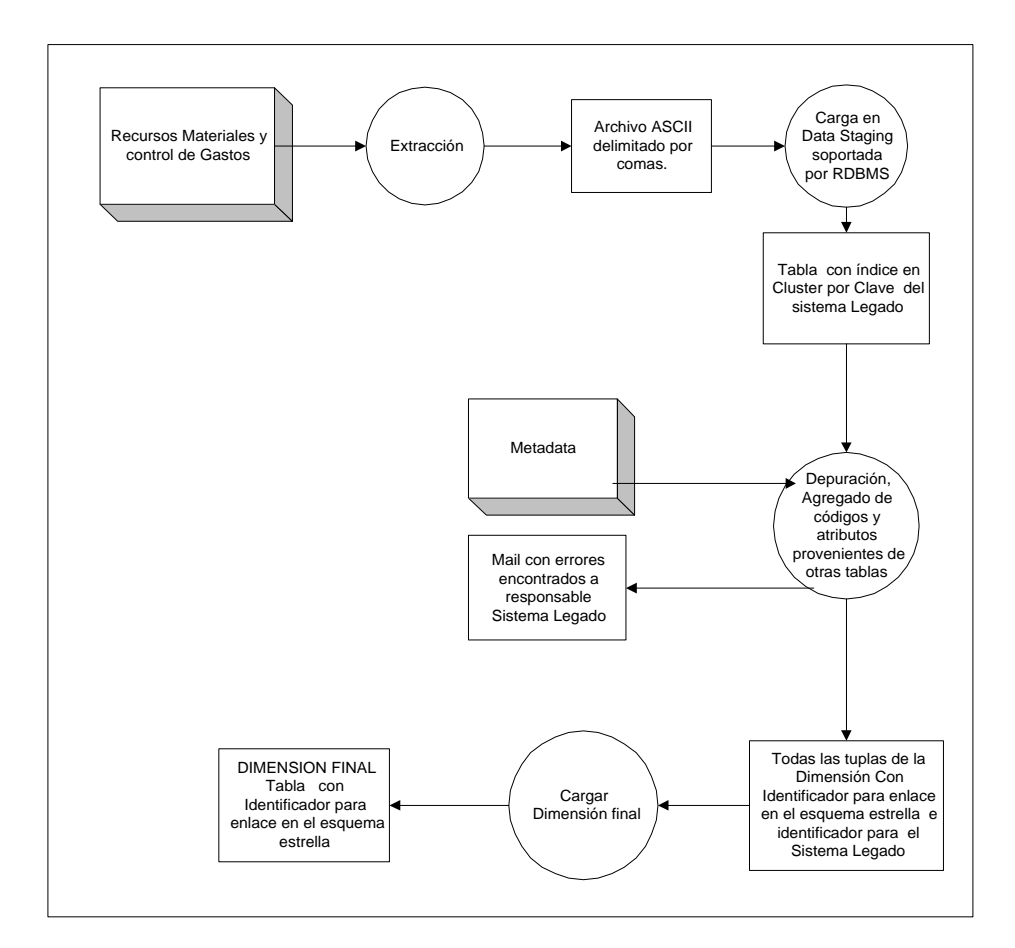

#### **Proceso de Carga de las Tablas de Hechos**

Extracción de datos del sistema operacional. Archivado en el depósito de datos del Data Warehouse (Data Staging Area ). Depuración.

Creación de enlaces con las dimensiones vinculadas a la tabla de hechos.

#### **Representación gráfica del proceso de carga para la tabla de hechos:**

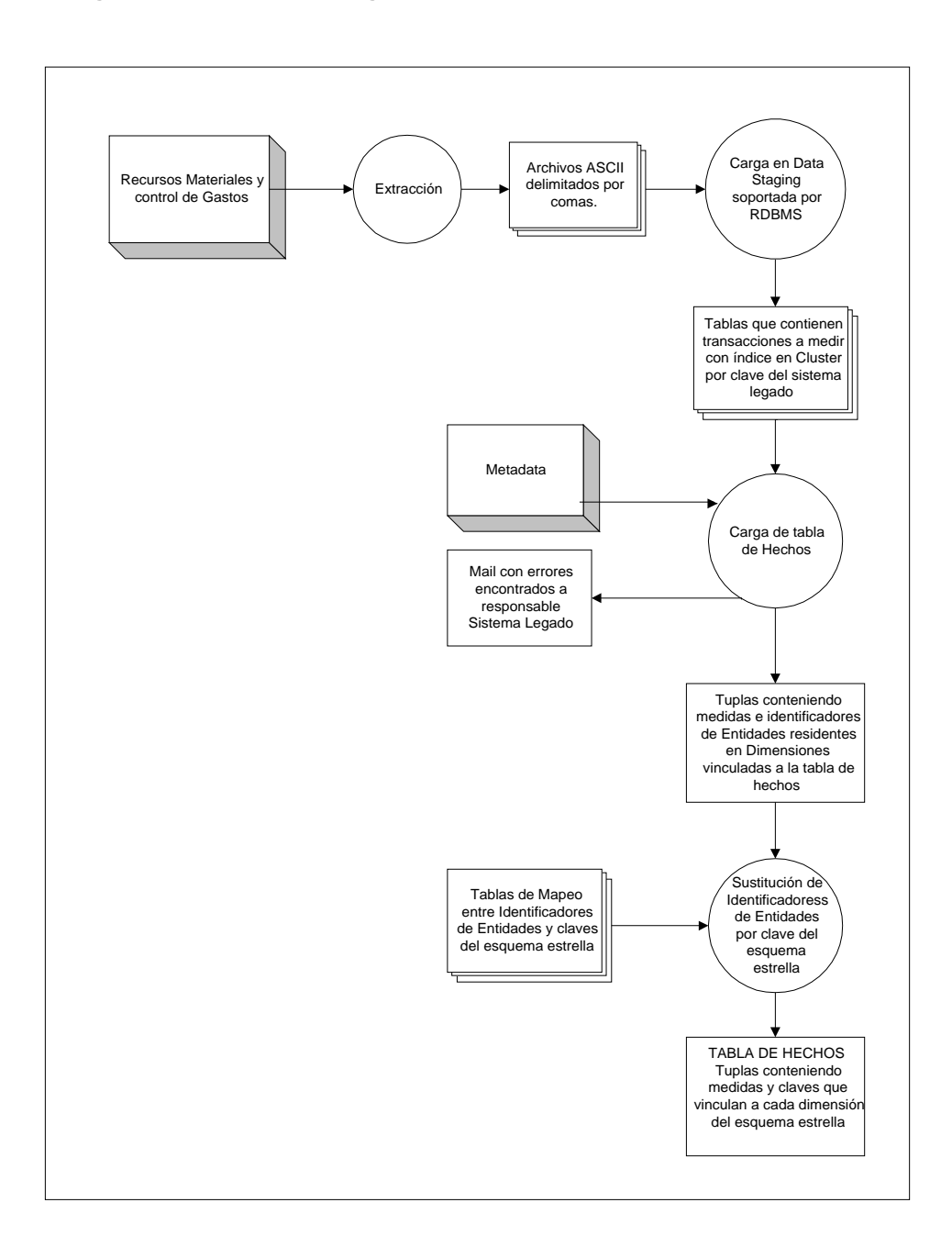

## **4.8 Proceso de Refresh**

A continuación se hará un análisis de estrategias de detección de cambios y luego un análisis de estrategias de actualización de los mismos.

## **4.8.1 Análisis de Estrategias de Detección de Cambios**

Dado que el sistema de Recursos Materiales y Control del Gasto es una aplicación Genexus ejecutando sobre DB2, se estudió la factibilidad de la siguientes estrategias de detección de cambios, según las alternativas presentadas en la sección 5.3 del apéndice B: Conocimientos de Base sobre Data Warehouse

**Extracción del Journal que Maneja el Sistema** destinado a soporte de proceso transaccional y backup. Fue descartado luego de investigar que no permite identificar las tuplas por su clave, sino que buena parte del registro que almacena de cada cambio está en un formato no presentable al exterior del entorno de manejo del journal.

Se estudió el caso con la colaboración de personal de la institución y apoyo técnico que proporcionó el proveedor, así como en consultas realizadas vía internet.

**Definición de Triggers en cada tabla de interés, asociados a las operaciones de Inserción y Actualización** fue descartado pues el sistema actualmente ejecuta con una velocidad menor de la esperada en sus tiempos de respuesta, adjudicado a la implementación con Genexus, y el agregado de dichos triggers penalizaría aún más el rendimiento actual en las operaciones que involucren inserciones y modificaciones .

**Uso de campos asociados con fecha y hora de última actualización** específicos del sistema legado, no hay campos de esa naturaleza definidos en las tablas del sistema legado.

**Aprovechamiento de la capacidad de realización de consultas SQL sobre el depósito de datos del sistema legado** para obtener sólo las tuplas que cambiaron o se insertaron. Dado que el sistema legado, por performance sólo mantiene datos de dos años, y que el volumen de estos datos resulta razonablemente pequeño para ser bajado en una corta ventana de tiempo, no se encontró justificable preferir esta opción a la de bajar como archivo de texto todo el contenido de tablas, y luego de cargadas en la Data Staging relacional, realizar dichas consultas SQL que identificarán las tuplas a considerar para refrescar el Data Warehouse.

Si en el futuro se decide aumentar el período del cual se mantienen datos en el sistema legado, y el lapso de tiempo ocupado en el transporte de información por la red se vuelve significativo, existe la alternativa de ejecutar mediante el comando WRKJOBSCDE en el entorno del sistema legado (AS400), un proceso por lotes que realiza en el equipo AS400 la misma consulta SQL que actualmente se ejecuta en la Data Staging Area, para determinar las diferencias entre el histórico del último refresque y las tablas actuales.

## **4.8.2 Análisis de estrategias de actualización**

#### **En dimensiones**

Si una tupla existente en una dimensión cambia en cualquiera de sus campos no integrantes de la clave que la identifica como única, existen varias estrategias posibles para actualizar la dimensión.

**1.** Sobreescribir la tupla de la dimensión con los nuevos datos logrando así que tanto los hechos previos como posteriores al cambio resulten vinculados a la nueva descripción de dimensión.

Si no interesa recordar los cambios, o se deben a errores de digitación, ésta es la solución adecuada.

**2.** Agregar una nueva tupla a la dimensión para el mismo ítem, con la nueva versión de los atributos, de manera tal que al asociarse nuevos hechos, se vincularán a la versión más reciente, de la tupla en la dimensión.

Si interesa recordar en el tiempo cada hecho asociado a la descripción que tenía la dimensión en el momento de producirse, ésta es la solución adecuada.

**3.** Agregar campos para recordar tantas versiones del ítem que cambia, como interese, en este caso, dado que la tupla en la dimensión continúa siendo una sola, se deberá asociar una fecha a cada versión, que delimite el período de vigencia. Esta solución se implementa en la dimensión Artículo, para guardar el Stock final de cada ejercicio para los cuatro últimos ejercicios.

Consultado el usuario acerca de la naturaleza de los cambios en los datos de cada dimensión, se concluye que en las dimensiones APGs, Artículos, Ordenes Compra y Proveedores interesa recordar la versión anterior al cambio, y se aplicará en ellas la estrategia 2.

#### **En tablas de hechos**

Se asume por parte de los usuarios que las actualizaciones que repercuten en cambios en tablas de hechos corrigen errores ocurridos en el sistema operacional, por consiguiente se sustituyen las tuplas correspondientes para reflejar la situación existente en dicho sistema.

El refresh de todas las dimensiones debe realizarse previamente al refresh de cualquier tabla de hechos, ya que durante el proceso de carga de una tabla de hechos se deben consultar todas las dimensiones intervinientes, ya refrescadas.

Se estimó conveniente realizar un refresh diario, para optimizar el grado de frescura de los datos a usar, y por considerar que el tiempo que insume el proceso de refresh completo (aproximadamente 20 minutos ) es un lapso pequeño, por lo que resulta perfectamente viable su realización.

## **Representación gráfica del proceso de refresh para una dimensión**

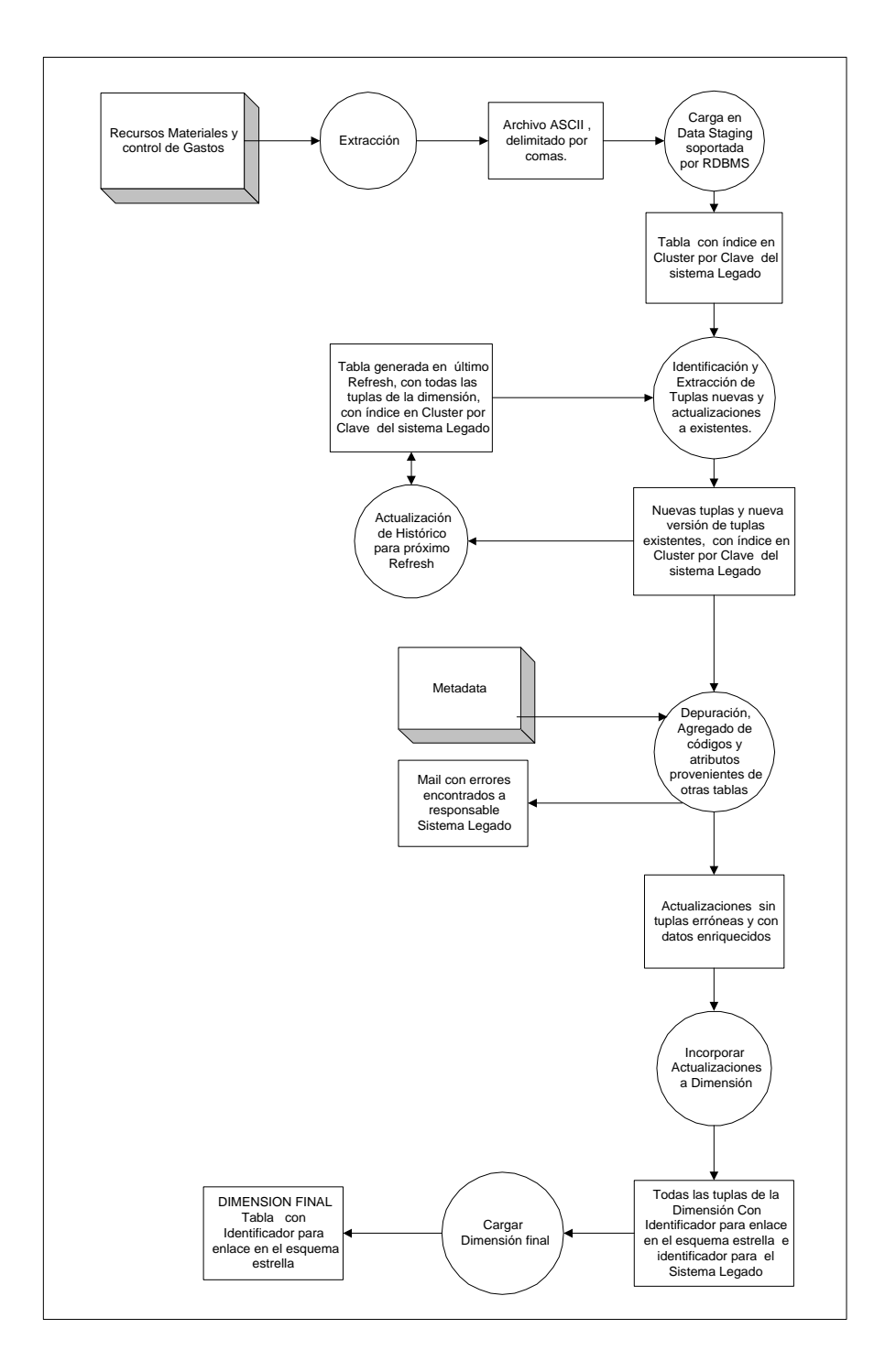
#### **Representación gráfica del proceso de refresh para una tabla de hechos**

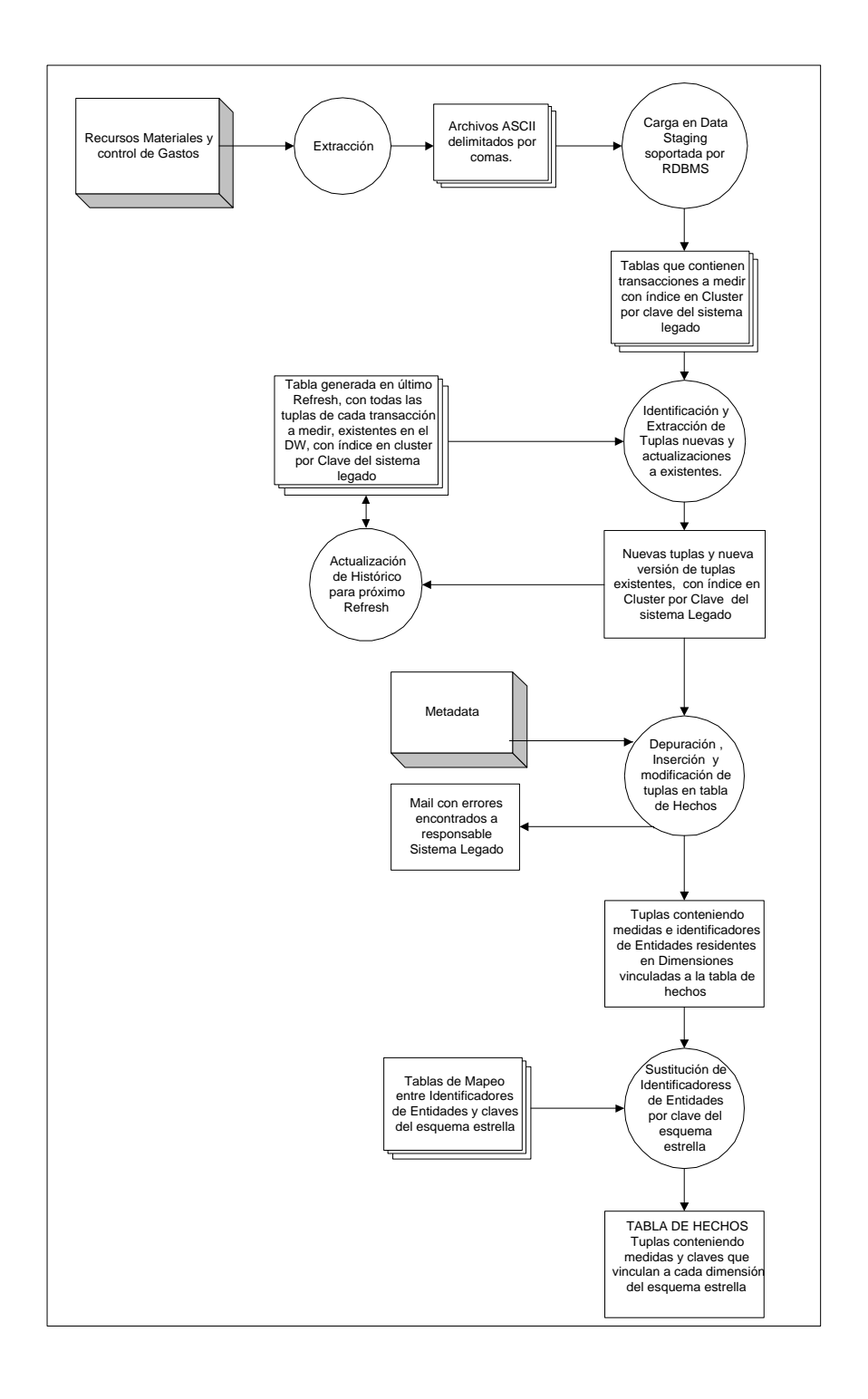

## **5 IMPLEMENTACIÓN**

## **5.1 Introducción**

A continuación, se presenta una breve discusión sobre la conveniencia del uso de herramientas especializadas en extracción de datos, luego se comparan herramientas y se presenta la seleccionada para usar en la implementación de los procesos de carga y refresh

### **5.2 Consideraciones Relativas al Uso de Herramientas Especializadas en Extracción de Datos**

Lo que se pide de la implementación de la Carga y Refresh de un data warehouse es una aplicación que tome los datos de los depósitos de información de los sistemas legados, los depure, integre, relacione apropiadamente y deposite en las estructuras de almacenamiento que se hayan previsto para el data warehouse.

Podría pensarse entonces que las herramientas a usar en la implementación, son las herramientas típicas de programación de aplicaciones OLTP (On Line Analitical Process).

Sin embargo, sería necesario implementar un Wrapper para obtener la información de cada depósito de datos de los sistemas legados, o usar uno existente en el mercado, ya que sin una herramienta que cumpla las funcionalidades de un wrapper, se hace muy caótica e inútilmente laboriosa dicha tarea.

También se necesitarían un conjunto de programas que analicen los datos, los integren, depuren y organicen apropiadamente.

Dicho conjunto de programas deberían realizarse con exhaustiva atención de obtener la información que manejan para resolver las distintas situaciones desde la Metadata del data warehouse, y archivar en ésta cuando corresponda, información relativa a como se debe realizar un proceso. Sin este minucioso archivo y uso de la información que hace a los criterios usados, sería realmente inútil cualquier esfuerzo de programación.

En esta etapa el uso de una herramienta diseñada especialmente para realizar el proceso de Carga y Refresh de un Data Warehouse, es una gran inversión en documentación, calidad y velocidad de desarrollo.

En una herramienta diseñada especialmente para realizar el proceso de carga y refresh, el riguroso uso de la Metadata, surge como una condición ineludible para desarrollar, lo que da garantías de documentación al proyecto tanto en la etapa de desarrollo como en el mantenimiento posterior.

Una aplicación realizada sin herramientas especializadas, podría fácilmente degradarse y caer en el uso insuficiente de la Metadata del sistema, por ejemplo continuaría consultándola, pero no actualizándola con los nuevos cambios de criterios que surjan.

La calidad de un sistema elaborado con las pautas de diseño que impone una herramienta, necesariamente se conservan en su etapa de mantenimiento si éste se realiza con el uso de la herramienta.

Finalmente, el tiempo invertido en la elección de la herramienta apropiada y posterior aprendizaje será muy bien recompensado a la hora de desarrollos posteriores y mantenimiento del presente desarrollo.

Es por estas razones que optamos por el uso de una herramienta especializada en extracción de datos.

### **5.2.1 Estudio de Herramientas de Extracción de Datos**

Se estudiaron dos herramientas para la carga y refresh de los datos: Genio de Hummingbird Communications, y DTS de Microsoft Corporation.

En el apéndice C Estudio de Herramientas se expone el estudio realizado de cada una.

#### **Conclusiones**

Se observa que ambas herramientas poseen funcionalidades similares, no encontrándose mayores diferencias que ameriten con facilidad elegir una sobre la otra.

Las estructuras fundamentales son:

El Proceso en Genio y Paquete en DTS que permiten la definición de un orden de ejecución para un conjunto de tareas.

El módulo en Genio y Data Pump en DTS que posibilitan la definición de las funciones de transformación necesarias.

Se encontró que ambos cumplen los requisitos para ser considerados satisfactorios para el trabajo a realizar.

### **5.2.2 Selección de Herramienta a Usar en Implementación**

Se elige DTS para la implementación pues presenta interfaces muy intuitivas y resulta más sencilla la implementación en su ambiente.

## **6 CONCLUSIONES**

## **6.1 Ganancias**

A continuación se reseñan las ganancias que tanto la institución destinataria, como el grupo de proyecto han obtenido de la realización de este trabajo.

Para las integrantes del grupo de Taller:

- Mejoramiento del nivel de conocimiento en metodologías de diseño e implementación de data warehouses, proveniente del estudio teórico realizado y de lo adquirido al realizar la implementación de un caso real.
- Adquisición de experiencia en la herramienta de extracción de datos usada en la implementación de la carga y refresco del data warehouse.
- Adquisición de experiencia en planificación y cumplimiento de un trabajo a mediano plazo con planteo de hitos parciales.
- Presentación oral del contenido del proyecto realizada el día 26/4/2001 en la Facultad de Ingeniería, en el marco de una serie de presentaciones realizadas para fortalecer el vínculo futuro entre instituciones relacionadas con el área Salud de nuestro país y el Instituto de Computación de la Facultad de Ingeniería.

Para el Hospital de Clínicas:

- Documentación completa del sistema operacional de partida.
- Documentación de diseño del sistema de data warehouse e implementación del data mart de compras, excluyendo la interface de consulta.
- Conocimiento a nivel gerencial de la situación actual de la institución respecto de los sistemas informáticos que necesitan finalización para poder ser integrados a un data warehouse corporativo.
- Conocimientos a nivel gerencial de las posibilidades de apoyo que un data warehouse puede brindar a su gestión.

## **6.2 Dificultades**

Se reseñan a continuación las principales dificultades que debieron afrontarse para concluir el trabajo.

- La existencia de sistemas legados en uso que aún no están finalizados impidió integrarlos como proveedores de información para el data warehouse construido.
- La desvinculación del proyecto, de un miembro del grupo inicial de Taller 5 provocó la no implementación de la interface en la herramienta de consulta.
- La inexistencia de documentación impresa acerca del sistema de Registros Materiales y Control del Gasto motivó una gran cantidad de entrevistas no previstas con personal del DPI y la emprsa que desarrolló el sistema legado y el consiguiente enorme trabajo de documentación necesario.

• La carencia de tiempo de los entrevistados fue un obstáculo contrarrestado en parte por su excelente disposición para colaborar.

## **6.3 Trabajos futuros**

A continuación se mencionan posibilidades de continuación para el proyecto.

Una posibilidad de continuar en esta línea de trabajo sería la finalización de los sistemas operacionales inconclusos y concreción de los planificados para propiciar la creación de un data warehouse corporativo.

Otra forma de continuar podría ser la creación de data warehouses relativos a diferentes áreas de la institución, por ejemplo CTI y Análisis Clínicos que al vincularse con el desarrollado, pueden proporcionar información estratégica a nivel corporativo.

# **7 BIBLIOGRAFÍA**

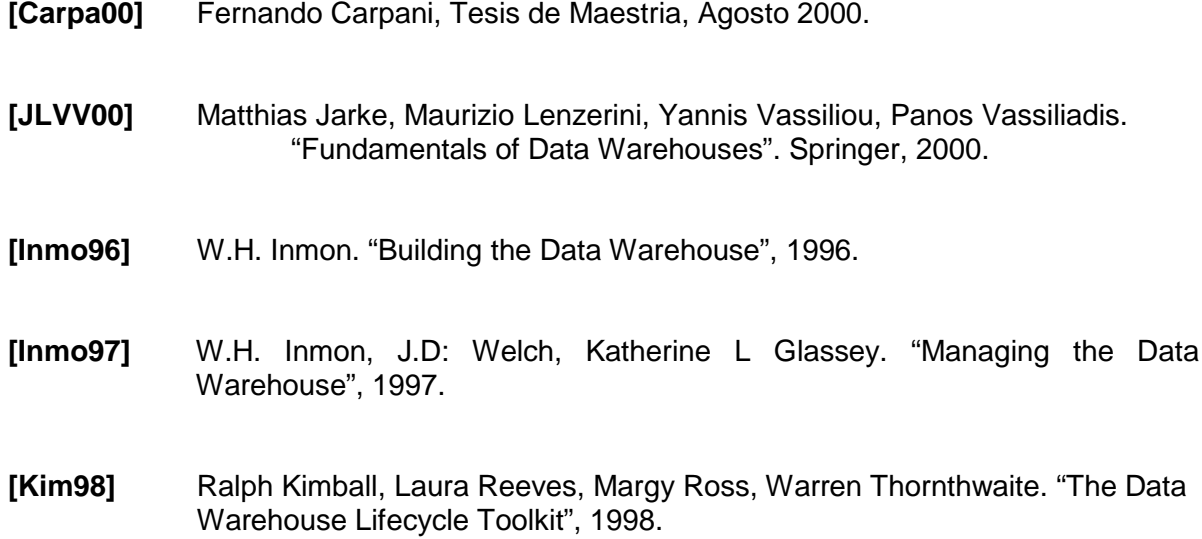

# **Apéndices**

### **ÍNDICE APÉNDICES**

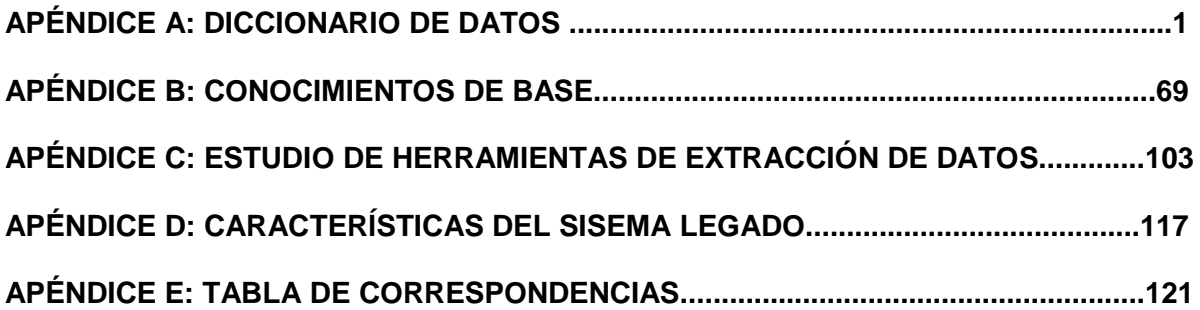